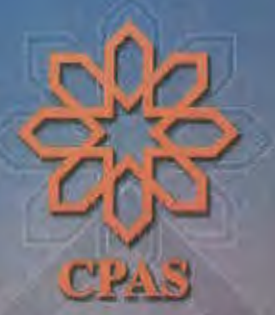

# مركىز الدراسات التخطيطية والعمارية

# أ.د.عبد الباقي ابراهيم و شركاه

بيت خبرة في الهندسة الإستشارية **CENTER OF PLANNING & ARCHITECTURAL STUDIES** Prof.Dr. Abdel Baki Ibrahim & Partners **Expertise House Of Engineering Consultant** 

دورة تدريبي الأليسساف العنوق لحامات و قياسات كوابل الألياف الضوئية

Main Office: P.O.Box: 6 Saray El Kobba<br>14 El-Sobky st., Heliopolis, Cairo - EGYPT Tel.  $:(+202)$  24190 744 - 843 - 271  $:(+202)$  22919 341 **Fax** e-mail: info@cpas-egypt.com

المقر الرئيسي: ص.ب: ٦ سراي القية – رمز بريدي: ١١٧١٢ 11 شارع السبكي –خلف نادي هليوبوليس – مصر الجديدة القاهرة – جمهورية مصر العربية<br>ت : ۷٤٤–٧٤٤ /٧٧١–٢٤١٩ / ٢٠٢٠٢)  $(+7.7)$  7791 9711:0

www.cpas-egypt.com

نوفمبر ٢٠١٥

القاهسوة

مقدمة عامة عن كوابل الألياف الضوئية الصفحة (١- ١٤)  $\lambda$ الصفحة (١- ١٢) أساسيات الضوء  $\breve{\mathsf{Y}}$ خصائص الألياف الضونية الصفحة (١ - ١٩) ٣ الصفحة (١ -٢٦) تجهيز ولحام كوابل الألياف الضوئية  $\tilde{\epsilon}$ قياسات كوابل الألياف الضوئية الصفحة (١ -١٥)  $\circ$ wave tek القياس الصفحة (٢٩-٢٩) ٦

المحتويات

I

O

Q

I

 $\begin{bmatrix} 1 \\ 2 \end{bmatrix}$ 

 $\begin{bmatrix} 1 \\ 1 \end{bmatrix}$ 

 $\begin{bmatrix} 1 \\ 1 \end{bmatrix}$ 

IJ

لحامات وقياسات كوابل الألياف الضونية

عدد صفحات المذكرة ١٢٦ صفحة

الباب الأول: مقدمة عامة عن كوابل الألباف الضونية

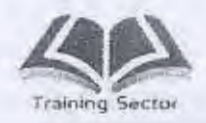

## الباب الاول: مقدمة عامة عن كوابل الالباف الضوئية

## الهدف

Ū

U

U

 $\Box$ 

Ü

 $\begin{bmatrix} 1 \\ 1 \end{bmatrix}$ 

U

١

التعرف على مميزات كوابل الالياف الضوئية وانواع المصادر الضوئية وانواع موصلات الاشارة والروابط

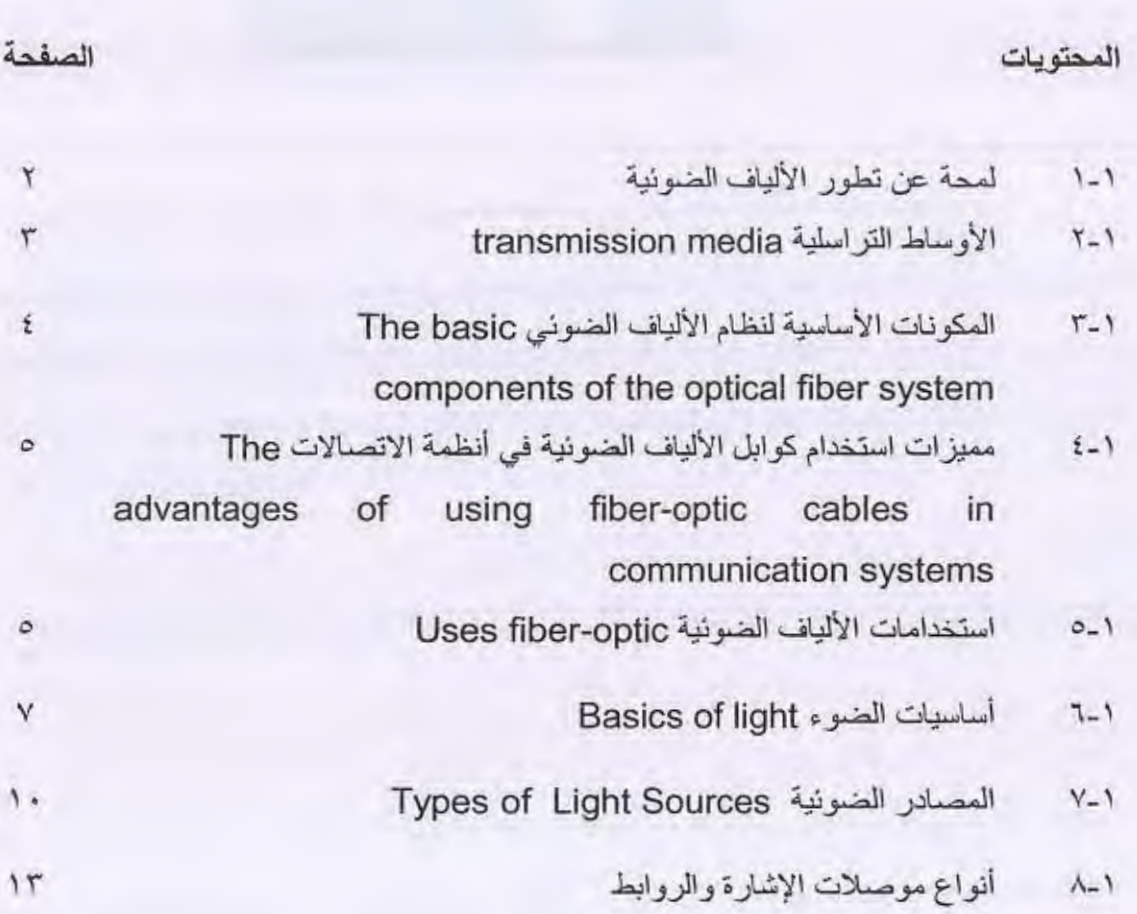

الياب الاول: مقدمة عامة عن كوابل الالياف الضونية

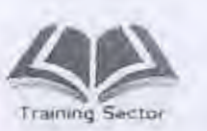

L

П

B

I

## الباب الأول مقدمة عامة عن كوابل الالباف الضونية

1-1 لمحة عن تطور الألياف الضونية

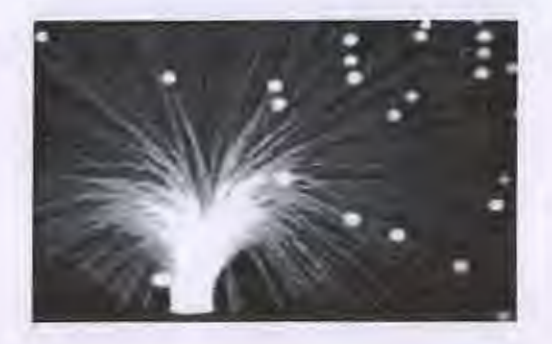

- تعتبر الألياف الضوئية أكثر التطورات الحديثة ثورية في أنظمة الاتصالات الهاتفية .
- كانت الكوابل النحاسية هي العنصر الأساسي في أنظمة التر اسل حيث كان الموصل المعدني هو الوسط الذي كانت تنتقل المعلومات من خلاله في صورة أشار ات كهربيه.
- الآن تم تعويض الوسط التراسلي بألياف ضونية حيث تنتقل المعلومات خلال شعيرات زجاجية محملة بإشار ات ضوئية.
- قام ألكسندر جراهام بل عام ١٨٨٠ بإجراء أول تجربة هاتف ضوئي مكون من مرسل ومستقبل ولم تنجح المحاولة إلا لمسافة لا تزيد عن ٣٠٠ متر حيث كان الهواء هو الوسط الذي ينتقل عبره الضوء.
- كانت معظم الحقائق العلمية المتعلقة بالضوء معروفة منذ زمن بعيد إلا أن أهم الحقائق والنظريات التي ساعدت في اختراع الألياف الضوئية لم نكن معروفة حتى القرن التاسع عشر.
- من أهم الاكتشافات في مجال الضوء هو اكتشاف ( تيندال) في توجيه الضوء عندما جعل الأشعة الضوئية تسقط في وسط شفاف مثل تيار ماني حيث ينتشر الضوء ويمر من خلال الماء.
- ومن الاكتشافات التي قامت عليها نظرية انتقال الضوء عبر الألياف الزجاجية هي نظرية الانعكاس الكلي والتي تم التوصل إليها عام ١٨٥٤ م.

الباب الأول: مقدمة عامة عن كوابل الألياف الضونية

 $\overline{\mathbf{u}}$ 

 $\begin{array}{c} \begin{array}{c} \begin{array}{c} \begin{array}{c} \end{array} \end{array} \end{array} \end{array}$ 

 $\begin{array}{c} \hline \end{array}$ 

I

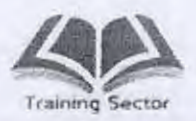

1-٢ الأوساط التراسلية transmission media

 $\mathcal{V}% _{0}\left( t_{0}\right)$ 

- ا. الفراغ space
	- ه السيكر ووبف
- الأقمار الصناعية .
	- CDMA .
	- وواي فاي

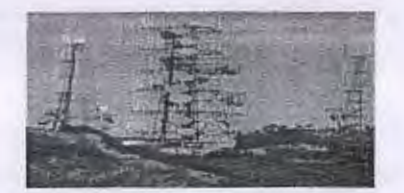

٢. الكوابل النحاسية copper cables

٣. كوابل الألياف الضوئية : optical fiber cables

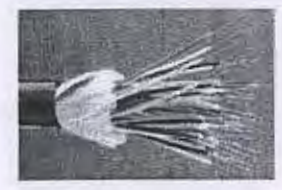

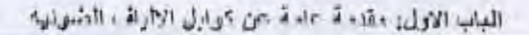

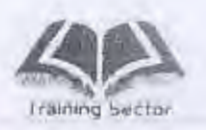

ļ,

المكونات الأساسية لنظام الألياف الضوني The basic components of the  $Y - 1$ optical fiber system

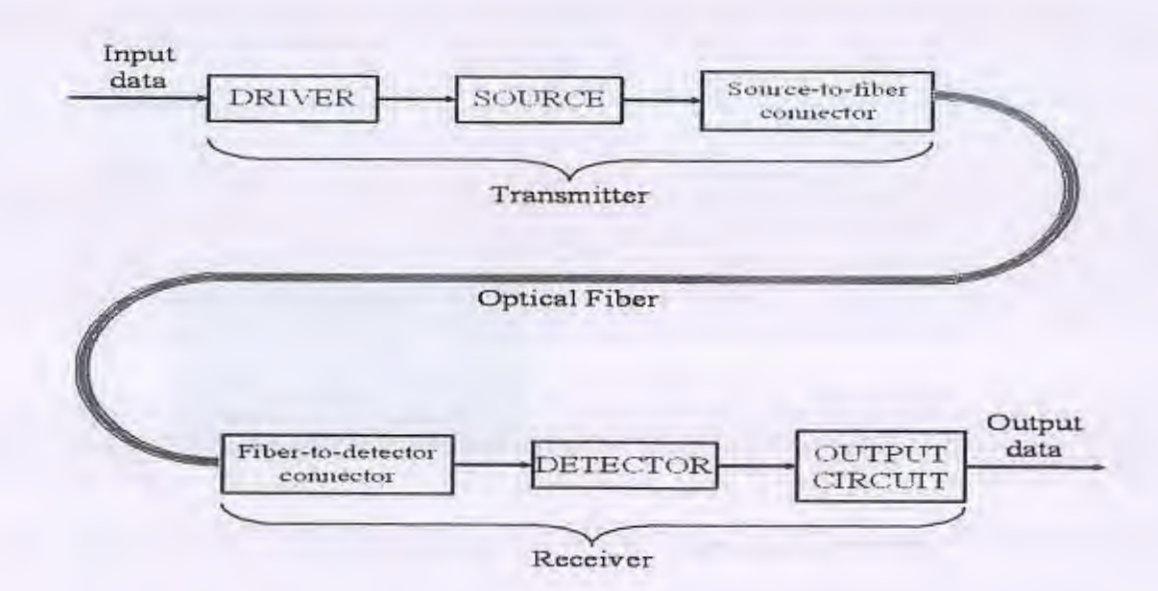

رغم أن الكوابل النحاسية تتميز بسهولة أعمال الصيانة لها وبساطة الأجهزة الانتهائية المستخدمة معها إلا أنه من أهم عيوبها ما يلي :

ا – الحديث التداخلي (cross talk) .

٢ – تأثِّر ها بالمجالات المغناطيسية القريبة منها وكذلك المجالات الكهربية .

٢ - امكانية التصنت عليها .

٤ – زيادة الفقد في الكابل كلما زاد طوله وخاصة في كوابل التراسل للمسافات البعيدة

٥ ـــ تاثر ها بالمياه مما يفقد الكابل جودة العزل .

٦ – عدم تناسبها لنقل أحمال الحركة الزائدة على الشبكة التليفونية .

٧ - زيادة معدلات تعطلها

 $\ddot{t}$ 

الباب الاول: مقدمة عامة عن كوابل الالياف الضونية

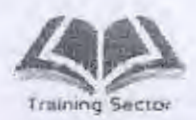

1- ٤ مميزات استخدام كوابل الألياف الضونية في أنظمة الاتصالات The advantages of using fiber-optic cables in communication systems

- قلة الفقد
- عرض نطاق ترددي بالغ الاتساع.
- لايتأثر بالمجال الكهربي أو المغناطيسي .
	- خالى تماماً من التداخلات .  $\bullet$ 
		- · قلة تأثره بالمياه
		- صعوبة التصنت عليه .
			- خفة وزنها
			- ه اقتصادية التكاليف
			- ه معرضه للسرقات

L

## ا - ٥ استخدامات الألياف الضوئية Uses fiber-optic

- . ربط السنتر الات المحلية ببعضها ( كوابل الاتصال ) Junction cables .
- · ربط المحافظات ببعضها (كوابل التراسل ) Transmission cables .
	- . ربط البلاد ببعضها (كوابل دولية) International cables .
		- SEA ME WE 2
		- SEA ME WE 3
		- SEA ME WE 4

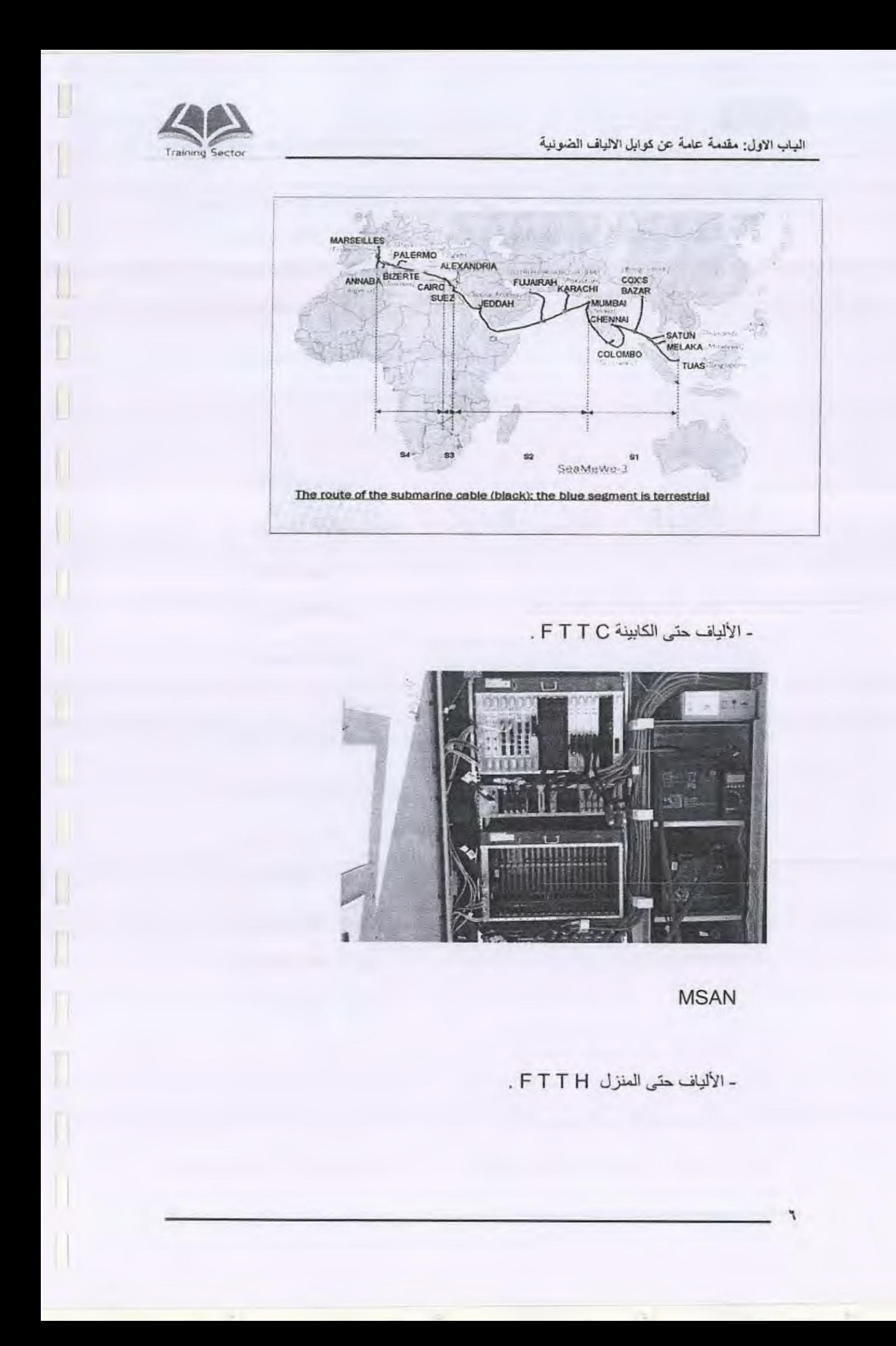

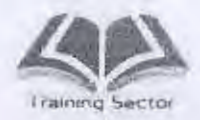

المياب الاول: مقدمة عامة عن كوابل الااياف الضونية

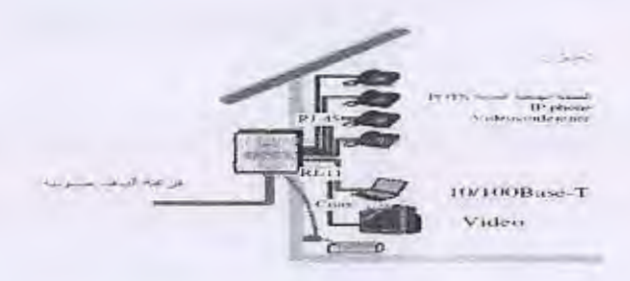

- شبكات التحكم والمراقبة Control Networks.
- LAN, WAN Computer Networks شبكات الكمبيوتر  $\bullet$ 
	- أساسيات الضوء Basics of light  $7 - 1$

ا-١-١ طيف الموجات الكهرومغناطيسية Electromagnetic waves spectrum

الاتصالات الضونية تقع في حيز الأشعة تحت الحمراء ويوجد ٣ أطوال موجية مستخدمة وهي ١٥٠، ١٣١٠, ١٣١٠، ١٦٢٥ . ١٦٢٥

نانومتر وتسمى نوافذ الإرسال بالنسبة للاتصالات الضوئية.

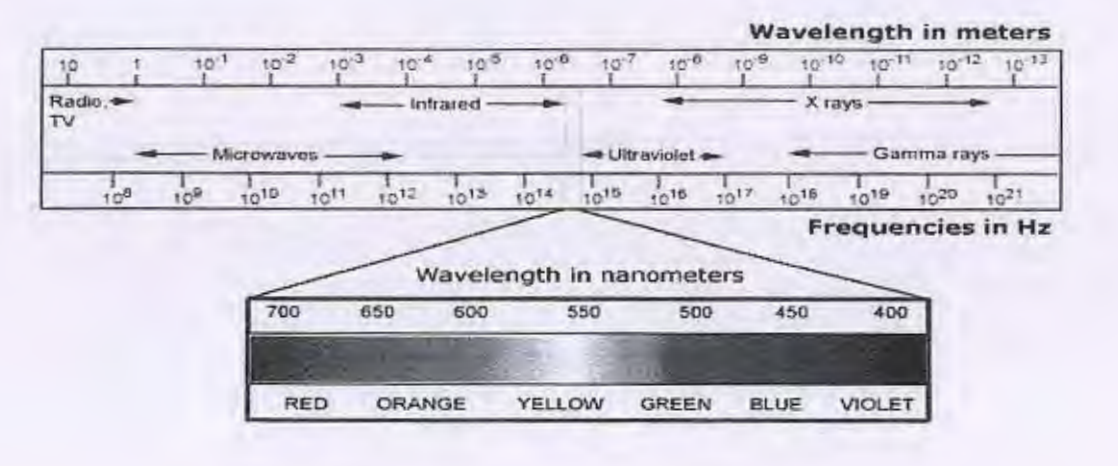

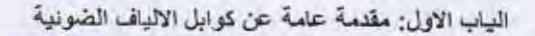

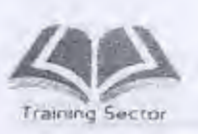

D

#### ١-٢-٢ الطول الموجى للضوء Wavelength of light

تتتقل الموجات الكهر ومغناطيسية بسرعة تساوى حاصل ضرب التردد × الطول الموجي

 $C = \lambda F$ 

حيث C سرعة الضوء ، Rالطول الموجى ، F التردد

يقاس الطول الموجى للضوء بالنانومتر

٣-٦-١ سرعة الضوء Speed of light

سرعة الضوء في الفراغ ثابتة وتساوى ٣ ×١٠١° متر / ثانية وتقل هذه السرعة في الأوساط الأخرى مثل الماء والزجاج والزيت وتختلف سرعة الضوء في هذه الأوساط باختلاف الوسط

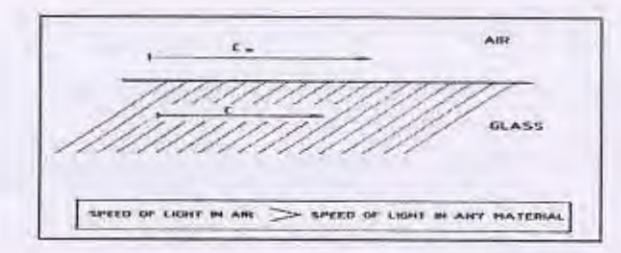

#### ا-أ-٤ انعكاس الضوء Reflection of light

عند سقوط شعاع ضوئي على السطح الفاصل بين وسطين فإن بعض أو كل الضوء سينعكس ، ويعتمد الانعكاس على حالة السطح الفاصل ، فإذا كان السطح الفاصل ناعماً فإنه يحدث " انعكاساً منتظماً " أما إذا كان السطح الفاصل خشناً مثلاً فإنه يحدث انعكاساً مشتتأ

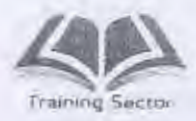

الباب الاول: مقدمة عامة عن كوابل الألياف الضونية

#### ا-٦-٥ قانون الانعكاس Law of Reflection

ينص قانون الانعكاس على:

زاوية السقوط = زاوية الانعكاس

السطح الساقط والشعاع المنعكس يقعان في نفس المستوى.

### 1-1-1 انكسار الضوء Refraction of light

- عندما يسقط الضوء على سطح قاصل بين وسطين ضوئيين، فإن الضوء لن يستمر في مسار ه حيث سيحدث تغيير في اتجاهه . هذا التغيير في الاتجاه يسمى انكسار .
- ه هذا الانكسار في الضوء سببه تغيير سرعة الضوء وعند دخوله الوسط الأخر إذا سقط الشعاع الضوئي من وسط أقل ضوئية إلى وسط كثافته الضوئية أكبر فإن الشعاع الضوئي سوف يقترب من العمود القائم على الوسطين الضونيين والعكس صحيح.

١-٦-٧ معامل انكسار الضوع

- سرعة الضوء في الفراغ ثابتة وتساوى ٣ × ١٠\* متر / ثانية
- سرعة الضوء في الأوساط الأخرى تكون أقل من سرعة الضوء في الفراغ .
- النسبة بين سرعة الضوء في الفراغ وسرعة الضوء في أي وسط أخر تسمى معامل انكسار الضوء ( n)

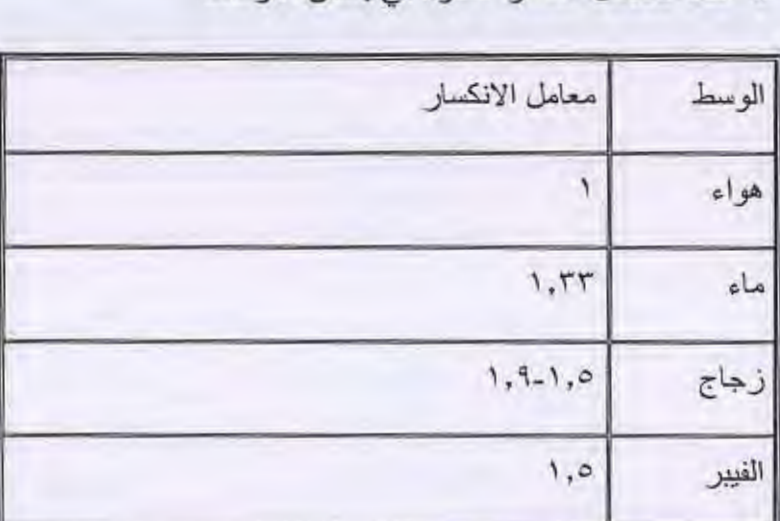

• أمثلة لمعامل انكسار الضوء في بعض الأوساط

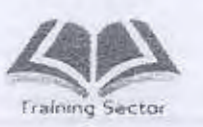

I

I

I

H

H

 $\blacksquare$ 

الباب الاول: مقدمة عامة عن كوابل الالباف الضونية

٧-١ المصادر الضونية Types of Light Sources

1-1-1 أنواع المصادر الضونية Types of Light Sources

· مصادر ضوئية غير مترابطة الضوء مثل الثناني المشع للضوء LED

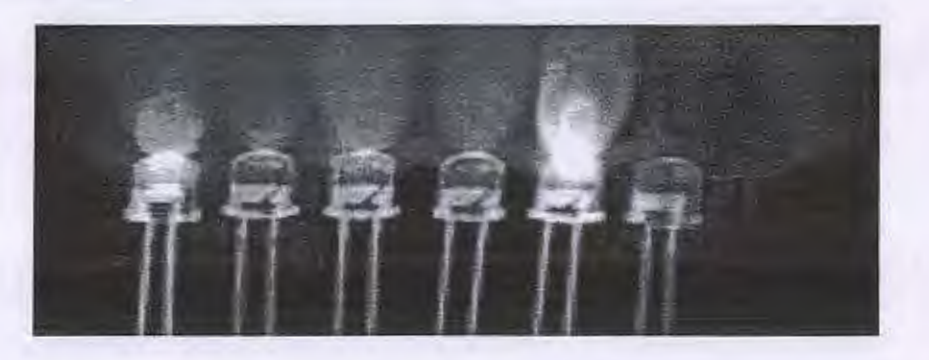

· مصادر ضوئية مترابطة الضوء مثل ثناني الليزر LD

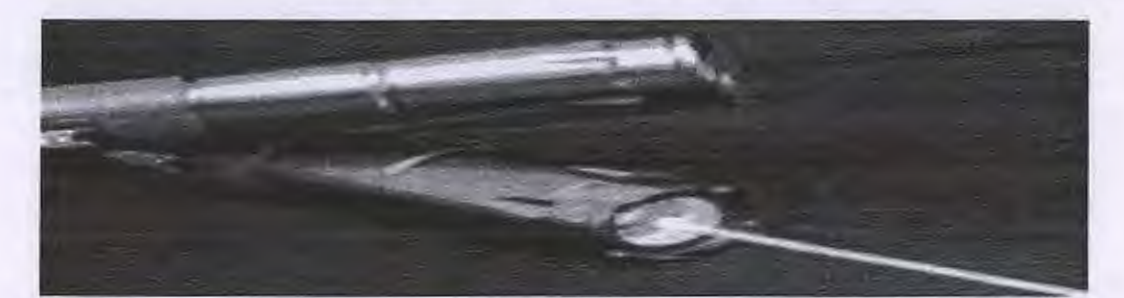

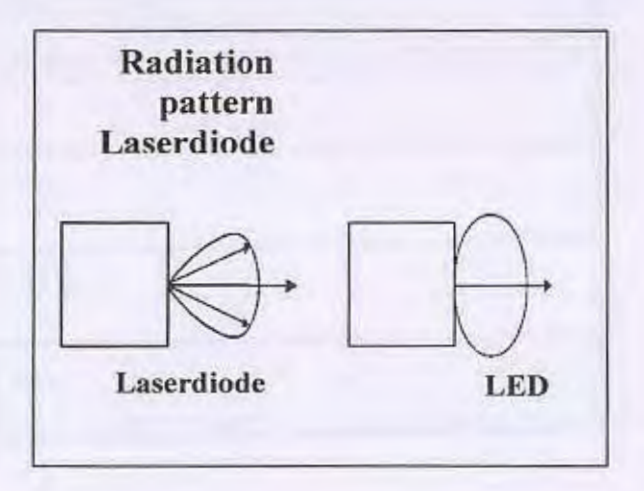

1.

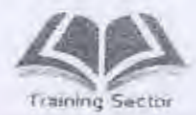

٢-٧-١ معيزات الثناني المشع للضوء Advantages of LED

- عمره الافتراضي كبير.
- رخيص الثمن وسهل التصنيع .
	- الحيز الترددي عريض.
- أبعاده كبير ة نو عاً لذلك يفضل استخدامه مع الكوابل متعددة المسار ات .

٣-٧-١ عبوب الثناني المشع للضوء Disadvantages of LED

- قدرة الخرج صغيرة .
- يعتبر مصدر للضوضاء.
- لا يناسب المسافات الطويلة أو أنظمة التر اسل ذات معدلات السر عة العالية .
	- تأخير كبير نتيجة تعدد المسارات .
		- يتأثر بعامل التشتت

 $\mathbb{I}$ 

 $\mathbf{11}$ 

### 1-٧-٤ معيزات ثنائى الليزر Advantages of LD

- ہ یعتبر مصدر ضونی مثالی ۔
- قدرة خرج عالية إذا ما قورنت بالثنائي المشع للضوء .
- مناسب للعمل مع أنظمة التر اسل ذات معدلات السر عة العالية .
	- لا يتأثر بعامل التشتت .

### ٥-٧-١ عيوب ثنائى الليزر Disadvantages of LD

- غالبي الثمن نظراً لاحتياجه لمواد ذات نقاوة عالية .
- أبعاده صغيرة لذا فهو يستخدم مع الكوابل أحادية المسار .
	- عمره الافتراضي أقل من الثنائي المشع للضوء .

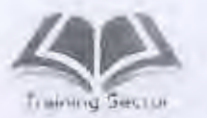

Л

المباب الأولى: مقدمة عامة عن كوابل الأاراة الضوابة

#### 1-٧-١ الكاشف الضونى Light Detects

الشروط الواجب نوافرها في الكاشف الضوني Conditions of Light Detects

• حساسية عالية عند الطول الموجى التشغيلي .

 $\overline{M}$ 

- مصداقية عالية.
- استجابة كهريية عالية عند استقبال الإشارة الضونية .
	- انخفاض مقدار الشوشرة .
	- عدم تأثّره بالعوامل المحيطة .
		- انخفاض جهد الإنحياز .
			- اقتصادی

## ٧-٧-١ أنواع الكواشف الضونية Types of Light Detects

- الكواشف الضونية تقوم بتحويل الإشارة الضونية المستقبلة إلي إشارة كهربية .
	- يوجد ثلاثة أنواع من إكواشف الضوئية .
	- \* الموحدات الضوئية Photodiodes
	- \* موحدات أفلانش الضونية Avalanche photodiodes
	- \* الترانزستور الضوئي Photo transistor

#### ٨-٧-١ موصلات الاشارة Connectors

يعتبر موصل الإشارة ( Connector ) العنصر الرئيسي للربط بين كوابل الألياف الضوئية وأجهزة الألياف الضونية ويوضع مباشرة أمام موحد الليزر Laser Diode في جهاز الإرسال أو الموحد الحساس للضوء Photo Diode في جهاز الاستقبال .

ويعتبر من أهم المتطلبات في المراحل المختلفة في أنظمة الألياف الضوئية سواء التوصيلات الوسطية أوالنهايات الطرفية ويتمثِّل اهميته في صعوبة توصيل فر عات الألياف الضوئية كما

 $14$ 

الباب الاول: مقدمة عامة عن كوابل الألياف الضونية

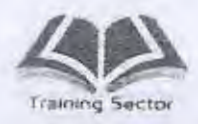

يحدث في الكوابل النحاسية ذات التوصيلات السهلة ويختلف نوع الموصل بإختلاف نوعية الألياف ونوعية مدخلات الخط ( line interface) للكروت المستخدمة بالمحطات وكذلك اارابط ( coupler ) الموجود داخا ، هبكل التوزيع للألباف الضوئية Optical (Distribution Frame) O D F

٨-١ أنواع موصلات الإشارة والروابط

- · موصل الإشارة من النوع ( SC )
- موصل الإشارة من النوع ( DIN )

U

- · موصل الإشارة من النوع (LC )
- · موصل الإشارة من النوع ( F C )
- · موصل الإشارة من النوع ( S T )

شكل يوضح الأنواع المختلفة من الموصلات المستخدمة في أنظمة الألياف الضوئية.

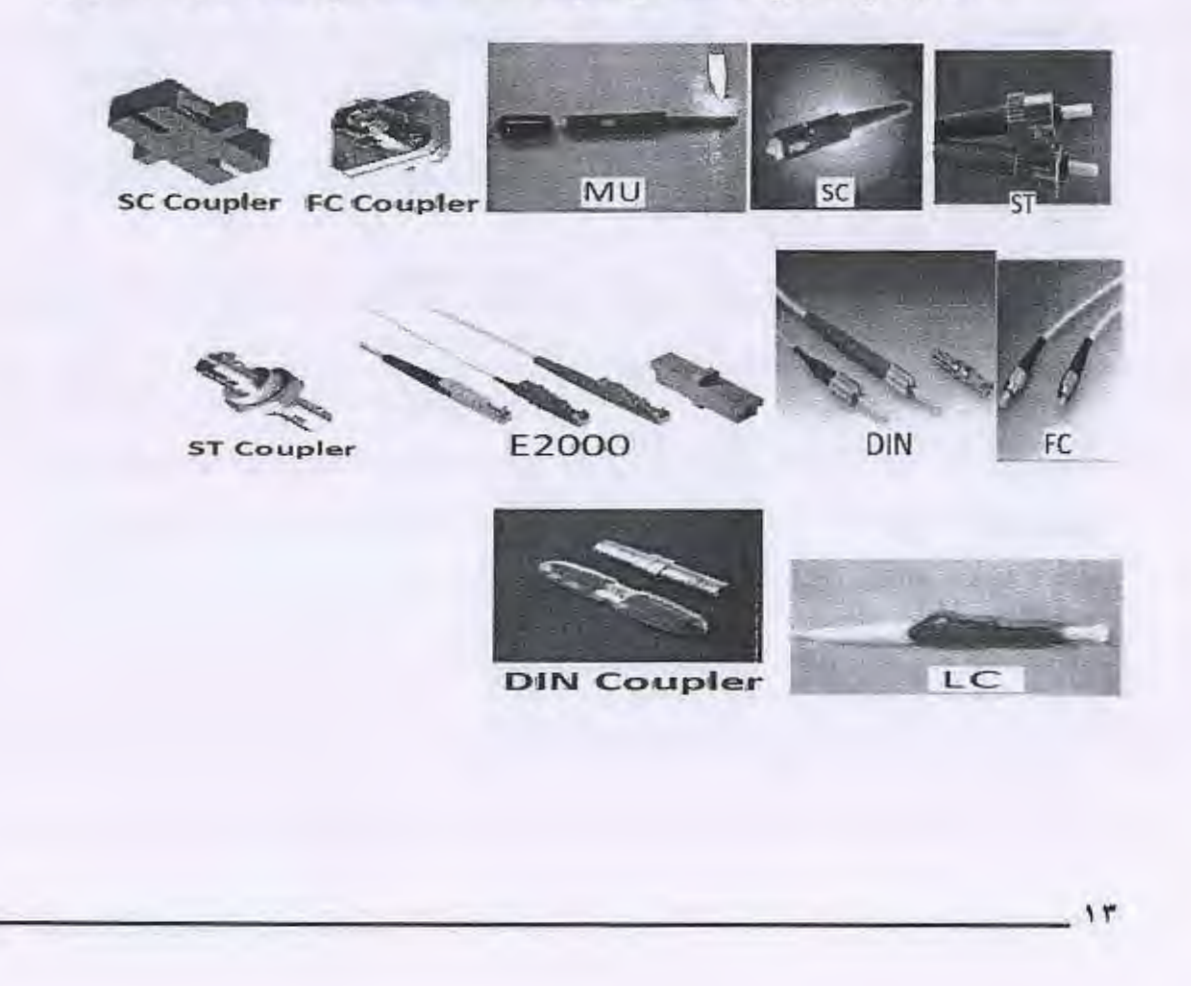

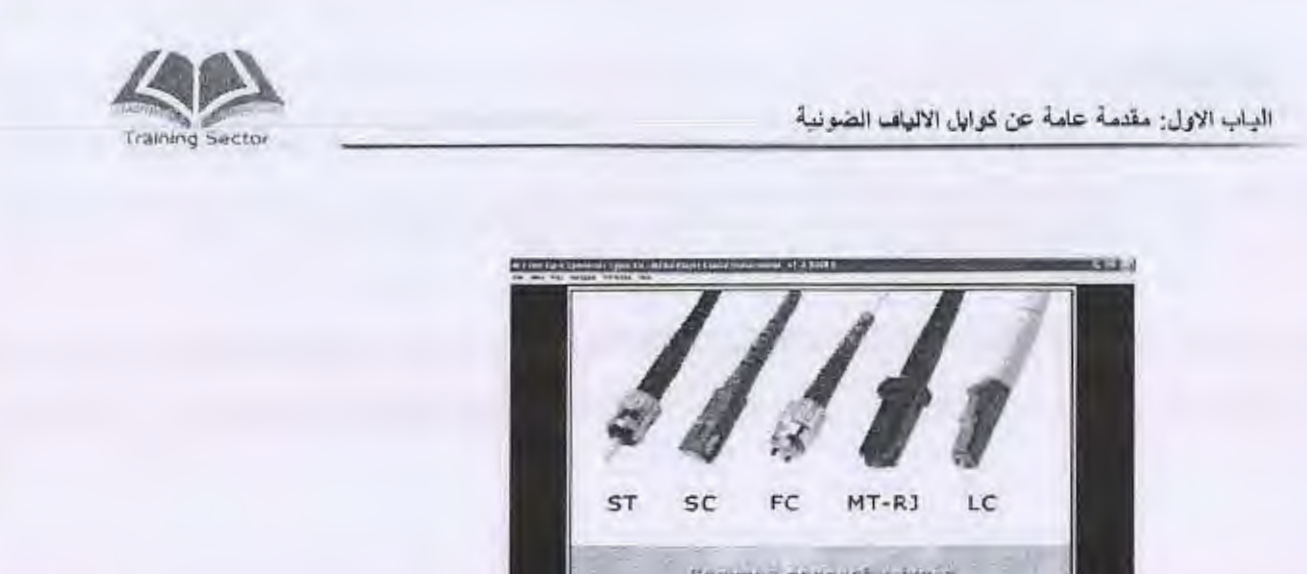

U

 $\begin{array}{|c|} \hline \end{array}$ 

n

ľ

Common Sonnabtur types  $\mathbf{H}$ E control et al. et al. Politica de la control de la control de la control de la control de la control de la control de la control de la control de la control de la control de la control de la control de la control de la c  $=5.39$ 

١-٨-١ مقارنة بين أنواع الموصلات

يوضح الجدول التالي مقارنة بين أنواع الموصلات المختلفة المستخدمة في شبكة المصرية للاتصالات

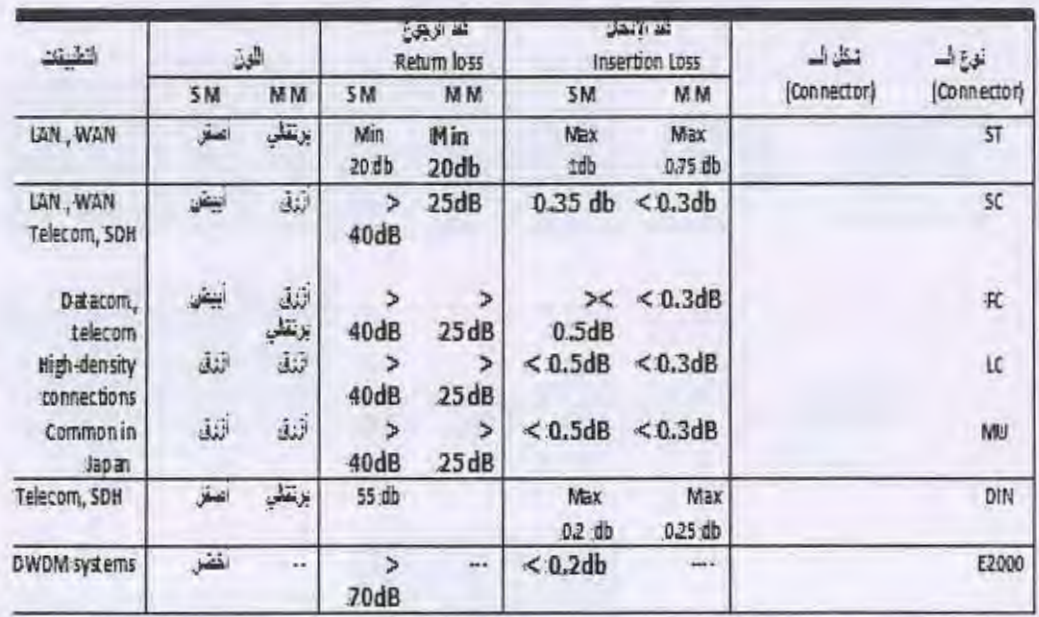

11

الباب الثاني : اساسيات الضوء

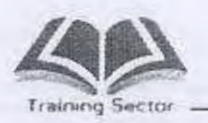

الباب الثاني : اساسيات الضوء

## الاهداف

N

Ū

 $\begin{array}{c} \hline \end{array}$ 

 $\begin{bmatrix} 1 \\ 0 \end{bmatrix}$ 

التعرف على قوانين وخصائص الموجات الضونية

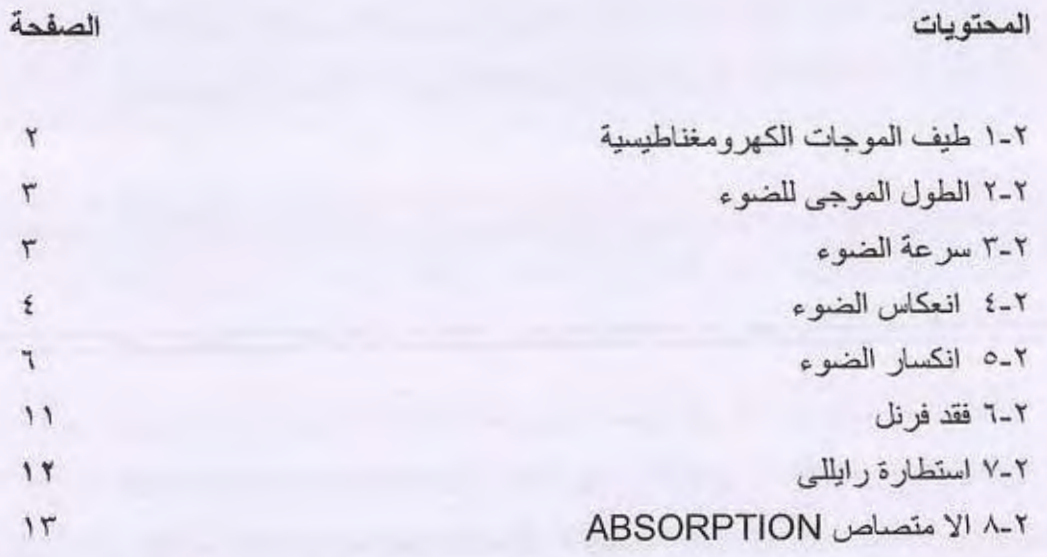

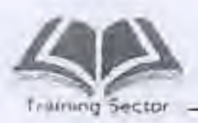

## الباب الثاني أساسيات الضوع

- طيف الموجبات الكهرومغناطيسية Electromagnetic waves  $1 - 7$ spectrum
- يحتوى الطيف الكهرومغناطيسي على موجات إشعاعية تختلف حسب الترددات أو الأطوال الموجية .
- يبدأ الطِّيف الكهرومغناطيسي بالموجات ذات الترددات المنخفضة مثل الكلام والموسيقى ثم موجات الراديو والتليفزيون عالية التردد جدا فالترددات الرادارية تُبِم الأَسْبِعَةِ تَجِبَتَ الجميراءِ فأَسْبِعَةِ الضيوءِ المرنبي تَبْمِ الأَسْبِعَةِ فِيوق البنفسجية ........... الخ.
- الضوء جزء من الطيف الكهرومغناطيسي وبالتالي فهو عبارة عن موجات  $\bullet$ كهرومغناطيسية ذات تردد عالى جدا جدا وأطوال موجية قصيرة جدا جدا.
- يمكن تقسيم التر ددات المختلفة في حيز الضوء إلى الألوان المعروفة بألوان  $\bullet$ الطيف الضوني وهي البنفسجية الأزرق الأخضر الأصفر البرتقالي الأحمر وهي مرتبة حسب الأطوال الموجية
- الاتصالات الضوئية تقع في حيز الأشعة تحت الحمراء ويوجد ٣ أطوال موجية مستخدمه وهي ٨٥٠، ١٣١٠، ١٥٥٠ نانومتر وتسمى نوافذ الإرسال بالنسبة للإتصالات الضوئية

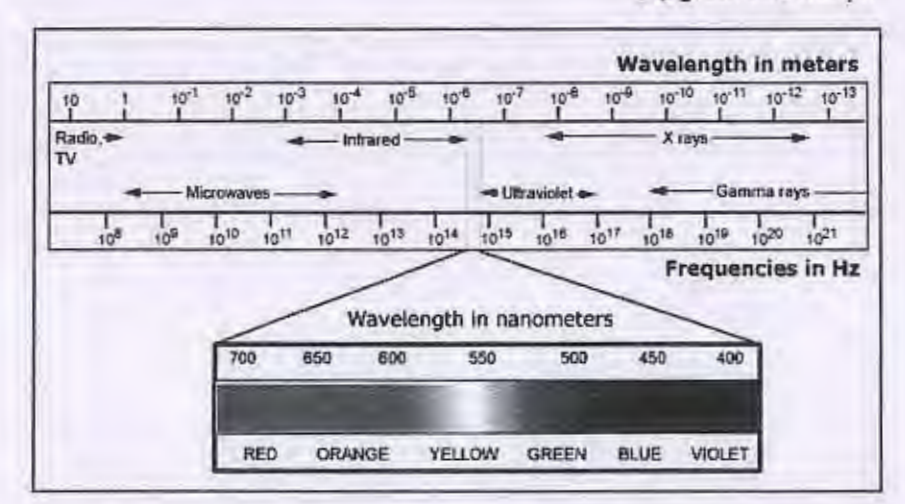

شكل (٢-١)

الباب الثانى: اساسيات الضوء

Į,

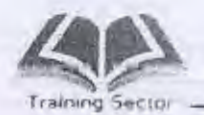

Wavelength of light الطول الموجى للضوع  $Y-Y$ 

· تنتقل الموجات الكهرومغناطيسية بسرعة تساوي حاصل ضرب التردد x الطول الموجى

 $C = \lambda F$ 

- حيث C سرعة الضوء، λ الطول الموجى، F التردد  $\bullet$ 
	- يقاس الطول الموجى للضوء بالنانومتر

### ٣-٢ سرعة الضوء Speed of light

سرعة الضوء في الفراغ ثابتة وتساوى ٢ × ١٠\* متر / ثانية وتقل هذه السرعة في الأوساط الأخرى مثل الماء والزجاج والزيت وتختلف سرعة الضوء في هذه الأوساط باختلاف الوسط

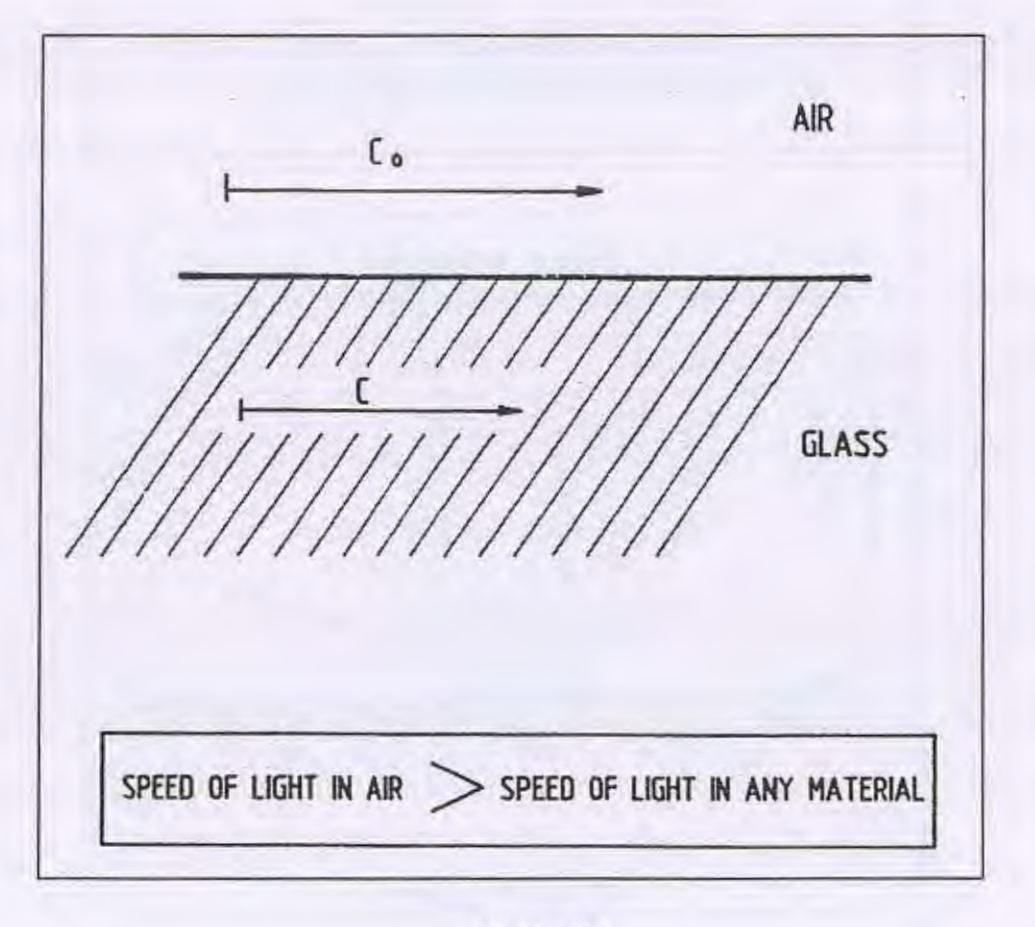

شكل (٢-٢)

الياب الثاني : اساسيات الضوء

 $\acute{\text{z}}$ 

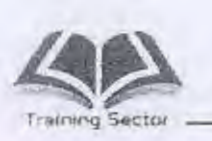

D

N

E-Y التكلس الضوء Reflection of light عند سقوط شعاع ضوئي على السطح الفاصل بين وسطين فإن بعض أو كل الضوء سينعكس ، ويعتمد الانعكاس على حالة السطح الفاصل ، فإذا كان السطح الفاصل ناعماً فإنه بحدث " انعكاساً منتظماً " أما إذا كان السطح الفاصل خشن مثلاً فأنه بحدث " انعكاساً مشتتاً ".

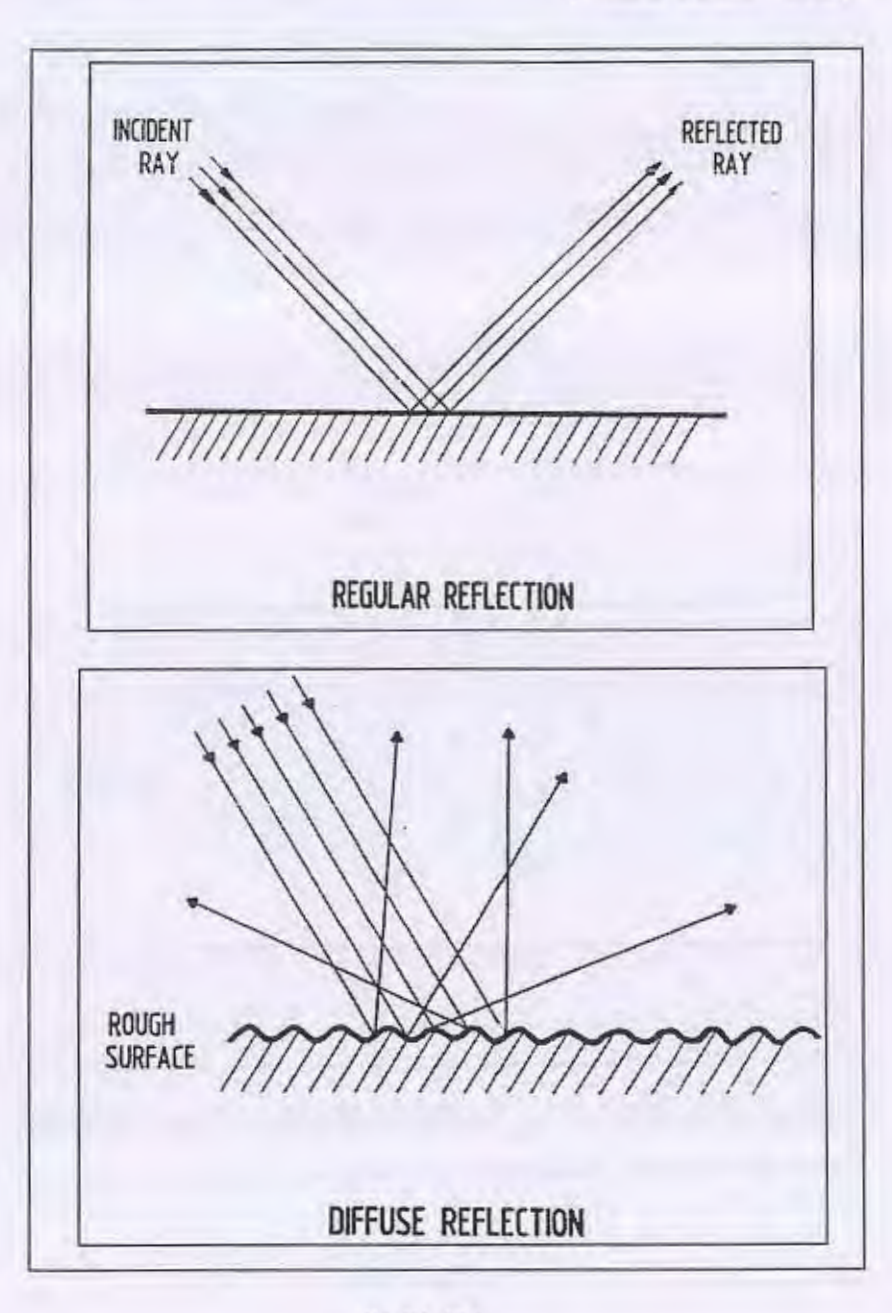

شكل(٢-٢)

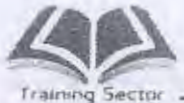

الباب الثانى: اساسيات الضوء

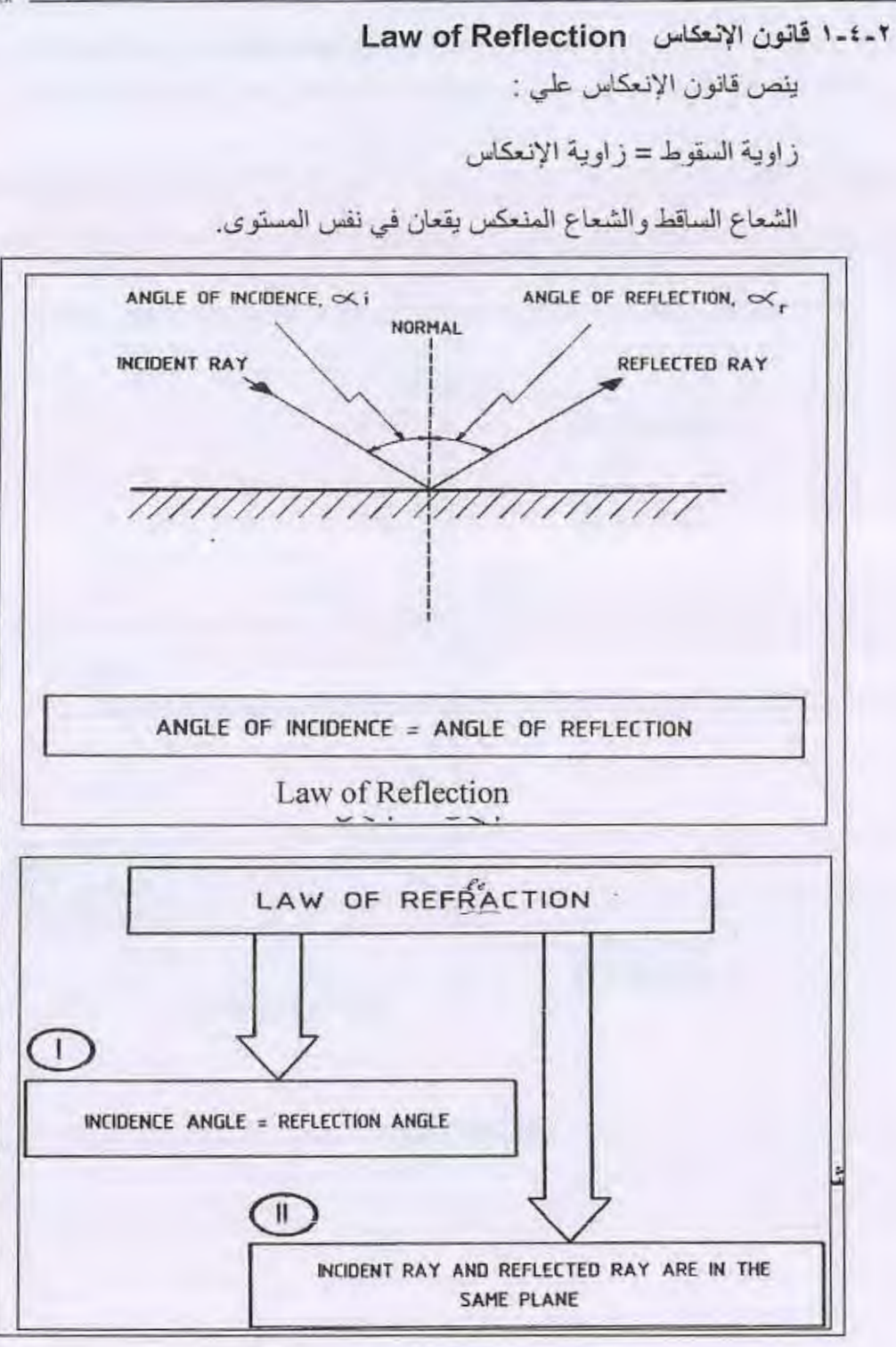

شكل (٢-٤)

الباب الثاني : اساسيات الضوء

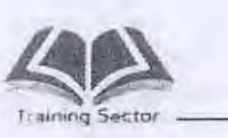

n

Ū

U

Π

D

Refraction of light [[الكسار الضوء  $0 - 1$ 

5

عندما يسقط الضوء على سطح فاصل بين وسطين ضوئيين، فإن الضوء لن يستمر في مسار ه حيث سيحدث تغيير في إتجاهه . هذا التغيير في الاتجاه يسمى إنكسار هذا الإنكسار في الصوء سببه تغيير سرعة الضوء عند دخوله الوسط الأخر إذا سقط الشعاع الضوئي من وسط أقل ضوئية إلى وسط كثافته الضوئية أكبر فان الشعاع الضوئي سوف يقترب من العمود القائم على الوسطين الضوئيين والعكس صحيح.

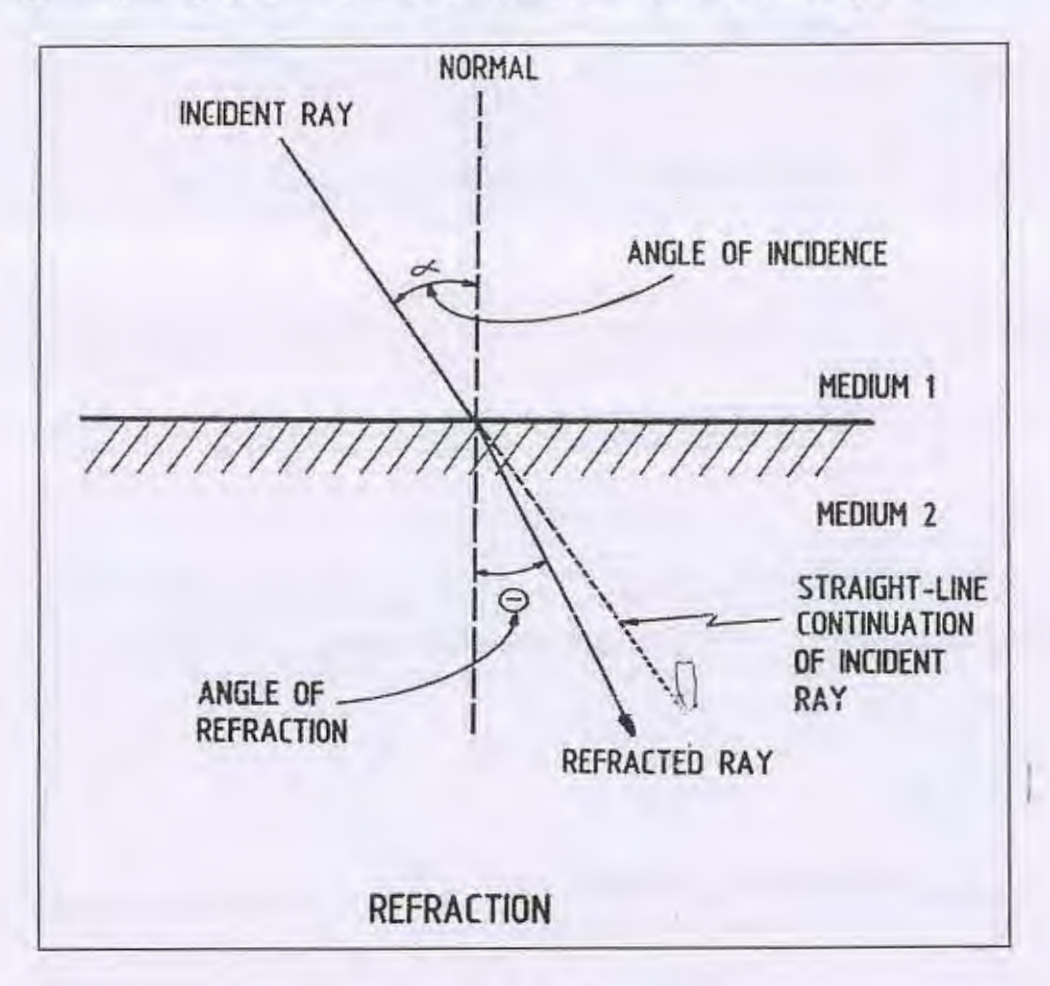

شكل (٢-٥)

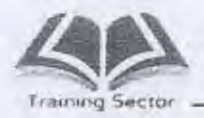

الباب الثانى: اساسيات الضوء

I

 $\overline{\phantom{a}}$ 

U

Ľ

معامل انكسار الضوع  $1 - 0 - 1$ 

 $\eta$ 

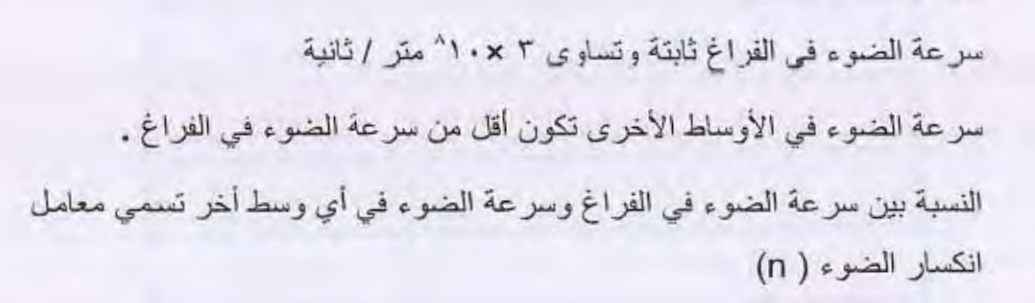

سرعة الضوء في الفراغ  $n = c_0/c =$ سرعة الضوء في الوسط

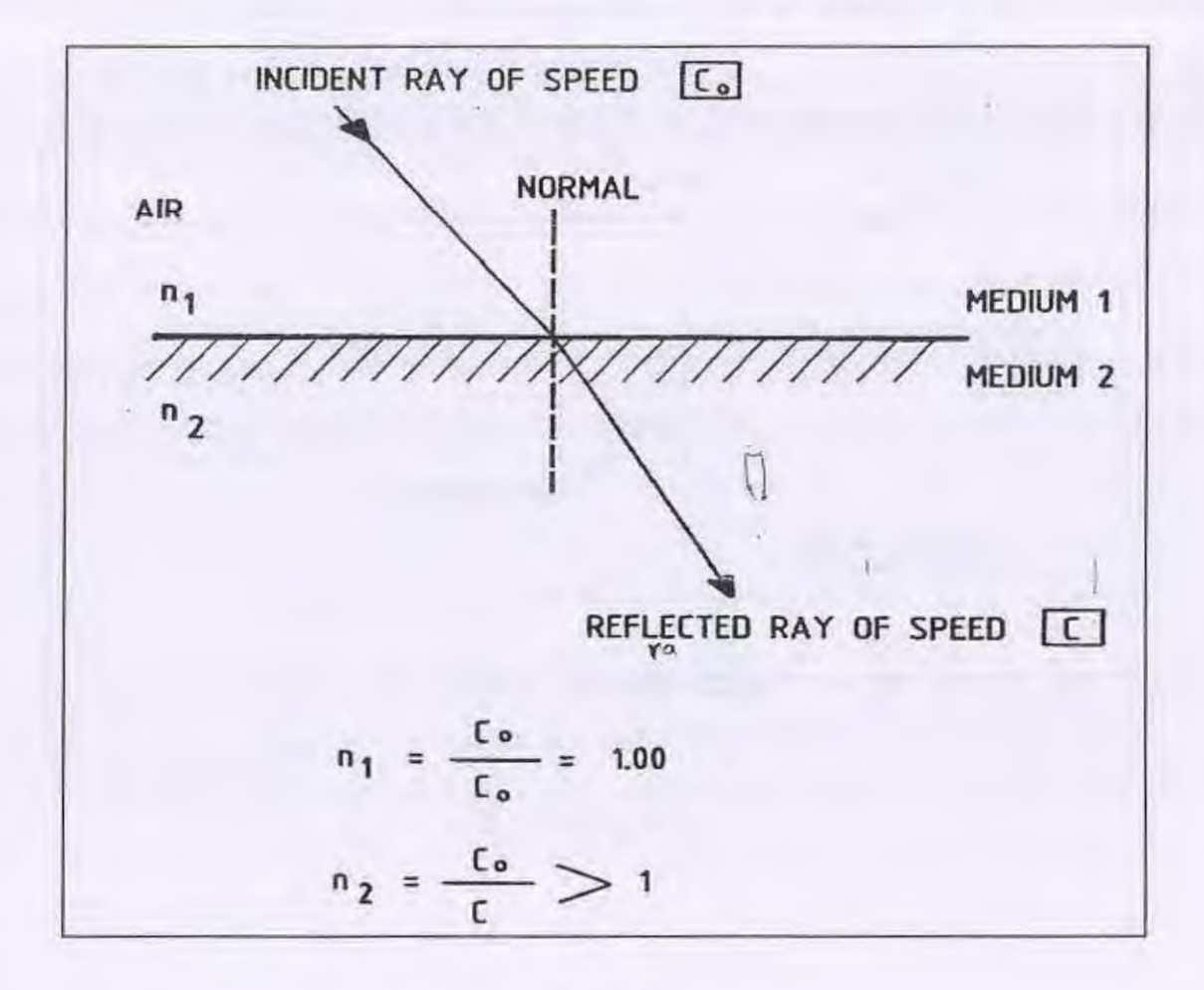

شكل (٢-٦)

الباب الثانى: اساسيات الضوء

٨

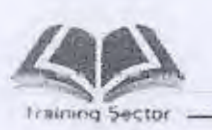

ľ

 $\Box$ 

H

J

n

I

ه أمثِّلة لمعامل انكسار الضوء في بعض الأوساط:

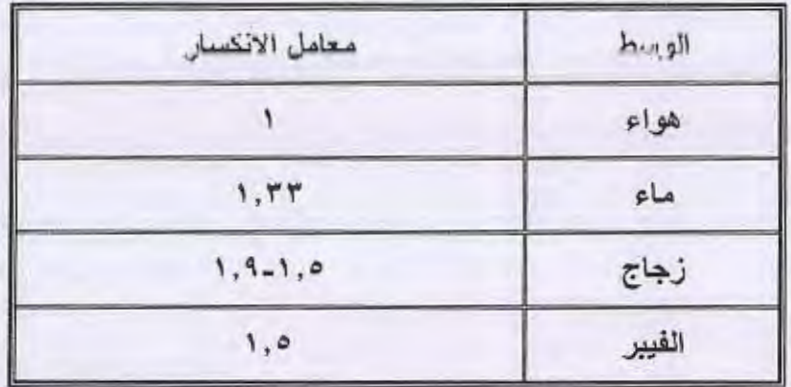

٢-٥-٢ قانون سنل (قانون الانكسار ) Snell's Law

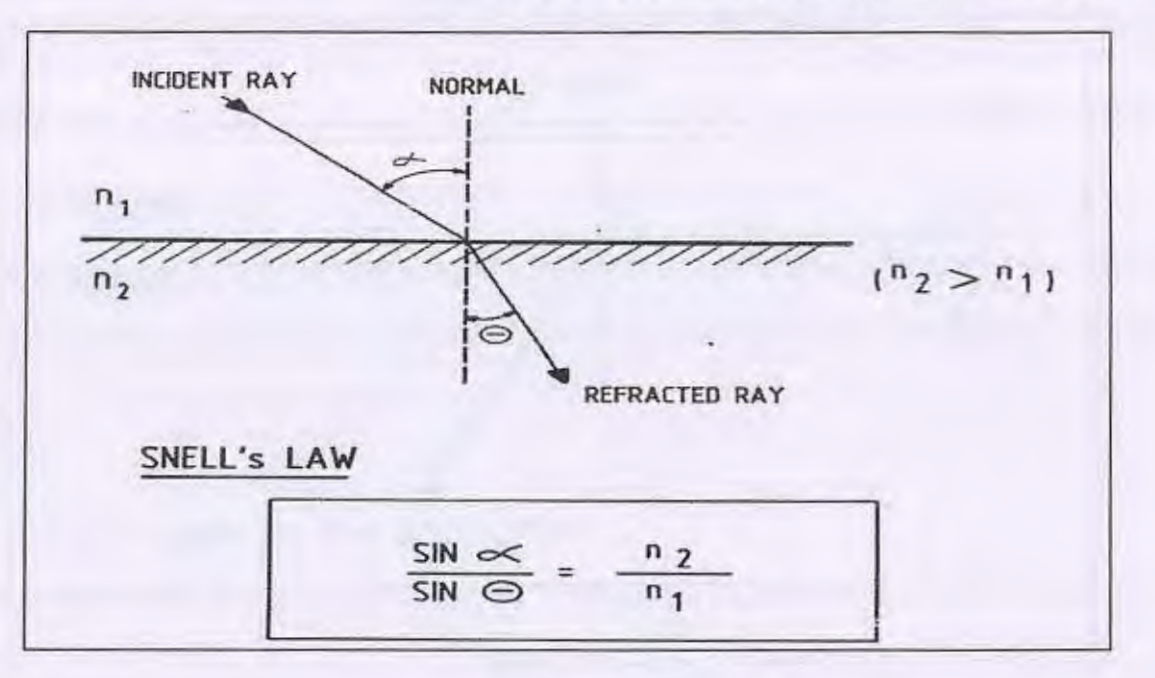

شكل (٢-٧) قانون سنل

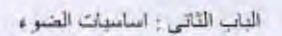

حيث

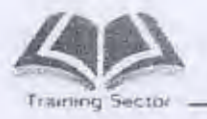

معامل إنكسار الضوم في الوسط الثاني جيب الزاوية 0 معامل إنكسار الضوء في الوسط الأول جيب الزاوية 0  $Sin \alpha$  $n<sub>2</sub>$  $Sin \theta$  $n_1$ = راويہ استوند.  $\alpha$ 

> = زاوية الانكسار  $\theta$ = معامل انكسار الضوء في الوسط الثاني .  $n<sub>2</sub>$ = معامل انكسار الضوء في الوسط الأول .  $n_1$

٣-٥-٢ الانعكاس الكلى الداخلى Total Internal Reflection

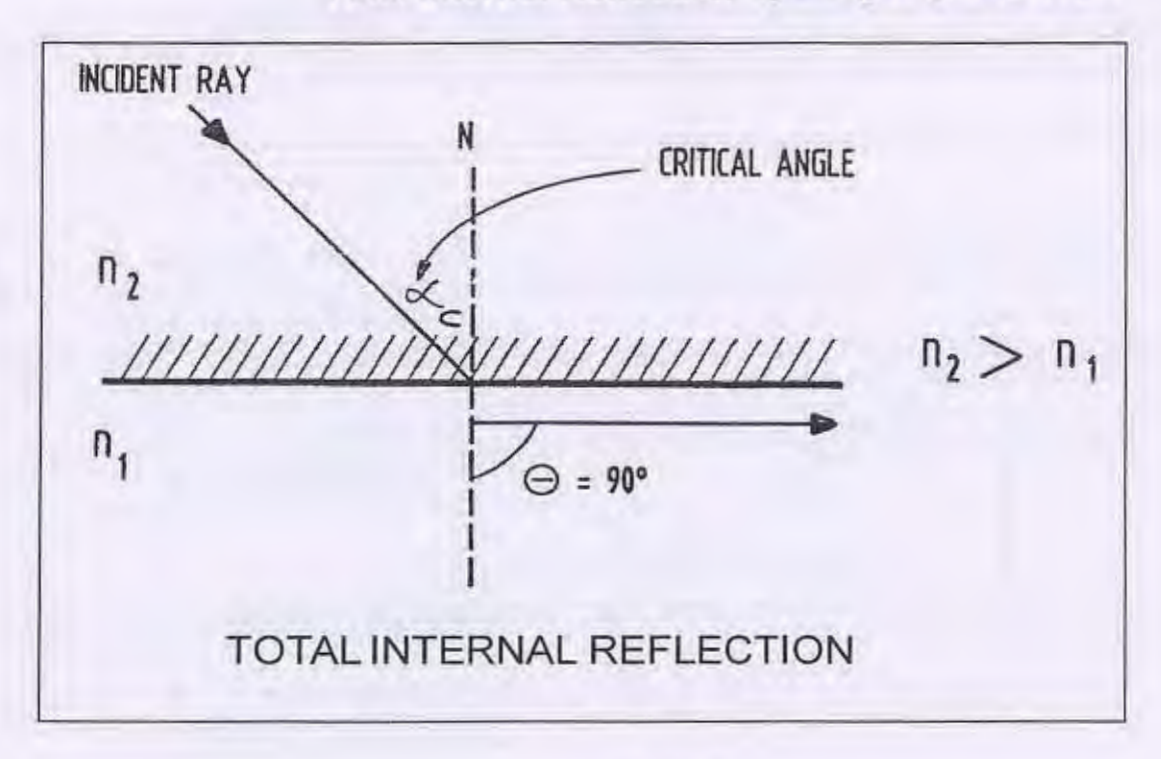

شكل (٢-٨)

عند زاوية سقوط معينة تصبح زاوية الانكسار ٩٠ ° وفي هذه الحالة فإن الشعاع الضوئي ينتشر موازياً للسطح الفاصل بين الوسطين الضوئيين وتسمى هذه الحالة " إنعاكس كلى داخلي" وتسمى زاوية السقوط في هذه الحالة بالزاوية الحرجة ( a c) وتصبح معادلة سنل:

الباب الثاني: اساسيات الضوء

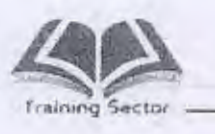

 $\Box$ 

I

$$
\sin \alpha_c = \frac{n_2}{n_1}
$$

يعدتْ الإنعكاس الكلي الداخلي فقط عندما يمر الشعاع الضوني من وسط أكبر كاثاقة ضوئوة إلى وسط أقل كثافة ضونية ( من زجاج الى هواء مثلاً ) .

 $n_2 = 1$ 

$$
\mathbf{d} = 90^{\circ}
$$

 $n_1 = 1.5$ 

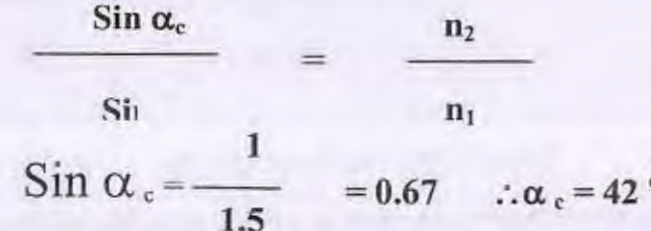

٢-٥-٤ حالات زاوية سقوط الضوء

 $\mathbf{1}$ 

يمكن حدوث الحالة (١) أو الحالة ( ٢ ) أو الحالة (٣) حسب زاوية السقوط كما هو موضح في شكل (٢-٩)

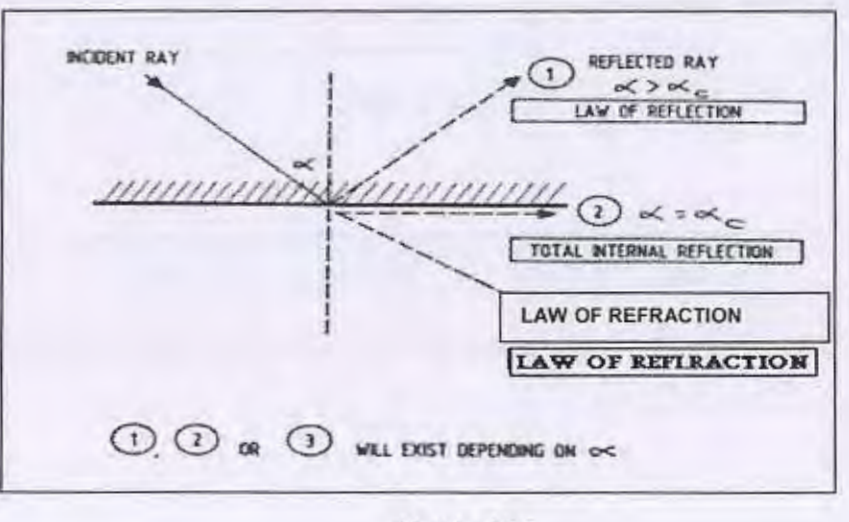

شكل (٢-٩)

الباب الثانى: اساسيات الضوء

Ī

T

 $11$ 

#### فَقَد فَرنل Fresnel loss  $7 - 7$

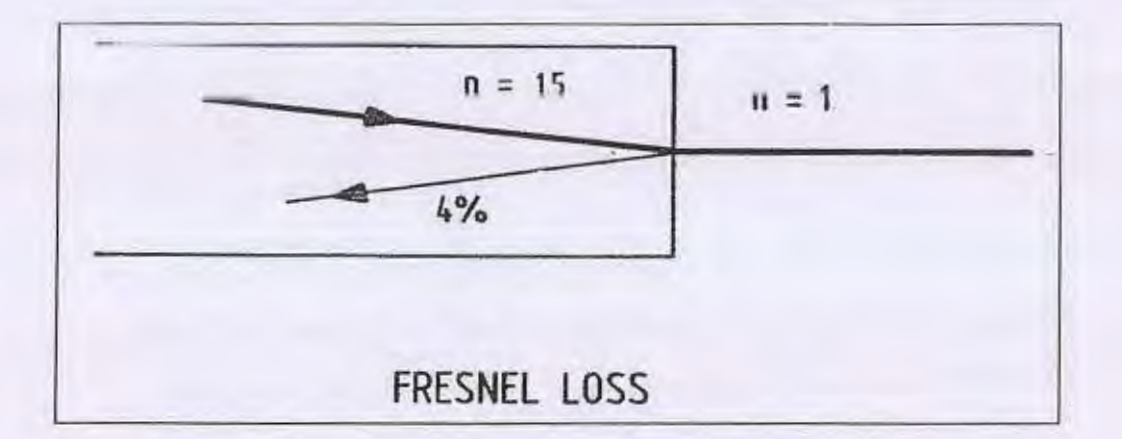

Training Secto

شكل (٢ - ١٠)

• عند سقوط شعاع عمودياً على السطح الفاصل بين سطحين ضوئيين فأنه لن يخترق كلية السطح الفاصل ولكن سوف ينعكس جزء ضئيل منه. وهذا الجزء الضئيل المنعكس يسمي إنعكاس فرنل .

$$
\rho\left(\frac{n_2 - n_1}{n_2 + n_1}\right)^2
$$

$$
(\rho) = \rho \left( \frac{n_2 - n_1}{n_2 + n_1} \right)
$$

$$
A) = P\left(\frac{m_1 + m_1}{n_2 + n_1}\right)
$$

$$
\begin{array}{c|c}\n\cdot & \cdot & \cdot \\
\hline\n\vdots & \vdots & \n\end{array}
$$

$$
\boxed{n, + n_1}
$$

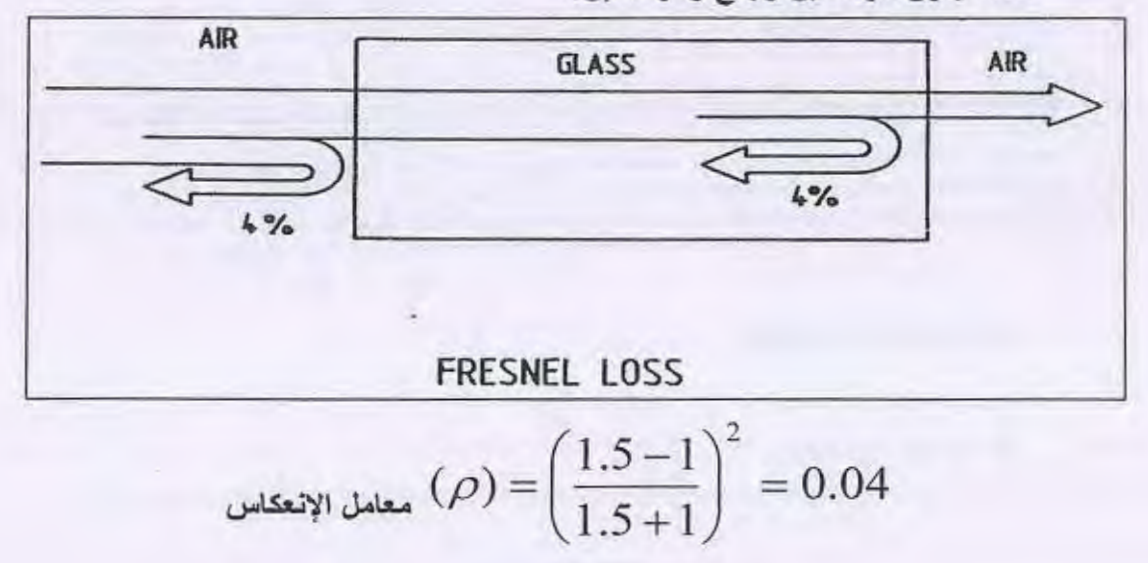

الباب الذاني - اساسيات الضوء

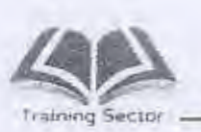

 $[ \; ]$ 

Î.

l

IJ

 $\mathbb{I}$ 

 $\mathcal{N}$ 

- ٧-٢ استطارة رايللى (ضو تيندال) Rayleigh-Scattering
- عند إنتشار الضوء في وسط غير متجانس تماماً نتيجة وجود شوائب وجزئيات وذرات لمواد تجعل معامل الانكسار يتغير فان الضوء يتعرض لما يسمى "الاستطارة" وهو يعني إتخاذ إتجاهات أخرى تختلف عن إتجاه إنتشار الضوء مما يؤدي إلى نسبة فقد في القدر ة.
- وحيث أن التغير في معامل الإنكسار يحدث في مسافات جزئية صغيرة للغاية، لذا فإن الأشعة الضوئية ذات الأطوال الموجية القصيرة هي التي تتأثر أكثر بإستطارة رايللي وبالتالي فإن كمية الأشعة الضونية المستطيرة والتي تسمى أشعة تيندال تتناسب عكسيا مع الطول الموجى وحسب التجربة فإنها تتناسب عكسيا مع 3.4 أي  $\colon$   $\circ$

 $\beta$   $\alpha$   $1/\lambda^4$ 

• حيث β هي القدرة المفقودة بالاستطارة وتسمى أشعة تيندال .

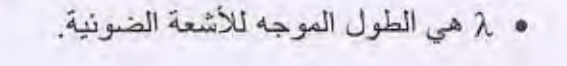

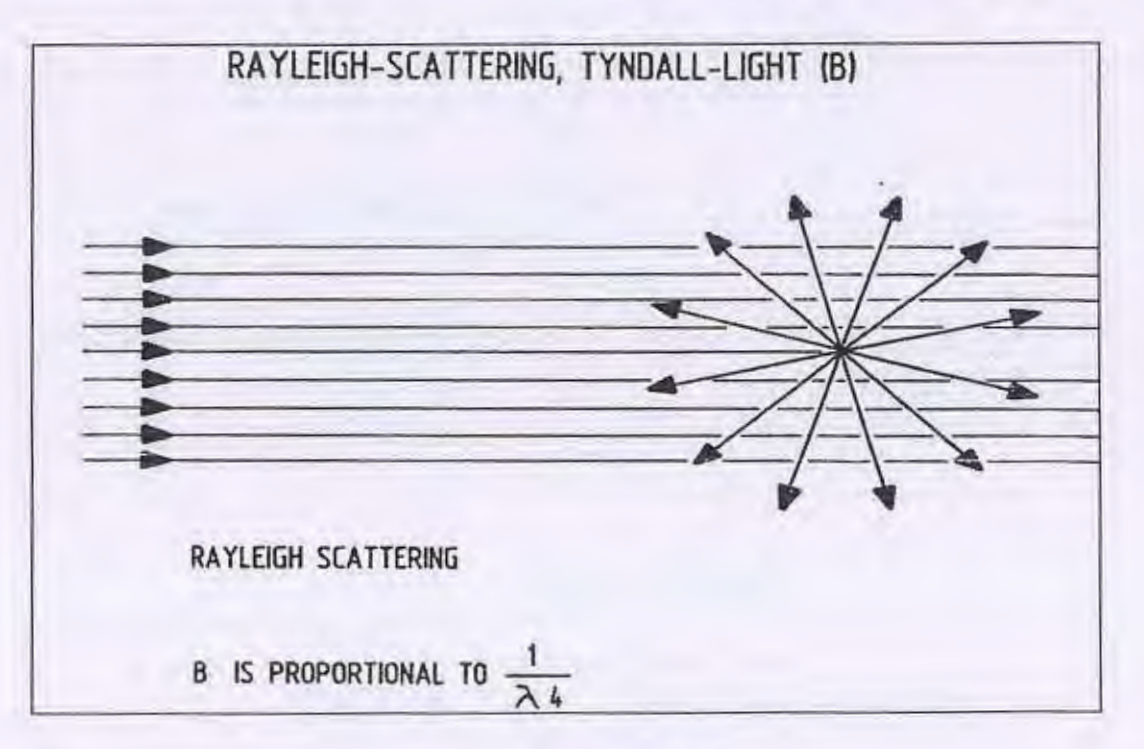

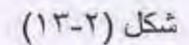

الباب الثاني : اساسيات الضوء

 $\begin{bmatrix} 1 \\ 1 \end{bmatrix}$ 

 $\Box$ 

Ū

 $15$ 

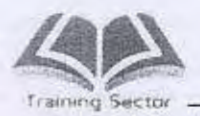

#### الا متصاص ABSORPTION  $A - Y$

• إمتصاص الأشعة Absorption : ويرجع ذلك إلى وجود شوائب معدنية لمادة الألياف الزجاجية أو إلى جزئيات الماء (OH) كما أن مادة السليكا نفسها لها خاصية إمتصاص أشعة ذات حيز معين من الأطوال الموجية وتحويلها إلى حرارة.

الباب الثالث : خصائص الألياف الضونية

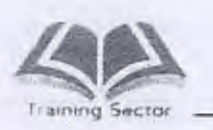

 $\begin{array}{c} \end{array}$ 

Ū

I

Ù

## الباب الثالث: خصائص الالباف الضوئية

## الهدف

٦

التعرف على تركيب شعيرة الالياف الضونية وانواع الالياف الضونية وانواع الفقد في الالياف الضوئية

 $\langle \rangle$ 

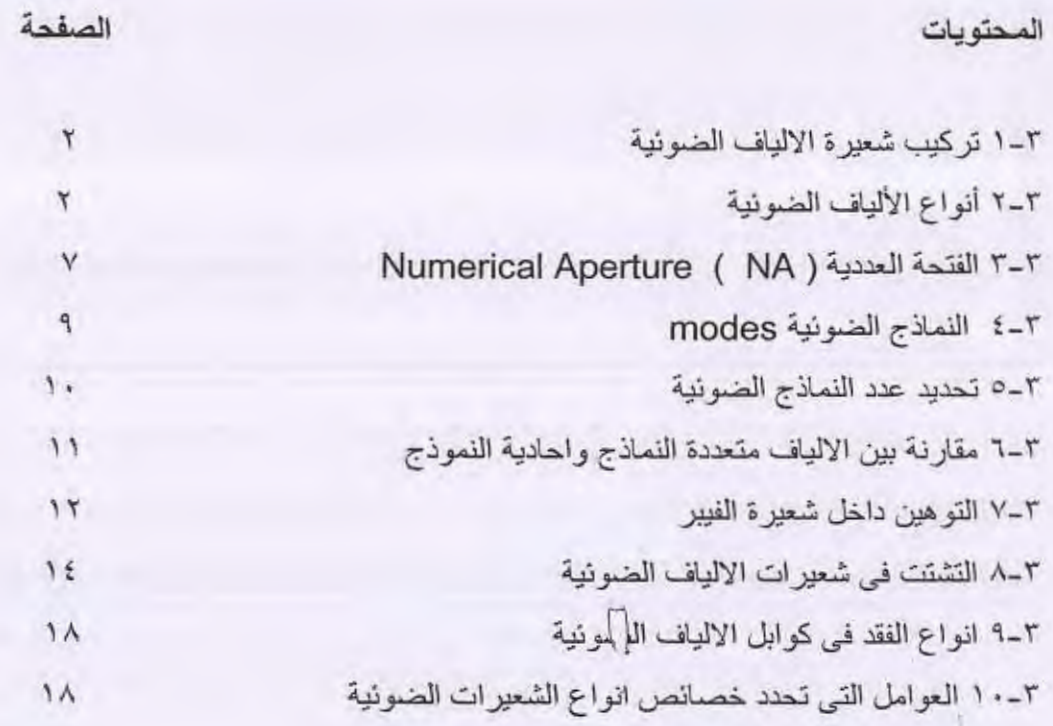

الباب الثالث : خصائص الألباف الضوئية

I

I

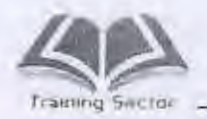

الباب الثالث خصائص الألياف الضونية

W

تركيب شعيرة الالياف الضونية  $1 - r$ 

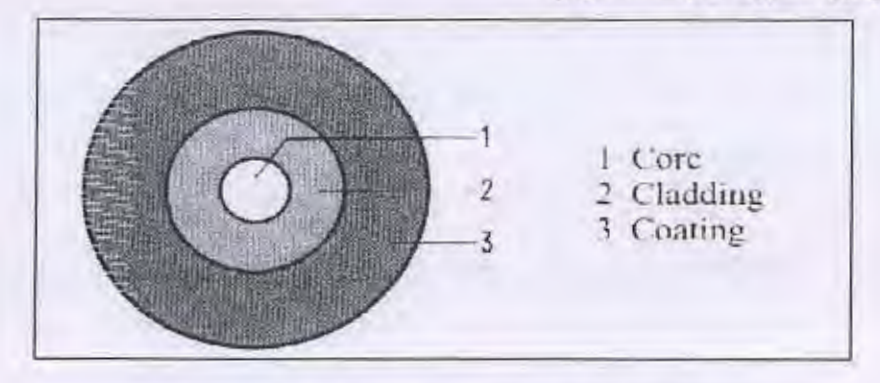

شكل (٣-١) تركيب شعيرة الالياف الضوئية

تتركب الشعير ة الضوئية من ٣ طبقات أساسية هي:

- قلب الشعيرة ( Core ) ويصنع من الزجاج النقي ويتراوح قطره من ٤ إلي ١٠٠ میکرومتر .
- · الكسوة ( Cladding ) وتصنع من الزجاج أيضا ولكن معامل انكسار الضوء بها أقل من معامل انكسار الضوء[كي القلب ويبلغ قطرها ١٢٥ ميكرومتر .
- · الغلاف ( Coating ) ويصنع من البلاستيك لإعطاء الشعيرة الزجاجية مرونة وصلابة ويبلغ قطرها ٢٥٠ ميكرومتر.
	- أنواع الألياف الضونية  $Y - Y$

يوجد أنواع متعددة من الالياف الضونية

الألياف الضوئية متعددة النماذج ذات معامل الانكسار الدرجي

## Multimode Step Index

الألياف الضوئية متعددة النماذج ذات معامل الانكسار التدريجي القياسية

Standard Multimode Graded Index

الألياف الضوئية أحادية النموذج القياسية.

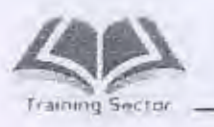

ß

ſ.

الباب الثالث : خصائص الإلياف الضونية

**Standard Single Mode** 

الألياف الضوئية ذات إز احة الإستطالة

Dispersion

Shifted

Mode

الألياف الضوئية ذات إز احة الإستطالة غير الصفر ية

Non Zero Dispersion

٣-٢-١ الألياف الضونية متعددة النماذج ذات معامل الانكسار الدرجي (M.M.S.I )

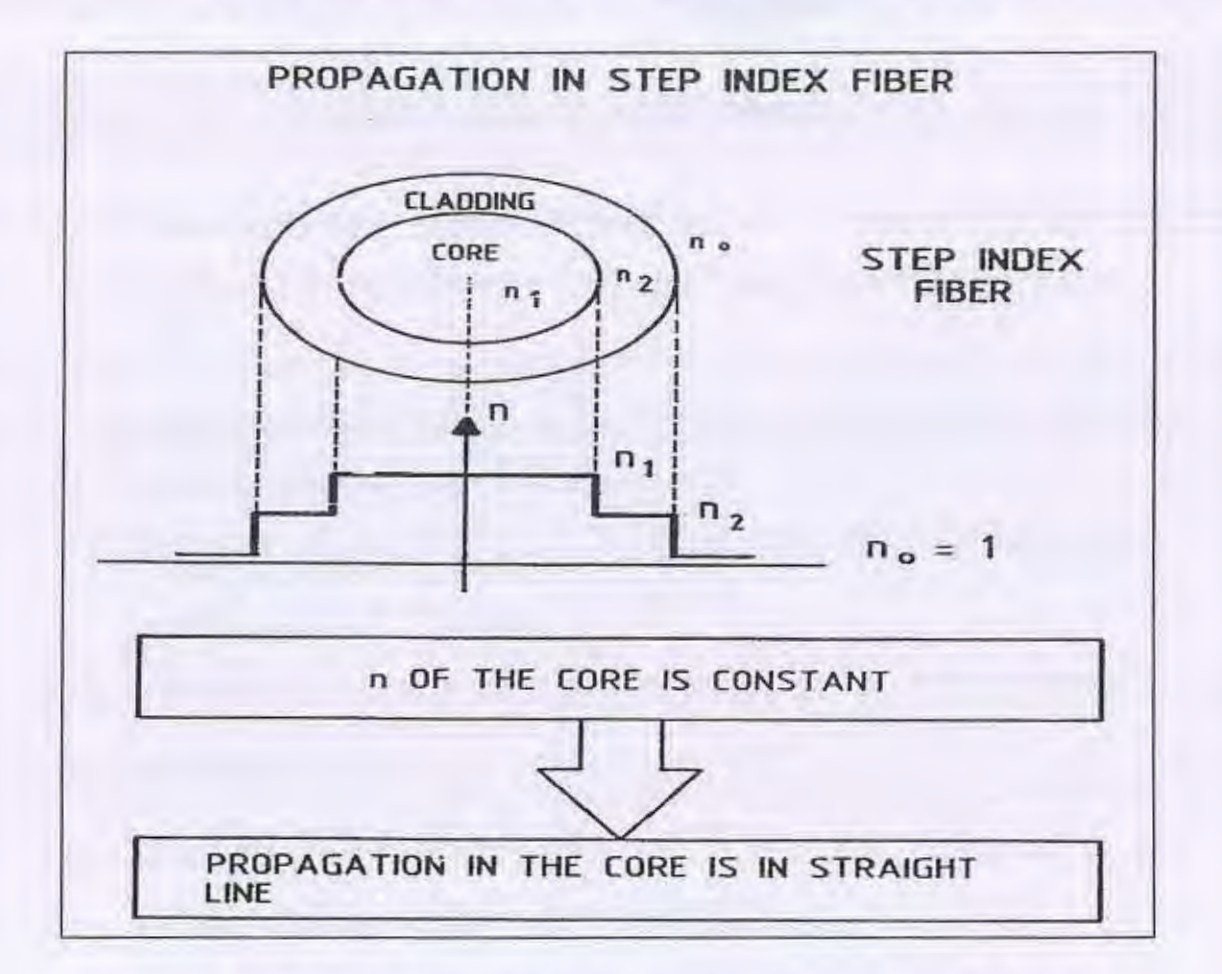

شكل (٣-٢) الألياف الضوئية متعددة النماذج ذات معامل الانكسار الدرجي

شعيرات متعددة النماذج ذات معامل إنكسار درجي ويصل عدد الأنماط إلى عدة منات مما يزيد من ظاهر ة التشتت كما يلاحظ أن مسار الأشعة الخطي يتبع قانون الانعكاس الكلي.

٣

الداب الثالث : خصائص الألياف الضوئية

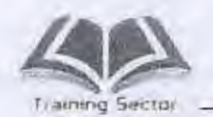

في هذا النوع من الألياف الضوئية تسير النماذج خطياً داخل الليفة بعد انكسار الضوء مباشرة في القلب حتى تصل إلي الحد الفاصل بين القلب والكسوة فينعكس الضوء انعكاسا كليا وبصورة خطية أيضا.

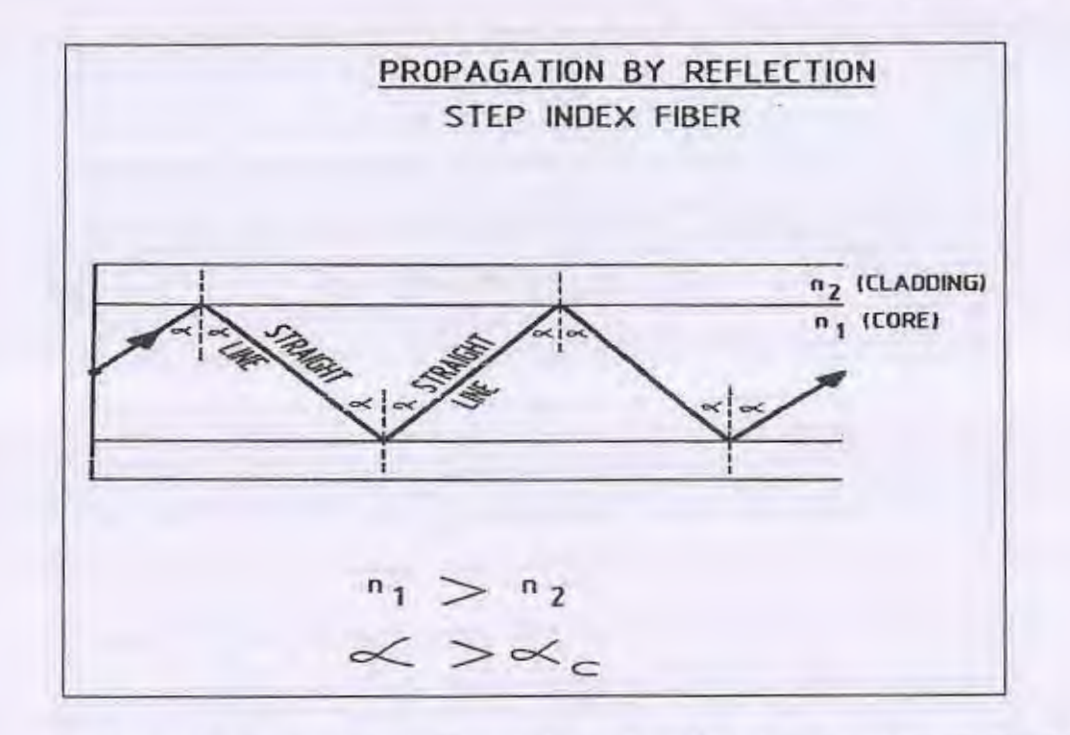

شكل (٣-٣) انتشار الضوء في الألياف الضوئية متعددة النماذج ذات معامل الانكسار الدرجي.

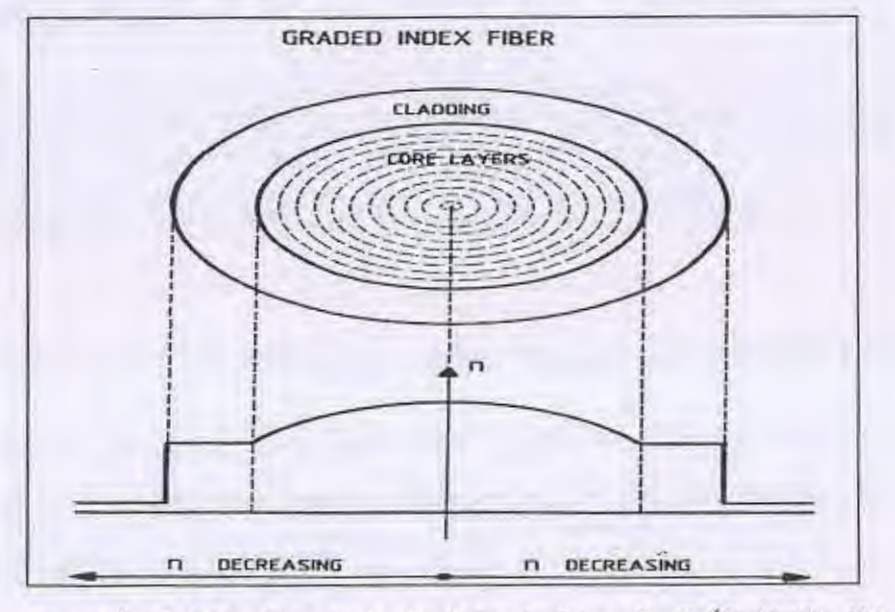

٣-٢-٢ الألياف الضوئية متعددة النماذج ذات معامل الانكسار التدريجي (M.M.G.I)

شكل (٣-٤) الألياف الضوئية متعددة النماذج ذات معامل الانكسار التدريجي

الواد والثالث وخصائص الالواف الضونية

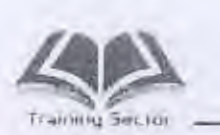

N

ī

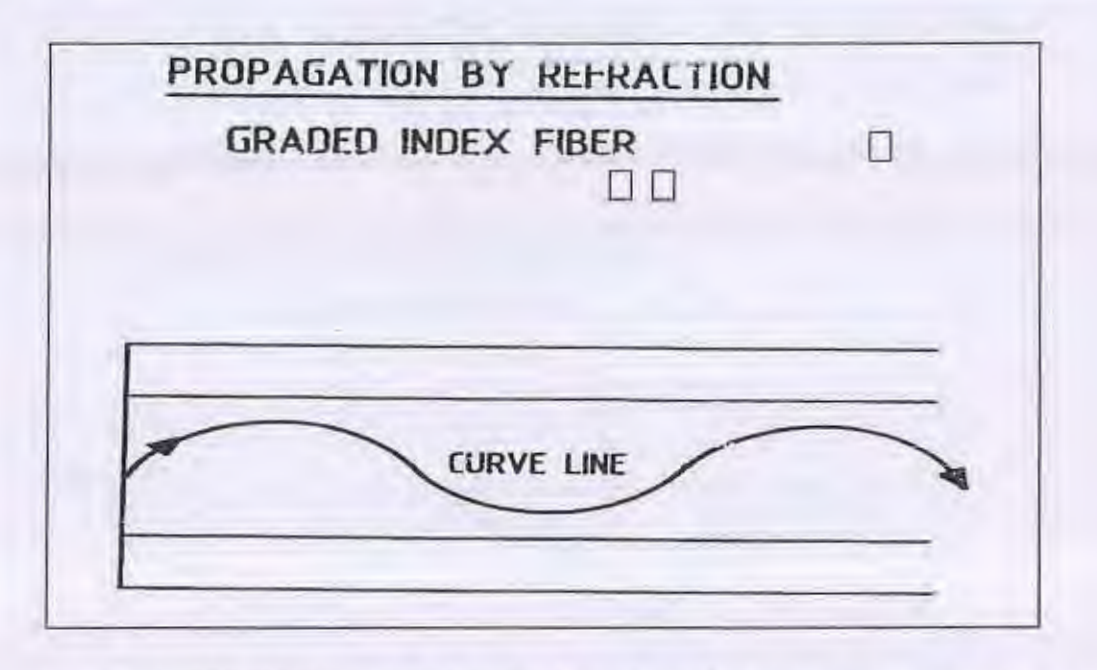

شكل (٣-٥)انتشار الضوء في الألياف الضوئية متعددة النماذج ذات معامل الانكسار التدريجي

في هذا النوع من الشعيرات يكون القلب مقسم إلى طبقات إسطوانية ذات معاملات إنكسار مختلفة بحيث تكون الطبقة الموجودة بالمنتصف ذات معامل إنكسار nc1والشريحة الثانية تكون nc2 وهكذا بحيث nc1 > nc2 مع مراعاة أن تكون معاملات الإنكسار لطبقات القلب أكبر من معامل إنكسار الكسوة وبذلك يتم إنكسار الشعاع تدريجياً حتى يصل إلى السطح الفاصل فينعكس ثم يعود إلى الانكسار داخل قلب الشعيرة.

تتميز هذه الألياف بإنه مهما تعددت زوايا السقوط فإن جميع النماذج ستلتقي معا في نقطة واحدة تقريبا وهذا يؤدي بدوره إلى تقليل حدة الأستطالة بين المعلومة المرسلة والمعلومة المستقبلة وبالتالي زيادة حيز الترددات على الليفة الضوئية.

٣-٢-٣ الألياف الضونية أحادية النموذج ذات الانكسار الدرجي (Single Mode Index) يتميز هذا النوع من الألياف بوجود نموذج واحد فقط تقريباً داخل الليفة الضوئية ونكون الاستطالة أقل ما يمكن بين المعلومة المرسلة والمعلومة المستقبلة كما نتميز أيضاً بقلة الاضمحلال(db/cm )

الباب الثالث : خصائص الألباف الضونية

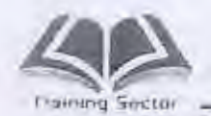

تتلخص فكرة هذه الألياف في تقليل قطر القلب وتقليل الفرق بين n2، n1 كلما امكن وهذا يقلل الفتحة العددية (NA) وبالتالي يقلل زاوية القبول.

#### الألياف الضوئية ذات إزاحة الاستطالة( DSM )  $E - T - T$

- في الألياف الضوئية ذات النموذج الواحد تم علاج الاستطالة ( Dispersion ) الناتجة عن تعدد النماذج بتقليل قيمة NA وخفض الفرق بين n2 ، n2 ولكن يوجد نوع أخر من الاستطالة يكون السبب فيها هو المصدر الضوئي ( Light Source ) والتي تظهر عند الطول الموجي nm 1550 وتختفي عند الطول الموجي ( nm 1310 ) لذا تم الإتجاه إلى إنتاج نوع أخر من الألياف وهو الألياف ذات (زاحة الاستطالة ( Dispersion Shifted Mode )
- تعتمد فكرة عمل تلك الألياف على عمل تأخير لأي نموذج يتم وصوله في زمن أقل وذلك بزيادة معامل الإنكسار في طريق النموذج الذي يستخدم أقصر مسافة ويتم تقليله تدريجياً كلما زادت المسافة .

الألياف الضونية ذات الاستطالة غير الصفرية ( Non Zero Dispersion )  $9 - 7 - 1$ 

في هذا النوع من الألياف يتم عمل إز احة للاستطالة بحيث لاتصل إلى الصفر لان  $\bullet$ وصول الاستطالة للصفر يسبب ما يسمى بالتأثير الغير خطى ( Non Linear Effect ) وفيه يتم التداخل بين الأطوال في حالة إرسال أكثر من طول موجى على الألياف في نظام WDM

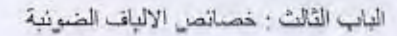

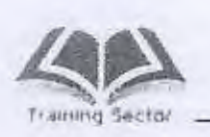

 $\sqrt{2}$ 

 $\overline{\phantom{a}}$ 

I

U

I

D

Ţ

L

Ū

#### الفتحة العددية ( NA ) Numerical Aperture  $r - r$

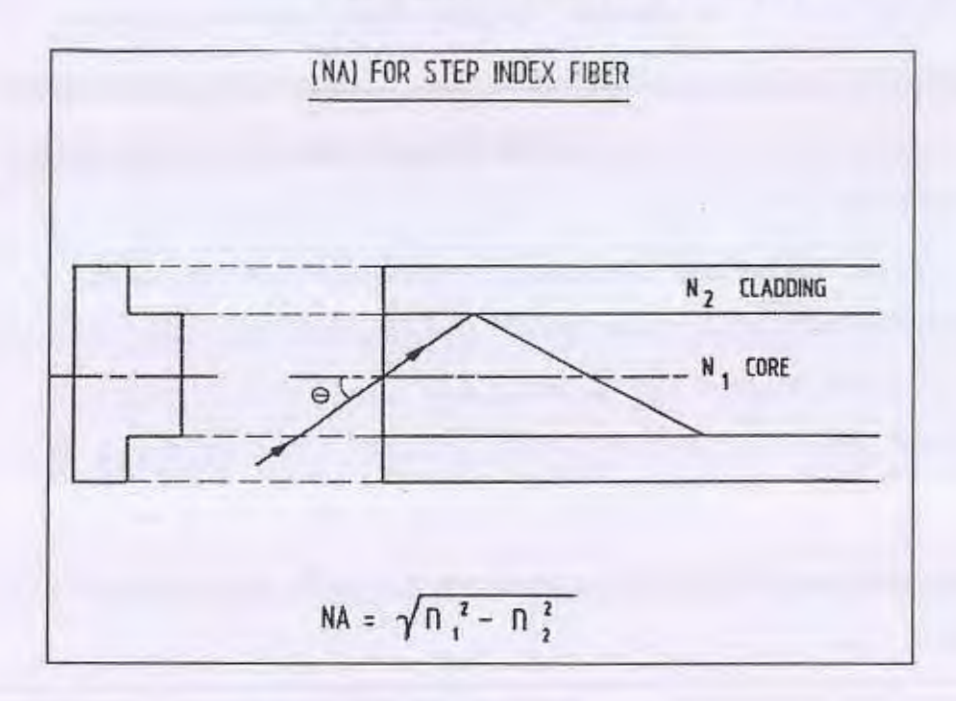

شكل (٣-٦) الفتحة العددية

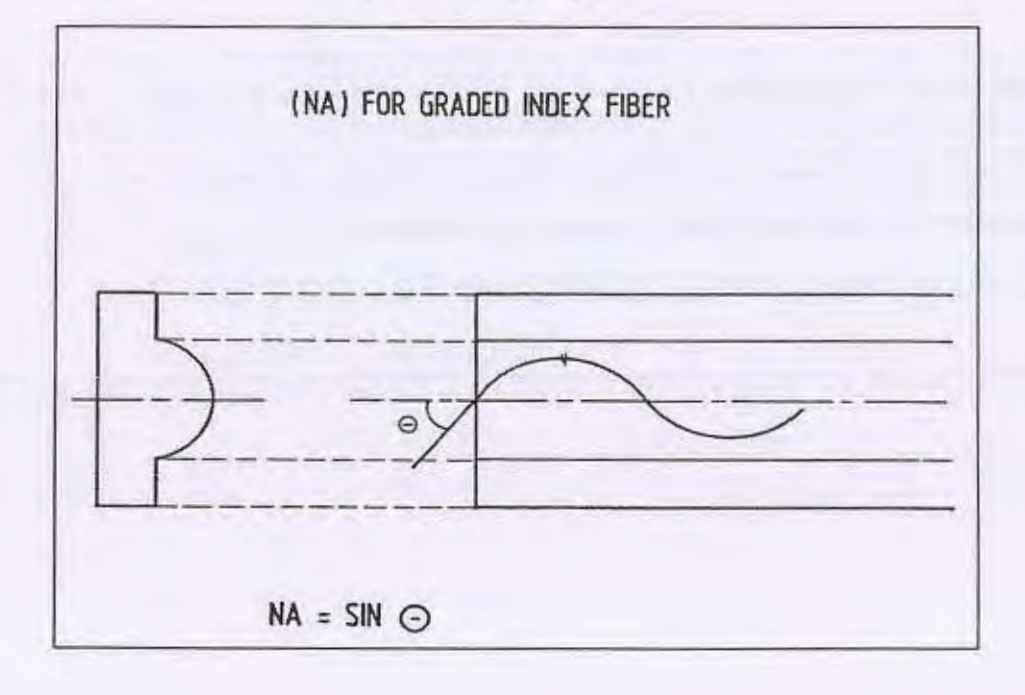

شكل (٢-٧)

٧

÷
الباب الثالث : خصائص الالياف الضوئية

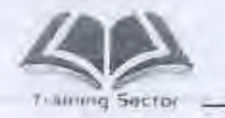

- تعرف الفتحة العددية بانها القيمة العددية لجيب زاوية الدخول القصبوي أو تعرف أيضاً باتها أقصى زاوية سقوط يمكن ان يسقط بها شعاع ضوئي ويحدث له إنتشار داخل شعير ة الألياف الصونية .
	- NA=sin  $\theta$  max =  $\sqrt{n_1^2 n_2^2}$ 
		- حيث NA الفتحة العددية
		- $\theta$  7 أو به القبول القصوى
	- NA هي قياس لقدرة الشعيرة على تجميع الأشعة .
	- NA هي دالة في معاملي إنكسار الضوء داخل القلب والكسوة .
		- NA دانماً أقل من 1 .
		- NA تبين كفاءة ربط المصدر الضوني بالشعيرة .
		- NA لها أهمية كبر ي في إطلاق الضوء داخل شعير ة الفيير .
- عندما تكون NA كبيرة تكون كمية الضوء المقبولة كبيرة وبالتالي مسافة تراسل كبيرة وفي هذه الحالة توصف الألياف الضوئية بأنها متعددة النماذج الضوئية ولكن كثرة عدد النماذج الضوئية يقلل عرض النطاق الترددي وبالتالي سعة المعلومات \_
- عندما تكون NA صغيرة فإن حجم المخروط المقبول يقل جدا ويسع لعدد قليل من الأنماط الضوئية النافذة إلى الشعيرة وتسمى في هذه الحالة الألياف الضوئية أحادية النمط وتمتاز بعرض نطاق ترددي بالغ الإتساع وبالتالي تكون سعة معلومات كبيرة
	- مثال عن حساب الفتحة العددية  $1 - 1 - 1$
	- في حالة فيبر متعدد الانماط  $n_1$  (Core) = 1.469  $n_2$  (Cladding) = 1.45

$$
NA = \sqrt{n_1^2 - n_2^2} = \sqrt{(1.47)^2 - (1.45)^2} = 0.24
$$
  

$$
\therefore \theta_{\text{max}} = 14^{\circ}
$$

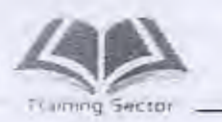

الباب الثالث : خصائص الألباف الضوئية

• في حالة فيبر احادي النموذج  $n_1(Core) = 1.469$  $n_2$  (Cladding) = 1.464

NA=sin  $\theta$ <sub>max</sub> =

$$
\sqrt{n_1^2-n_2^2}
$$

$$
\sqrt{n_1^2-n_2^2}
$$

$$
= \sqrt{(1.469)^2 - (1.465)^2} = 0.121
$$
  
∴  $\theta_{\text{max}} = 6.95^{\circ}$ 

النماذج الضونية Modes  $\sharp$  ...  $\mathbf{t}'$ 

- انتشار الضوء داخل شعيرات الألياف يكون حسب مسارات محددة تسمى النماذج (الأنماط) وهي ليست عشوائية ، لكل نموذج مسار خاص به .
- النموذج (الـنمط) الضـوني هـو عبـارة عـن تجمـع خطـوط المجـالين الكهربـي  $\bullet$ والمغناطيسي في مسار خاص عبر شعيرات الألياف بشكل نمطي يتكرر على مسافات تساوى الطول الموجى وهذا التكرار يسمى التردد الـ Normalized ویر مز له بالرمز V حیث V هی

$$
r = 2\Pi\left(\frac{a}{\lambda}\right)NA
$$
g>4.4045.845445

لم هي الطول الموجى NA هي الفتحة العددية

Normalized Frequency JI V وهو قيمة قياسية ليس لها وحدات .

· هناك ما يسمى بالطول الموجى القطعي Cutoff Wavelength ويعرف بأنه أقصبي قيمة ممكنه للطول الموجي والذي عنده تصبح شعيرة الألياف الضونية أحادية النموذج .

$$
\lambda_c = 2\Pi \left(\frac{a}{v_c}\right) NA = 2\Pi \left(\frac{a}{2.405}\right) NA
$$

حيث ع2 الطول الموجى القطعي .

الباب الثالث : خصائص الإلياف الضوئية

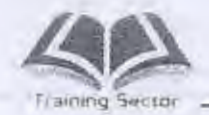

Vc تردد القطع الـ Normalized والذي تتلاشى عنده جميع النماذج ما عدا نموذج واحد .

> a نصف قطر قلب الشعيرة . NA الفتحة العددية .

تحديد عدد النماذج الضونية Number of Modes  $0 - 5$ 

• بِمكن حساب عدد النمـاذج (الأنمـاط) الضـونية المنتشـرة داخـل شـعير ات الأليـاف الضونية بإستخدام قانون ماكسويل لإنتشار الموجات وتطبيق شروط الحدودية عند الحد الفاصل بين قلب الشعيرة والكسوة الزجاجية فنجد أنها تعتمد أيضاً على أشكال تغير معامل الانكسار من القلب إلى الكسوة .

$$
N = \left(\frac{V^2}{2}\right)\left(\frac{g}{g+2}\right)
$$

- حيث g معامل تغير معامل الانكسار وهي
- · في حالة شعير ات ذات معامل انكسار تدرجي خطى 9 = 1

 $N = \frac{v^2}{2} * \frac{1}{3} = \frac{v^2}{6}$ 

· في حالة شعيرات ذات معامل انكسار ذات تدرجي غير خطي 9 = 9

$$
N = \frac{v^2}{2} * \frac{1}{2} = \frac{v^2}{4}
$$
  
\n
$$
\infty \quad g = \sum_{k=1}^{\infty} a_k \text{ and } \sum_{k=1}^{\infty} a_k = \sum_{k=1}^{\infty} a_k
$$
  
\n
$$
N = \frac{v^2}{2}
$$

٣-٥-١ أمثله على حساب عدد النماذج الضونية

· احسب عدد النماذج داخل شعيرة متعددة النماذج ذات معامل إنكسار درجي (S.I) وإذا علمت أن قطر قلب الشعيرة هو JO µm و NA تساوي 0.2 و 800nm  $\lambda$ 

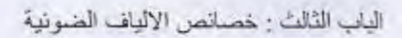

ه اح

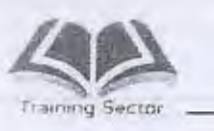

 $\mathbb{I}$ 

ī

 $\overline{\phantom{a}}$ 

J

D

 $\left\langle \right\rangle$ 

$$
N = \left(\frac{V^2}{2}\right) = \frac{1}{2} \left(\frac{\Pi dNA}{\lambda}\right)^2
$$

$$
= \frac{1}{2} \left(\frac{3.14 * 50 * 10^3 * 0.2}{800}\right)^2 = 800 \text{ mod } es
$$
(G.I)  $\xi$  such that  $z$  is a factor of  $10^3$ .

计

للمثال السابق

$$
N = \frac{V^2}{4} = \frac{1}{4} \left( \frac{3.14 * 50 * 10^3 * 0.2}{800} \right)^2 = 400 \text{ mod } es
$$

· احسب عدد النماذج (Modes) داخل شعيرة ضوئية قطرها gµm وذات فتحة عندية 0.11 عند إستخدام طولي موجى 1310nm و 1550nm.

$$
(N)_{1310} = \frac{V^2}{2} = \frac{1}{2} \left(\frac{\Pi d}{\lambda} \, NA\right)^2
$$

$$
= \frac{1}{2} \left(\frac{3.14 * 9 * 10^3}{1310} * 0.11\right)^2 \approx 3 \, \text{mod } \, \text{es}
$$

$$
(N)_{1550} = \frac{V^2}{2} = \frac{1}{2} \left(\frac{3.14 * 9 * 10^3}{1550} * 0.11\right)^2 \approx 2 \, \text{mod } \, \text{es}
$$

 $7 - 1$ 

 $\mathbf{1}$ 

الجدول التالي يوضح مقارنة بين الألياف متعددة النماذج ذات معامل الانكسار التدريجي القياسية (Multimode Graded Index) والألياف الضوئية أحادية النموذج ذات معامل الانكسار الدرجي القياسية (Single mode Step Index)

مقارنة بين الألياف متعددة النماذج و أحادية النموذج

الباب الثالث : خصائص الألياف الضونية

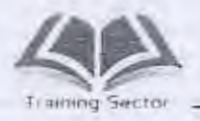

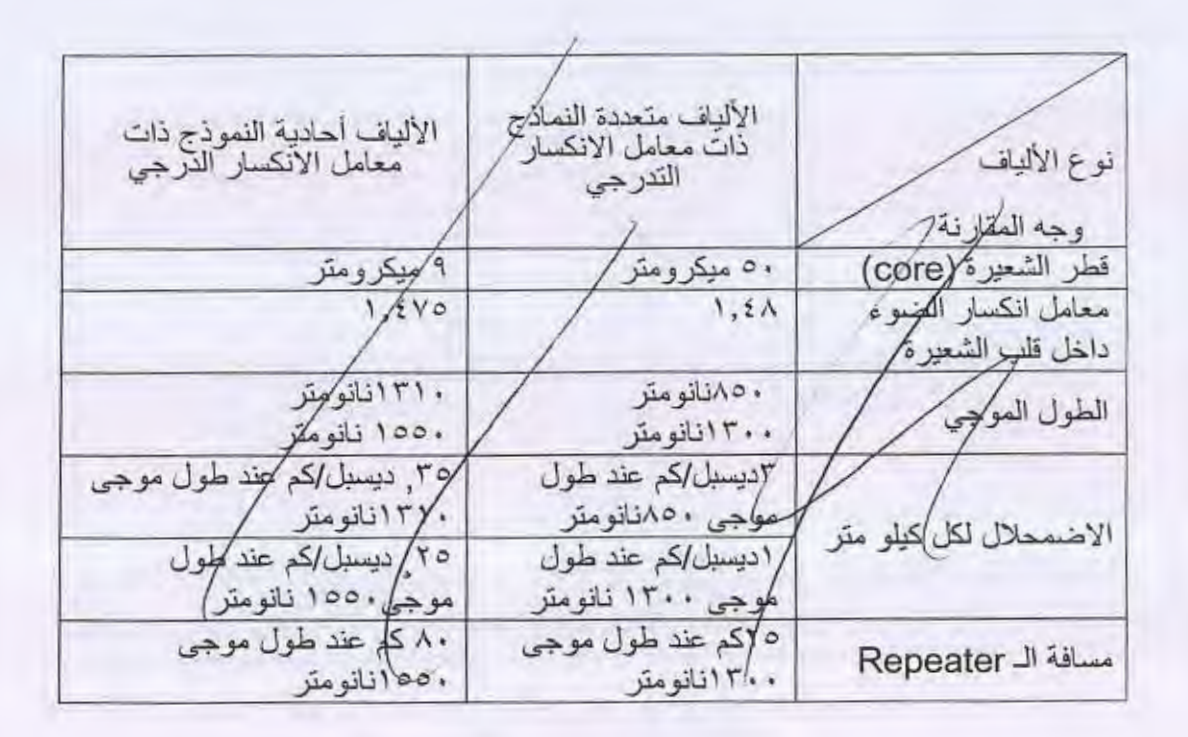

#### التوفين داخل ثميرة الفيبر Fiber Attenuation  $V-T$

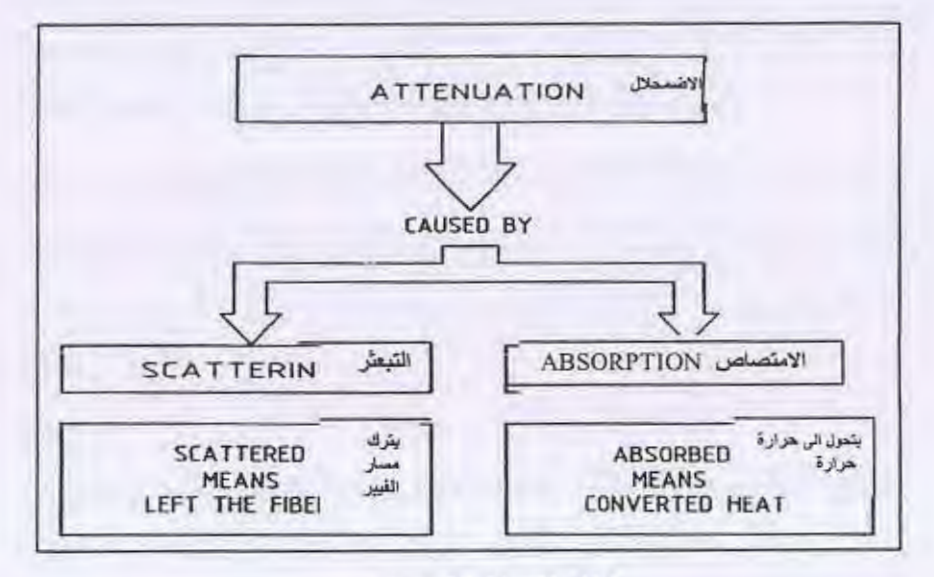

شكل (٣-٨) التوهين

 $15$ 

الباب الثالث : خصائص الألياف الضوئية

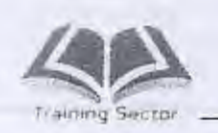

D

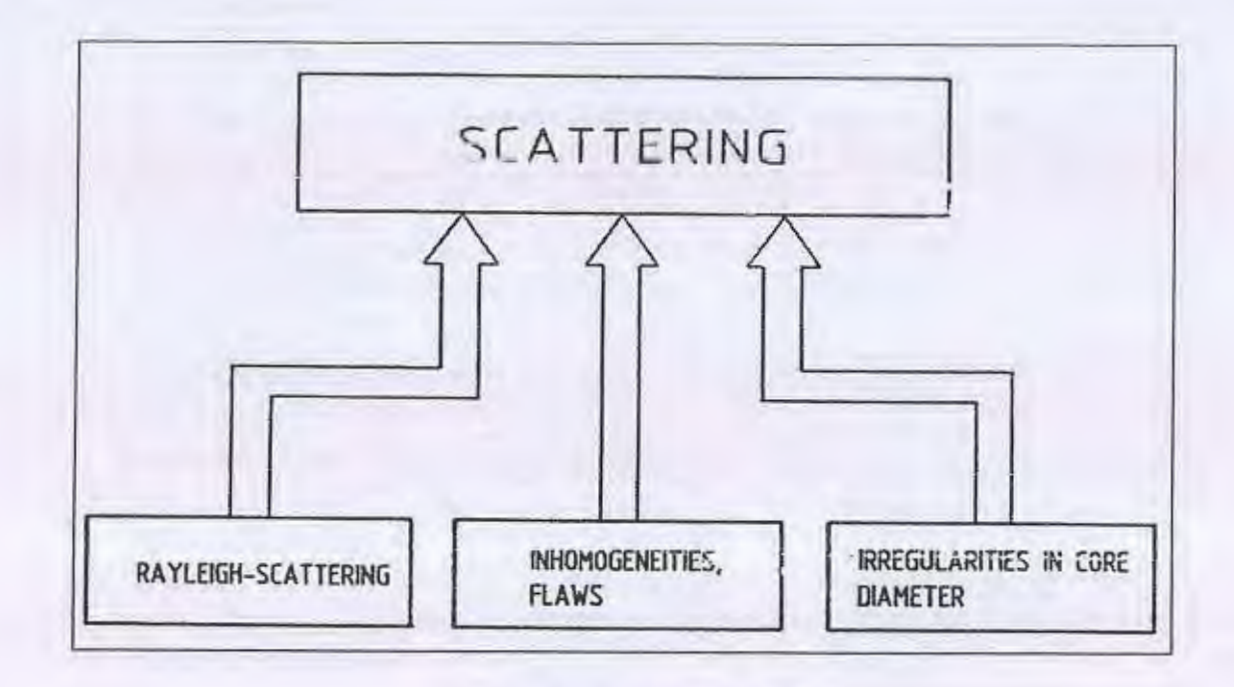

شكل (٣-٩) اسباب التبعثر

توجد عدة أسباب لحدوث التوهين داخل شعيرة الفيبر وهي :

- إمتصاص الأشعة Absorption : ويرجع ذلك إلي وجود شوائب معدنية لمادة الألياف الزجاجية أو إلى جزئيات الماء (OH) كما أن مادة السليكا نفسها لها خاصية إمتصاص أشعة ذات حيز معين من الأطوال الموجية وتحويلها إلى حرارة .
- . الإستطارة Scattering وتكون بسبب التغير في كثافة الجزئيات ومكونات مادة الألياف الزجاجية وأهمها استطارة رايللي الذي يؤدي إلى إشعاع الضوء في جميع الاتجاهات وتعتمد قيمته علي الطول الموجي ومن أسباب الاستطارة ايضا عدم انتظام قطر قلب الشعيرة .

### مثال

بأي نسبة مئوية يز داد فقد تايندال عندما ينخفض الطول الموجي بنسبة 10% . الحل:

$$
B_1 = \frac{1}{\lambda^4}
$$

$$
B_2 = \frac{1}{(0.9\lambda)^4} = \frac{1}{(0.9)^4} \times \frac{1}{\lambda^4}
$$

١٣

الباب الثالث : خصائص الألياف الضوئية

١£

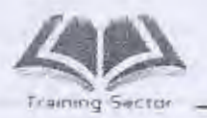

 $B_2 = \frac{1}{(0.9)^4} B_1$  $= 1.52B_1$ .. نسبة الزيادة حوالي 52%

التشتت في شعيرات الألياف الضونية "Signal (Delay) Dispersion  $\Lambda - \tau$ 

عندما تسري نبضات الضوء داخل شعيرة الفيبر فإنها تصبح أكثر اتساعاً لدرجة أنه قد يحدث تراكب لهذه النبضات ، هذا الإتساع في النبضات يسمى تشتت . هذا التشتت يجعل مهمة المستقبل صعبه في التفريق بين كل نبضة وأخري وهو نوع من التشويه يحد إلى حد كبير من سعة المعلومات المحمولة في نظام الألياف الضوئية شكل (٣-١٠)

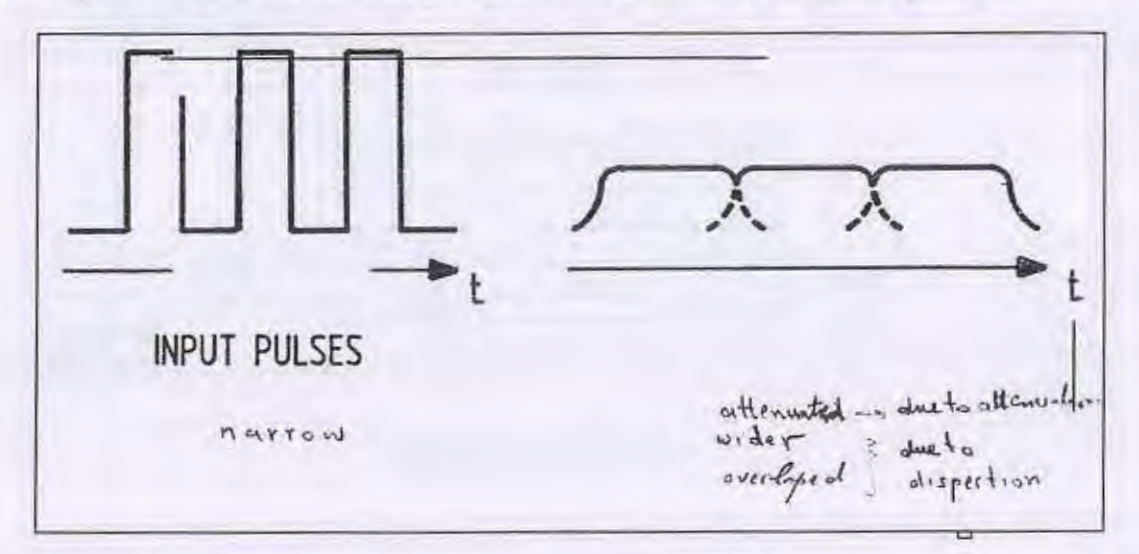

شكل (٢-١٠)

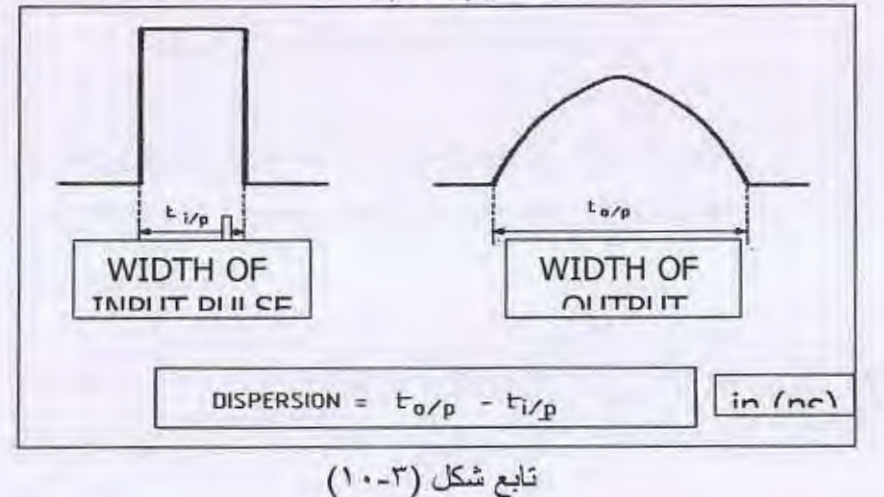

Training Sector

الباب الثّالث : خصائص الإلياف الضونية

Modal Dispersion  $(\psi_{mod})$  النشيت النمطى  $\Lambda$ -۲

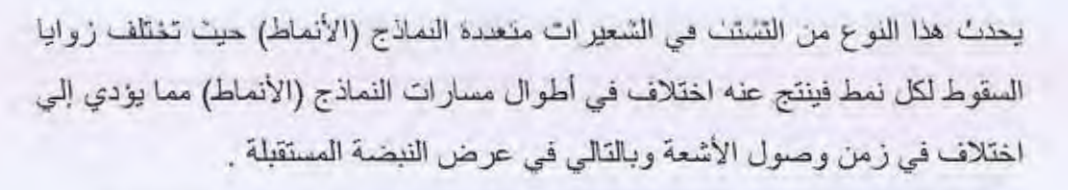

• في حالة الشعير ات متعددة النماذج ذات معامل الانكسار الدرجي شكل (٣-١١)

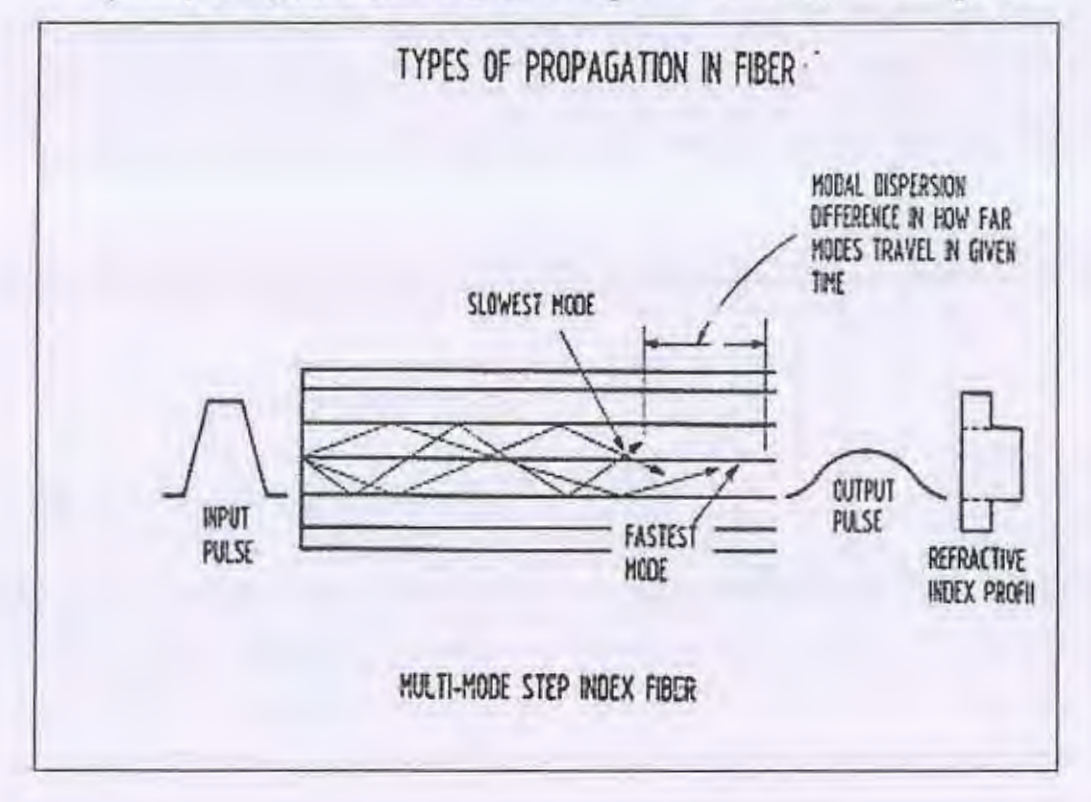

شكل (٣-١١) التشتت النمطي MMSI

الأشعة التي تتخذ مسارات أخرى متعرجة ولذلك فإن بعض الأشعة سوف تأخذ مسارا أطول للوصول للنهاية .

$$
\psi_{\rm mod} = T_{km}.\frac{\Delta}{2}ns/km
$$

حيث T km هي زمن المسار داخل الفيبر لكل كيلو متر

 $.10$ 

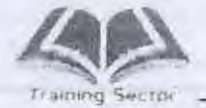

الباب الثالث : خصلاص الالياب الضوبية

$$
\Delta = \frac{n_1 - n_2}{n_1}
$$

- مثال

$$
\Delta = 0.01 \qquad n = 1.5
$$

$$
\psi_{\text{mod}} = T_{km} * \frac{\Delta}{2} = \frac{n_1}{c_o} * \frac{\Delta}{2}
$$

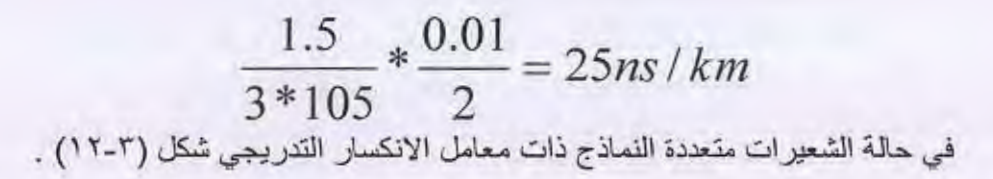

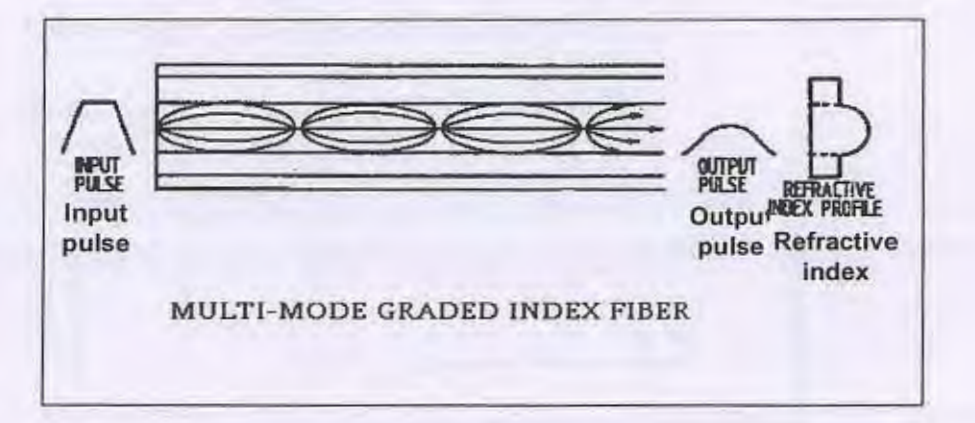

في هذا النوع من الفيبر يكون التشتت النمطي أقل من نظيره السابق

$$
\psi_{\text{mod}} = T_{km} \cdot \frac{\Delta^2}{2}
$$

مثال

$$
\Delta = 0.01 \qquad n = 1.5
$$

$$
\frac{1.5}{3 \times 10^5} \times \frac{(0.01)^2}{2} = 0.25 \text{ns / } \text{km}
$$

 $17$ 

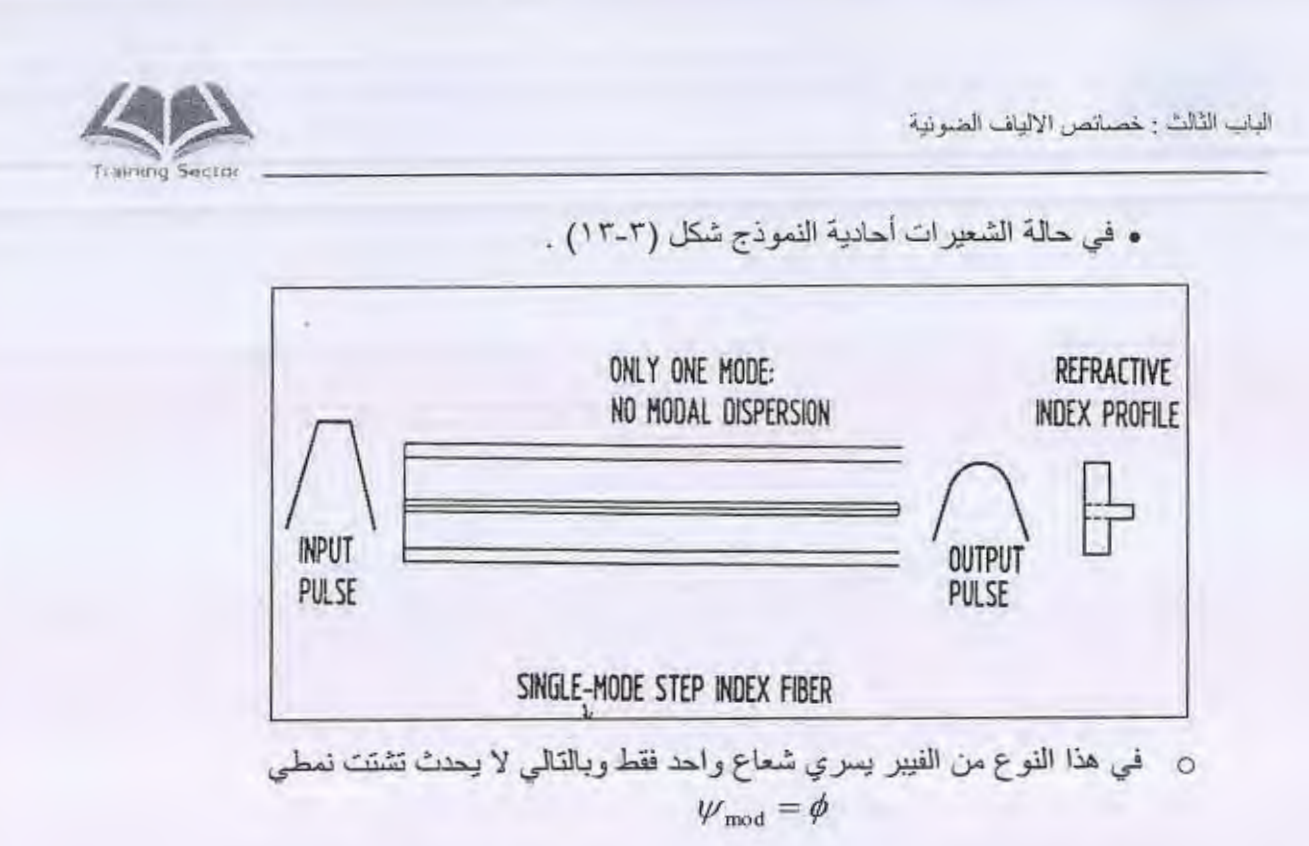

D

N

٢-٨-٣ التشنت اللونى Chromatic Dispersion

**Material Dispersion** 

٣-٨-٢-١ التشتت المادى

١Y

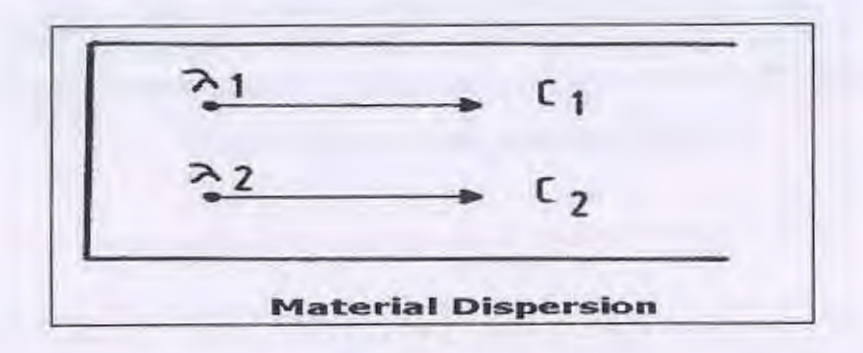

شكل (٣-١٤) التشتت اللوني

- وينتج عن الاختلاف في سرعة النماذج (الأنماط) الضوئية داخل الشعيرة نتيجة الاختلاف في الطول الموجي لكل نمط فيها وبالتالي يحدث الاختلاف الزمني الذي يؤدي إلى أتساع النبضة الضونية .
- يحسب في جميع أنواع الشعيرات الضوئية عند الطول الموجي المستخدم كما أنه يعتمد على عرض النبضة الضونية المرسلة من مصدر الضوء

اأراب الثالث : خصائص الألباف الضوئية

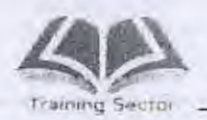

$$
\psi_{\text{tot}} = \sqrt{\psi^2_{\text{mod}}} + \psi^2_{\text{ch}}
$$

٢-٢-٢ تشتت الدليل الموجى **Wave guide Dispersion** 

وينتج عن اختلاف الأطوال الموجية أيضاً والتي تؤدي إلى إختلاف في معامل الإنكسار عند أطول وأقصر طول موجى شكل (٢-١٥) .

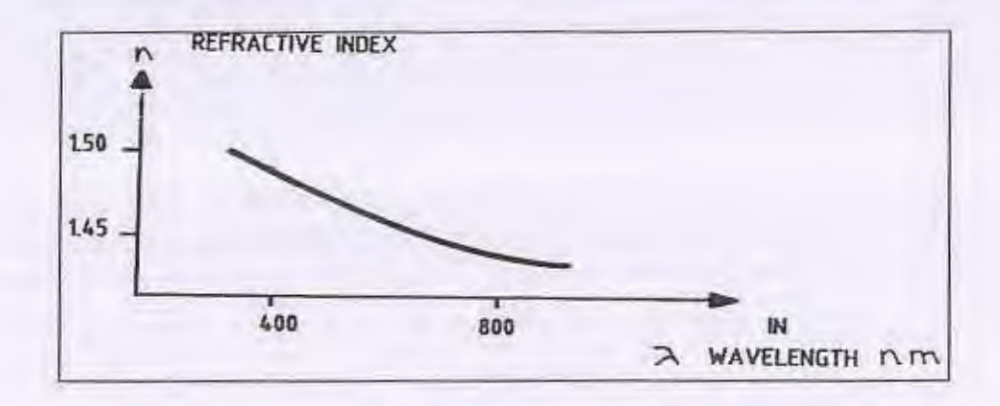

شكل (٢-١٥)

أنواع الفقد في كوابل الألباف الضونية  $9 - Y$ 

\* الفقد في الشعير ة نفسها نتيجة الامتصاص والتشتت . \* الفقد الناتج عن الالتواء المتناهي الصغر والالتواء المتعرج . \* الفقد الناتج عن الربط . \* الفقد الناتج عن ضغط خارجي . \* الفقد الناتج عن اللحام .

> العوامل التي تحدد خصائص أنواع الشعيرات الضوئية  $1.7$

> > ٣-١٠-١ شعيرات الألياف أحادية النمط (النموذج)

\* التوهين \* الاستطارة الخلفية \* الطول الموجى القطعي

 $\lambda$ 

الباب الثالث : خصائص الالباف الضوئية

\* التشتت المادى

٣-١٠-٣ شعيرات الألياف متعددة النماذج (الأنماط)

 $\bigcirc$ 

 $\bigcap$ 

 $\bar{\epsilon}$ 

\* التوهين

\* الفتحة العددية

\* الاستطارة الخلفية

\* عرض النطاق الترددي

\* التشتت النمطي

 $19$ 

AN Training Sector

E

 $\begin{array}{c} \hline \end{array}$ 

 $\mathbb{R}$ 

I

الباب الرابع: تجهيز ولحام كوابل الألياف الضونية

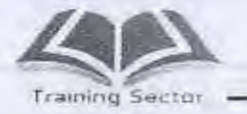

الباب الرابع : تجهيز ولحام كوابل الالباف الضونية

 $\langle \rangle$ 

# الهدف

 $\mathbb{I}$ 

يهدف هذا الفصل على نز ويد المشار كين بالمهار ات والاتجاهات اللاز مة لإعداد وتجهيز كوابل الألياف الضوئية للحام.

#### الصفحة المحتويات ۲ خصائص الألياف الضوئية Fiber optic properties  $1 - 2$ ٣ أنواع الألياف الضوئية Types of Optical Fiber  $Y - E$ انواع كوابل الالياف الضوئيه Types of Optical Fiber  $\circ$  $r = 5$  $\circ$ Types of fiber optic cables إعداد الكابل للحام  $E - E$ لحامات الألياف الضوئية splice fiber optic  $1.5$  $0 - 5$ النظرية العامة لعمل للكينات اللحام الآلي General Theory of  $Y1$  $7 - 5$ **Automatic Fusion Machines** الاحتياطات الواجب اتخاذها عند إجراء عملية اللحام Precautions **٢٢**  $V - E$ to be taken when a splice process اجراءات السلامه والصحه المهنيه Occupational safety and  $\tau\tau$  $\lambda - 5$ health measures

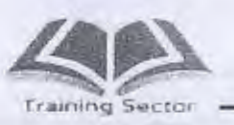

I

O

 $\mathbb D$ 

الباب الرابع: تجهيز ولحام كوابل الالياف الضونية

الباب الرابع

تجهيز ولحام كوابل الألياف الضوئية

1-1 خصائص الألياف الضونية Fiber optic properties

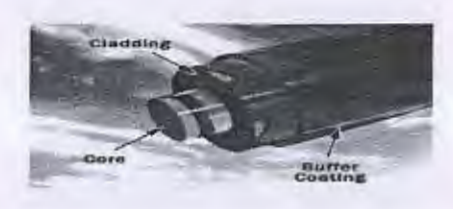

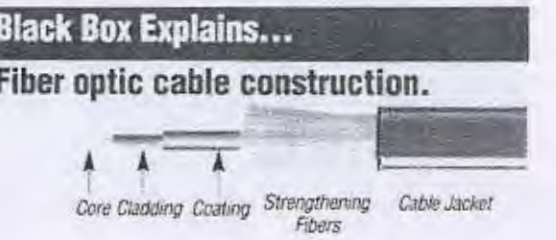

تتركب الشعيرة الضونية من ٣ طبقات أساسية هي :

- قلب الشعيرة ( Core ) ويصنع من الزجاج النقي ويتراوح قطره من ٤ إلي ١٠٠ میکرومتر .
- الكسوة ( Cladding ) وتصنع من الزجاج أيضاً ولكن معامل انكسار الضوء بها أقل من معامل انكسار الضوء في القلب ويبلغ قطر ها ١٢٥ ميكرومتر.
- الغلاف ( Coating ) ويصنع من البلاستيك لإعطاء الشعيرة الزجاجية مرونة وصلابة ويبلغ قطرها ٢٥٠ ميكرومتر.

الباب الرابع: تجهيز ولحام كوابل الالياف الضونية

Training Sector

٢-٤ أنواع الألياف الضونية Types of Optical Fiber

يوجد أنواع متعددة من الالياف الضوئية

• الألياف الضوئية متعددة النماذج

# Multimode

• الألياف الضوئية أحادية النموذج

# **Single Mode**

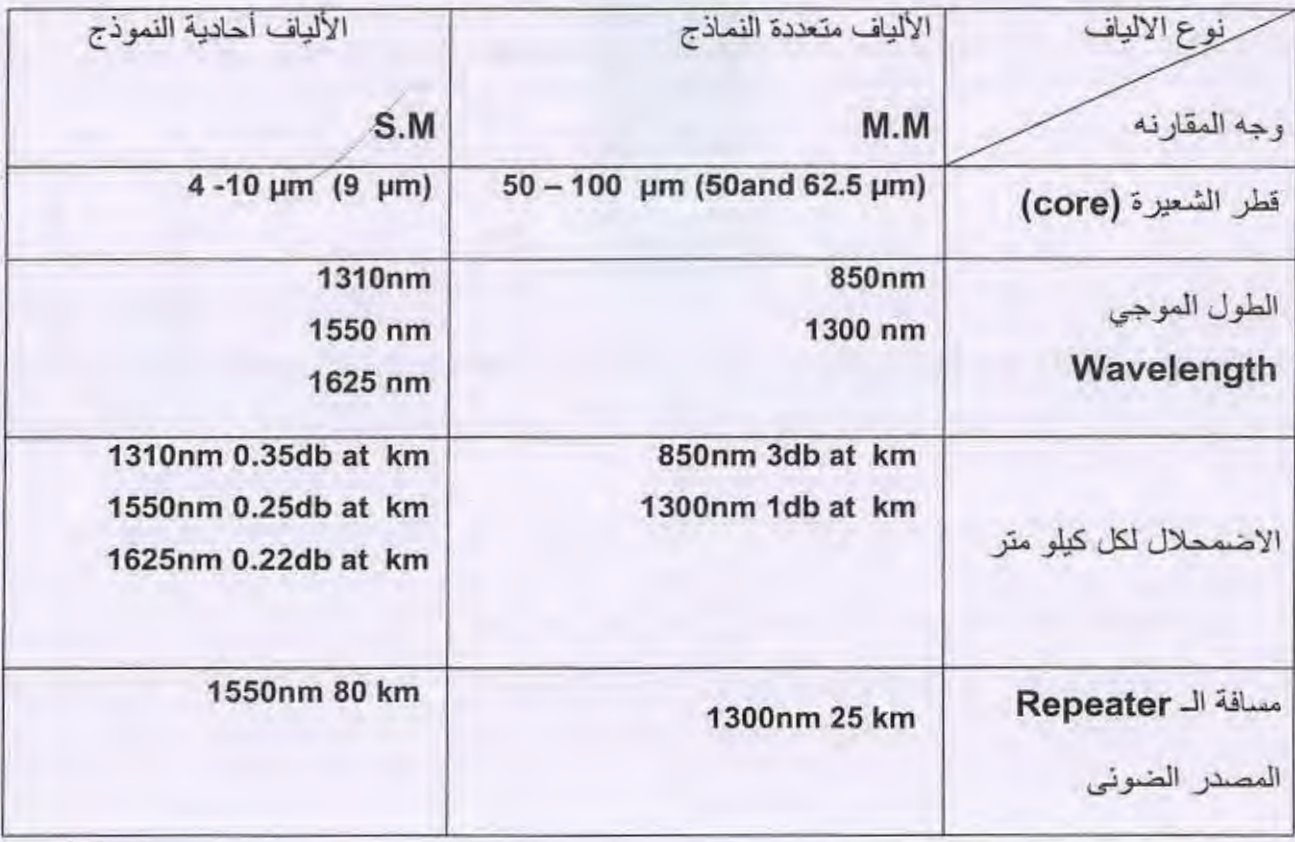

U

U

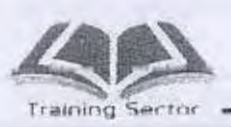

I

0

Ū

 $\overline{\phantom{a}}$ 

 $\begin{array}{c} \hline \end{array}$ 

 $\begin{bmatrix} 1 \\ 1 \end{bmatrix}$ 

 $\sqrt{2}$ 

U

 $\begin{matrix} \phantom{-} \end{matrix}$ 

 $\Box$ 

 $\overline{\mathbb{I}}$ 

 $\begin{bmatrix} 1 \end{bmatrix}$ 

النباب الرابع: تجهيز ولمام كوابل الالياف الضونية

الوان فرعات الالياف الضونيه

v

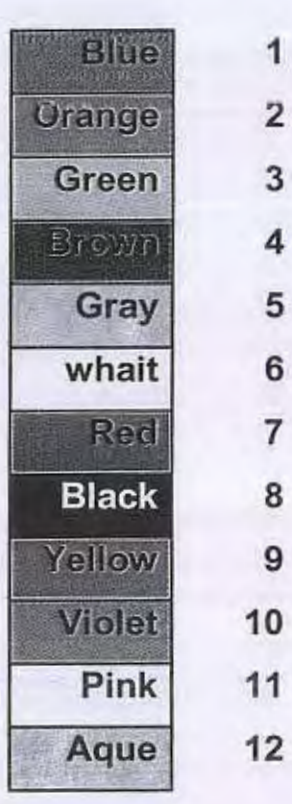

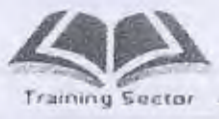

الباب الرابع: تجهيز ولحام كوابل الالياف الضونية

٢-٤ انواع كوابل الالياف الضونيه Types of fiber optic cables

1-٢-١ - كابل مجموعه الاثابيب loose tube cable

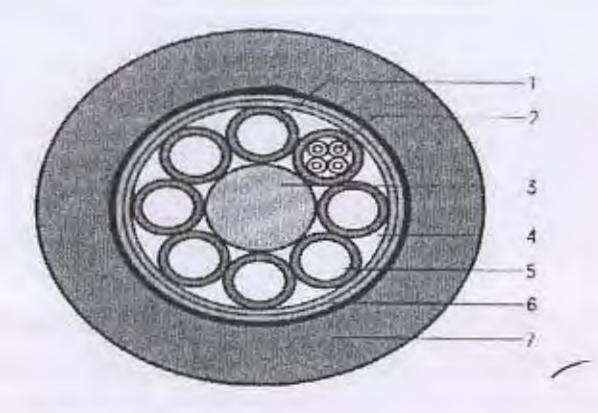

Telecommunication cable<br>multifiber loose buffers

1 Spare multifiber loose<br>buffer or filler

- 
- 2 Copper quad
- 
- 
- 
- 2 Copper quad<br>3 Antibuckling member<br>4 Filling compound<br>5 Multifiber loose butter<br>6 Core wrapping<br>7 PE laminated sheath with<br>strength members

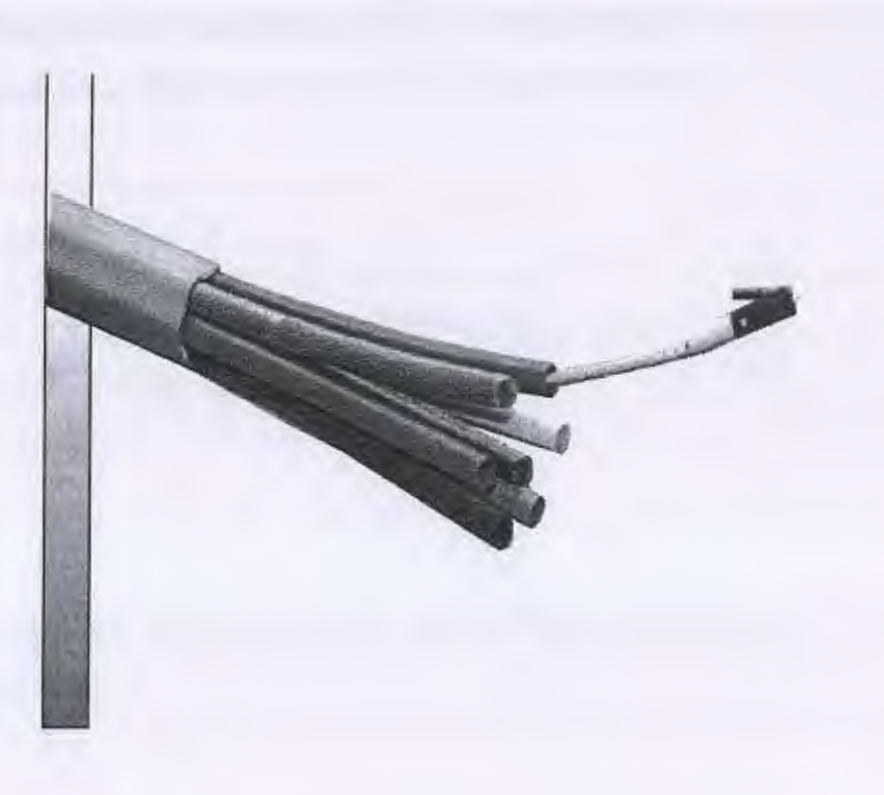

 $\circ$ 

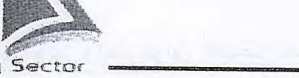

### الباب الرابع: تجهيز ولحام كوابل الألياف الضونية

يتكون كابل مجموعه الانابيب من:

- ه الغلاف الخارجي.
- طبقة الشريط الألمونيوم.
	- ه الغلاف الداخلي.
		- الخيوط.
	- أنابيب الفر عات.
	- الفر عات الداخلية.
	- ه العضو المركزي.

### Outer jacket الغارجي

وهي الطبقة الخارجية المحيطة بالكابل من الخارج وتتميز بأنها طبقة سميكة سوداء مصنوعة من مادة البولي ايثيلين العازلة (P. E) أو مادة أخرى تسمى كلوريد البولي فينيل (P.V.C). و هذه الطبقة من الطبقات الـهامـة جداً في الكابل حيث أنـها تحافظ على الكابل من الصـدمات التي قد يتعرض لها أثناء النقل أو السحب وتحافظ على الكابل أيضا من تأثير العوامل الجوية أثناء التخزين.

### Aluminum layer طبقة الألمونيوم

طبقة تلي الغلاف الخارجي مباشرة وهي عبارة عن طبقة من الألمونيوم معرجة تتميز بالمرونة والصلابة معاً وتعتبر أول طبقة حماية داخلية للكابل من الإجهاد أثناء عملية سحب الكابل.

### الطبقة الداخلية Inner layer

طبقة تلبي الألمونيوم مباشرة وهي طبقة عازلة من مادة البولي ايثلين وهي طبقة رقيقة جداً وتكون مع طبقة الشر يط الألمونيوم حماية داخلية للكابل.

الباب الرابع: تجهيز ولحام كوابل الألياف الضونية

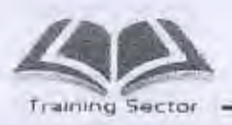

#### طبقة الخيوط Kevlar

وهي طبقة من خيوط كتانية جيدة العزل تكون حماية داخلية للكابل بين طبقتي الشريط الألمونيوم المعدىي وطبقة البولي ابناين الرقيقة الداحلية ونحيط بأدابيب الفرعات كحماية للأدابيب من الإجهادات أثناء عملية السحب

أنابيب الفرعات tube

وهي عبارة عن أنابيب مصنوعة من البوليستر (Polyester ) بداخلها سائل يشبه الفازلين النقي وفائدة هذا السائل هو احتفاظ الفرعة بِثباتها أثناء نقل الكابل أو السحب أو أي عمل أخر من أعمال الصيانة كاللحام.

أما الأنابيب فهي تحمي الفر عات من الاحتكاك وتجعل الفر عة أكثر مر ونة مما يقلل من نسبة الإجهادات التي يتعرض لها الكابل.

٢-٣-٤ كابل الانبوب الواحد light pack cable

 $\overline{3}$ ă 5

- 1 PE-sheath
- 2 Strength members
- 3 Buffer tubes
- 4 Optical fibers 5 Yarn spinning

Figure 9.26 Multipurpose cable

Ī.

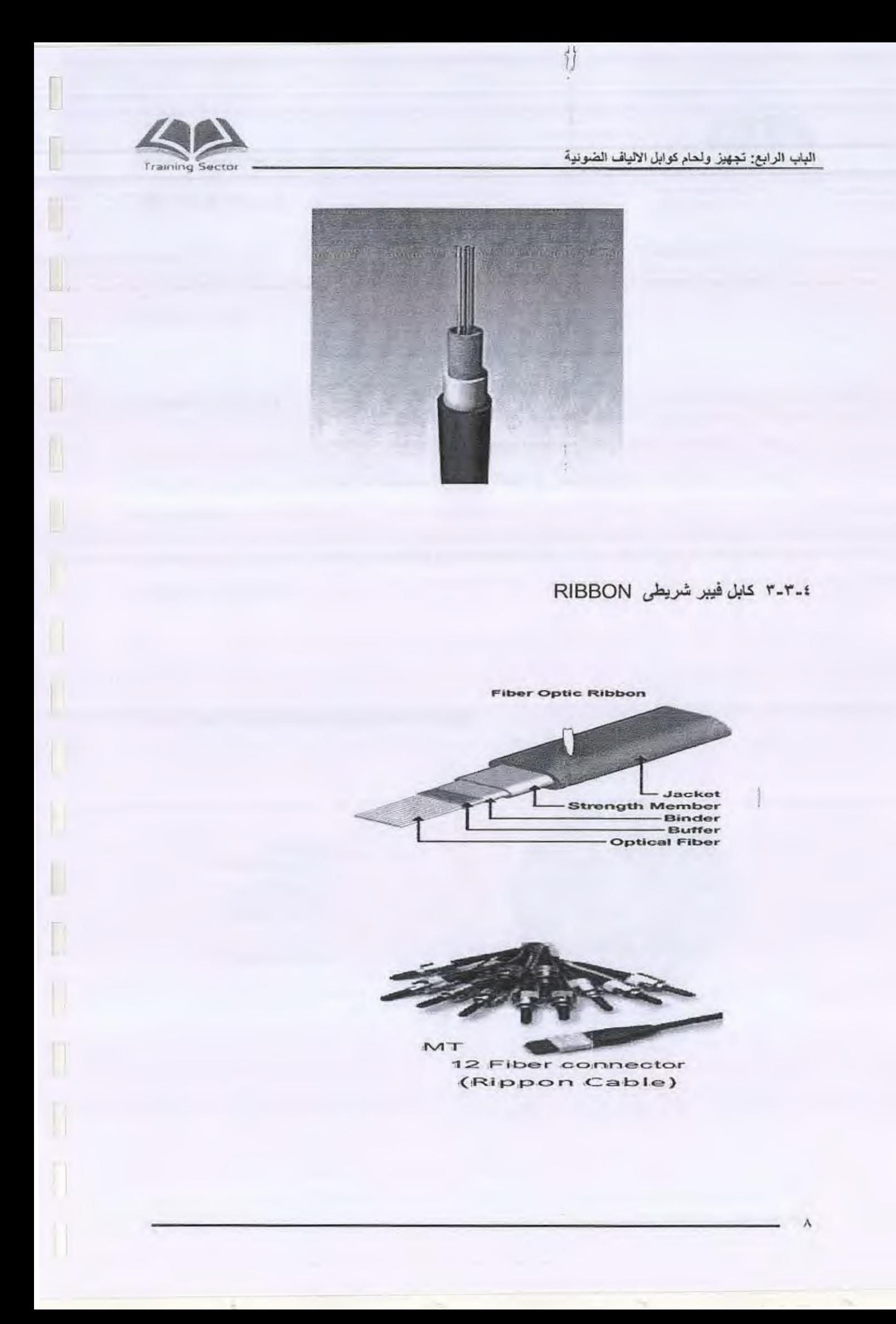

الباب الرابع. تجهيز ولعام توايل الالياف الضونية

إعداد الكابل للحام  $f - f$  ļ.

٤-٤-١ ادوات تجهيز الكابل

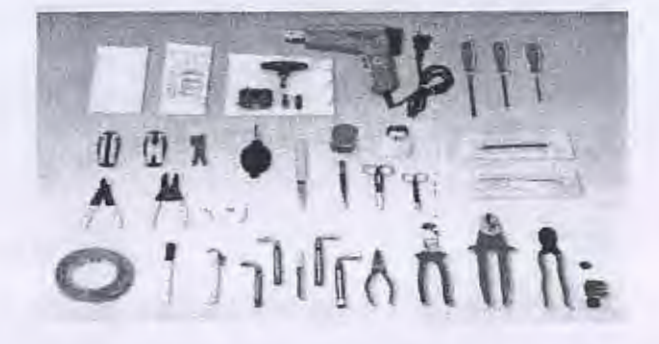

甘

عند إجراء عملية تجهيز للحام يجب توفر الأدوات التالية بصفة دائمة :

١ – مقياس المتر ويستخدم في قياس المسافة لجز ء الكابل المر اد تقشير ه أو قياس مسافة الأنابيب المر اد إزالتها . ٢- الشقافة الدائر بة وهي التي تقوم بعمل شق دائري حول الكابل ٣ ــ شقافة طولية وتستخدم لإزالة الغلاف الخارجي للكابل ٤ – مقص حدادي ويستخدم في عمليات قص الكابل إذا لزم الأمر ٥ - قصافة وهي خاصة بقصف أو قطع العضو المركزي (Central Member) .  $\vec{r}$  -  $\Delta \vec{B}$ وهو خاص بقص الجزء الذي يشبه الخيوط الكتانية ويعرف باسم الكفلر (Kevlar) . ٧ ــ قاطعة الأنابيب الداخلية ويوجد منها نو عان صغير ه وكبير ه ٨ ــ منظف او نغط ابيض

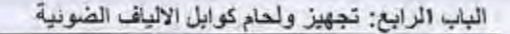

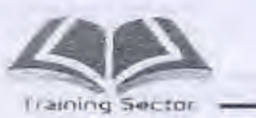

و هو مادة تنظيف لإز الهَ الطبقة اللز جهَ الموجودة داخل الكابل و هذه المادة الجيلي أو الفاز لين .

٩ ـــ شداد حاكم الكابل الكبير

لاحكام الشد الافيز البلاستيك على الكابل او الانابيب

۱۰ - فوط تنظیف

خاصة بتنظيف الأنابيب وذلك بعد تر طيبها بمادة التنظيف

١١- ماكينة تر قيم

وهي خاصة بترقيم الانابيب

١٢- اقلام فلومستر

وتستخدم لوضيع علامات سواء على الكابل او الأنابيب

١٣- مجفف كهربي بالهواء الساخن

ويستخدم لفرد الأنابيب جيداً عن طريق الهواء الساخن .

١٤- مفك عادة وأخر صليبة لربط غطاء وصلة اللحام

٤-٤-٢ خطوات إعداد وتجهيز الكابل للحام

تختلف الكوابل في إعدادها وتجهيز ها باختلاف أنواعها وفي هذا البر نامج سوف نتناول طريقة إعداد وتجهيز كابل مجموعه الانابيب (loose tube) وهو نوع من أنواع الكوابل وخطوات الإعداد هي :

١ – يتم قياس الطول المر اد تقشير ه بو اسطة مقياس المتر ويتم أخذ علامة في نهاية الطول. ٢ ــــ يتم عمل شق دائر ي حول الكابل عند نهاية هذا الطول بواسطة الشقافة الدائرية ٤ - يتم تحرير كل متعلقات الكابل الداخلية والخارجية وهي : أ ـــ الطبقة الخار جية

ب – الطبقة المعدنية (الشريط الألمونيوم) .

جـ الخيوط التي تشبه الخيوط الكتانية وتسمى الكفلر (Kevlar) .

الباب الرابع: تجهيز ولحام كوابل الألباف الضونية

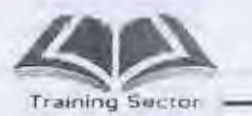

- 0 يتم قص الخيوط الكتانية (Kevlar) بواسطة المقص وبعد ذلك يسحب الكابل للخارج عن طر بق سُخص معين بينما يقو م سُخص آخر بدفع الكابل من الخلف إلى الأمام وبذلك نتم عملية نزع كل طبقات الكابل المختلفة الداخلية مرة واحدة لتبقى الأنابيب والتي توجد بداخلها فر عات الألياف الضوئية .
	- ٦ يتم تنظيف الأنابيب تنظيفاً جيداً وذلك بو اسطة مادة التنظيف حتى يتم فك الأنابيب بعضها عن البعض حيث يلاحظ أن الأنابيب مجدولة معاً .

٧ - يتم قطع العضو المركزى (central member) بواسطة القصافة

- ٨ ـــ يتم عمل تسخين للأنابيب عن طريق هواء ساخن بواسطة جهاز التجفيف الكهربي حتى يتم فرد الأنابيب جيداً وليس من الضروري فرد الطول الكلي
- ٩ يتم قياس طول الأنابيب المر اد نز عها حتى نحصل على الفر عات الداخلية في الأنابيب وذلك بواسطة مقياس المتر ونأخذ علامة عند هذه الطول بواسطة قلع فلومستر .
- ١٠- يتم نز ع باقي الأجزاء وذلك بواسطة قاطعة الأنابيب حيث تلف القاطعة دائر يأ حتى يتم الحز فقط ثم يتم كسر الأنبوبة بكلتا اليدين عند هذا الحز وتسحب للأمام
	- ١١- يتم تنظيف الفر عات الداخلية للكابل تنظيفاً جيداً بو اسطة ماده التنظيف النفط الإبيض ويراعى الحرص في عملية تنظيف الفرعات لعدم كسرها

١٢- يتَم عمل التر قيم اذا كانت انابيب الفر عات متشابهه الإلوان

£-1-1 تثبيت الكابل وإعداد وصله اللحام Joint

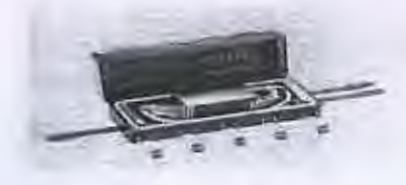

نوضح فيما يلي نموذجاً لتثبيت الكابل على صينية اللحام وكاسيت الفر عات باستخدام وصلة اللحام Joint

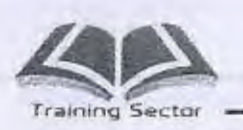

L

I

 $\begin{array}{c} \end{array}$ 

 $\begin{array}{c} \hline \end{array}$ 

I

الباب الرابع: تجهيز ولحام كوابل الألباف الضونية

٤-٤-٤ مكونات وصلة اللحام

- ١ جسم الوصلة الخارجى وهي من البلاستيك المقوى ويعتبر بمثابة الغلاف الخارجي للوصلة كحماية للحام الداخلي .
	- ٢ صينية اللحام

ويثبت عليها الكابل ويوضع فوقها كاسيت الفرعات .

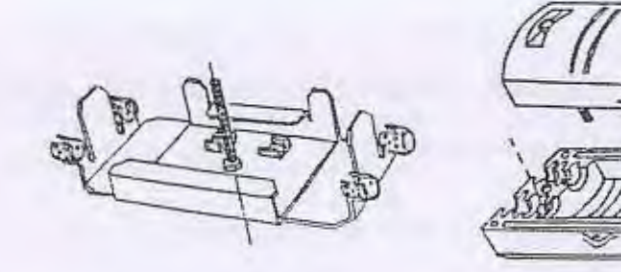

صبنية اللحام

الغلاف الخارجي للوصلة

٣ - كاسيت الفر عات Cassette

و هو مكان تثبيت بداية الأنابيب تمهيداً لإجراء عملية اللحام للفر عات ويتكون من :

جسم الكاسيت .

مشط اللحام .

 $17$ 

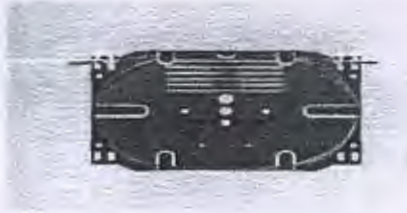

كاسيت الفر عاتCassette

الباب الرابع: تجهيز ولحام كوابل الألياف الصونية

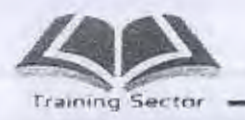

1 \_ سدادات الجسم الخارجي

هما عبارة عن سدادتين من البلاستيك لغلق تجويفين من الأربع تجاويف الموجودة بالغلاف الخار جي أما التجويفان الباقيان فيدخل منهما طر فا الكابل ٬

٥ – البائد العريض ويلف حول الغلاف الخارجي للكابل السدادتان بمقاس معين لا تتسرب المياه بعد غلق الوصلة

٦ - مقياس الباند

وهو مقيلس للشريط حتى لا يلف بكمية أكثر من اللازم على الكابل وعلى السدادات فيصعب غلق الوصلة .

٧ ـ الباند الطولي وهو شريط طولي يوضع بطول الغلاف الخارجي للوصلة وذلك في تجويف خاص وهو يؤكد إحكام الوصلة جيداً مع الشريط العريض وبالتالي لا تتسرب المياه داخل الوصلة .

> ٨ - حاكم الكابل الكبير (Tie rap) ويستخدم لعمل تحزيم للكابل من الخارج

> > ٩ – حاكم الكابل الصغير

ويستخدم لربط الأنابيب الداخلية للكابل على كاسيت الفر عات

١٠- كيس ملح

يوضح بعد انتهاء اللحام حتى يمتص الرطوبة .

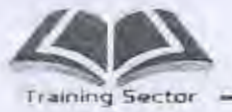

النباب الرابع: تجهيز ولحام كوابل الألياف الضونية

٤-٤-٥ خطوات تثبيت الكابل على صينية اللحام وكاسيت الفرعات

- ١ يتم وضع الكابل بعد انتهاء مسافة التقشير في نجويف مفتوح دائر ي ثم يتم ر بط الكابل بعد إدخاله في هذا التجويف بحزام الكابل الكبير وشده جيداً حتى نتأكد من تمام إحكام التجويف على الكابل
- ٢ يتم وضع العضو المركزي (Central Member) والخيوط الكتانية التي تعرف باسم الكفلر (Kevler) تحت وردة دائرية ثم يتم ربطهم بالمسمار جيداً
	- ٣ يتم لف شريط لحام حول بداية الأنابيب ثم يتم ربطهم بواسطة حزام الربط الصغير ويتم سِّد الحز ام حتى نتأكد من تمام التثبيت
- ٤ ـــ يتم لف الفر عات الداخلية حول الكاسيت تمهيداً لوضع الكاسيت على ماكينة اللحام لإجراء عملية اللحام

٤-٤-٦ خطوات غلق وصلة اللحام

تتم هذه الخطوات مباشر ة بعد إجراء اللحام والتأكد من صلاحية اللحام وذلك بعمليات القياس من السنتر ال .

- ١ يتَم لف الأنابيب الداخلية في أسفل صينية اللحام بدقة
- ٢ يتم وضع الشريط العريض على الكابل بعد تنظيفه جيداً ويراعى أخذ المقياس من الشريط وذلك بواسطة مقياس الشريط

٣ – يتم وضع الشريط العريض على السدادتين وأخذ نفس المقياس

- ٤ يتم وضع الشريط الطولى في تجويف طولى للغلاف الخارجي لوصلة اللحام ويراعى عدم الإمساك بالباند كثيراً حتى لا يفقد الباند لز وجيته .
- ٥ يتم وضع الغطاء الخارجي للباند ثم يربط باربعة مسامير اثنين منهم مسامير مسدسة وتربط بصامولة عن طريق مفتاح خاص بهم والاثنان الأخران عبارةعن مسامير عادية وتربط بمفك صليبة.

الباب الرابع: تجهيز ولحام كوابل الألياف الضونية

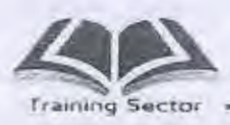

£-0 لحامات الألياف الضونية splice fiber optic

٤\_0\_١ الأنواع المختلفة للحام

- ١. اللحام الدائم: لحام بالانصهار
- ٢. اللحام المؤقت: اللحام الميكانيكي

٢-٥-٤ لحام الألياف بالأنصهار fusion splice

تستخدم هذه التقنية في لحام نهايتي الألياف الضوئية حيث يتم إعدادهما مسبقاً قبل تثبيتهما في جهاز اللحام ثم إجراء خطوات اللحام التالية:

- التَصْفِيف الأولى: يعني به وضع الألياف على استقامة واحدة دون انحراف زاوي أو محوري وينتصفهما الخط الواصل بين قطبي اللحام.
- اللحام الأولى: وتتعرض فيه الألياف إلى درجة حرارة كافية فقط لعملية تنظيف النهايتين من أي شوائب كما أنها تعمل على منع تكون فقاعات هوائية أثناء اللحام الذهائي.
	- التصفيف النهائي : و هو جعل النهايتين عند الخط الواصل بين قطب اللحام.

اللحام النهائسي : تتولد درجة حرارة عالية جداً تجعل نهايات الألياف المتباعدة تلين وتنصهر متداخلة مع بعضها خلال زمن محدد ويتم لحامهما حيث تظهر الألياف بالعين المجردة كأنها شعيرة واحدة متصلة.

٤-٥-٣ ادوات اللحام

ه قشارة الألياف

وهي خاصة بنزع الجزء الأخير الموجود على الفرعة المسمى بالغلاف (Coating) .

- زجاجة كحول نقى ومناديل تنظيف .
- · قاطعة الألياف (Fiber Cutter)

الباب الرابع: تجهيز ولحام كوابل الألباف الضونية

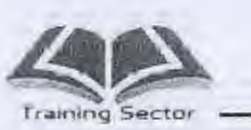

П

J.

وهذا الجزء ملحق بماكينةاللحام وهو جزء حساس للغاية نظراً لأنه يقطع فر عات ذات سمك ١٢٥ حيكر وحتر ويراعى الدقة التاوة عند استخدامها وتنظرفها واستمرار

٤-٥-٤ خطوات عمل الحام بالانصهار

ا - يتم وضع الحمايه Heat-Shrink ثم يتم إزالة الغطاء الخارجي (Coating) من على الفرعة بواسطة قشارة الفيبر

٢ - يتم تنظيف الجزء الذي تم تقشير ه تنظيفاً جيداً بواسطة منديل ورق مبلل بالكحول .

- ٣ يتم القطع بواسطة قطاعة الفيبر والتأكد من سلامة القطع ونلاحظ وجود أشكال متعددة للقطع تظهر عند النظر في شاشة الماكينه و القطع المثالي المقبول يكون مستقيماً تماماً ولا يوجد زواند او نقص أو ميل في القطع .
	- ٤ يتم وضع فر عات الفيبر بدقة و حر ص في المجر ي الخاص بالفر عات فإذا و جدت الفر عات غير مضبوطة يعاد وضعها من جديد حتى يتم الضبط تماماً لإجراء عملية اللحام .
- ٥ يتم الضغط على مفتاح الانصهار (set) وهو المفتاح الخاص بعملية الانصهار وإتمام اللحام.

يجب التأكد من صلاحية اللحام و هناك طريقتان للتعرف على ذلك هما :

- الشكل العام من خلال الشاشة

- القياسات والاختبار ات.

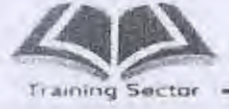

الباب الرابخ: تجهيز ولحام كوابل الااراف الضونية

ع - م اللحام الميكانيكي Mechanized splice

نادراً ما يستخدم هذا النوع من اللحام فاللحام الميكانيكي على وجه العموم ما هو إلا لحام سريع في رمن قياسي حتى يعاد الكابل سريعاً في الخدمة ولكنه مع تطور ماكينات اللحام قل زمن اللحام تدريجياً حتى وصل إلى زمن يعادل أو ربما أقل من زمن اللحام بالانصهار إذا توافرت الكفاءة لدى عامل اللحام.

٤-٥-٦ طريقة عمل ماكينة اللحام

- يتم وضع الليفه المراد لحامها في المجري المخصص لها ثم يوضع فوقها ضاغط يساعد علي التواء الفرعه للداخل وذلك في جهاز الإرسال.
- توضع اللَّيفه الأخرى من الطرف الأخر من الكابل في المجرى المخصص لها بنفس الطريقة وتقوم الماكينة بعملية ضبط الفرعات أفقيأ ورأسيأ والمسافة المثلى بينهما حتى نحصل على أقل فرق ممكن عندئذ تقوم الماكينة بعملية الصهر ( Fusing ).

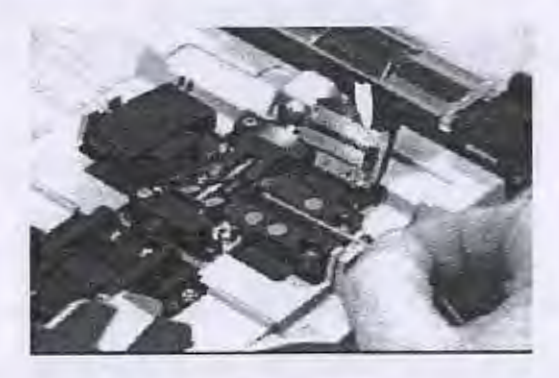

أشكال الفر عات تحت ميكر وسكوب ماكينة اللحام أو أمام الشاشة

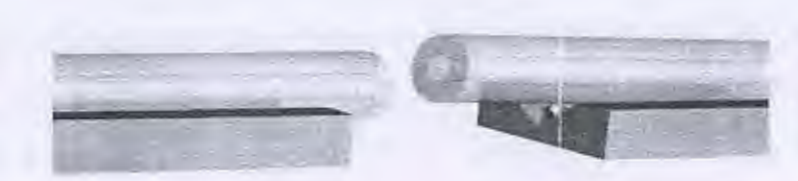

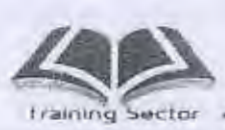

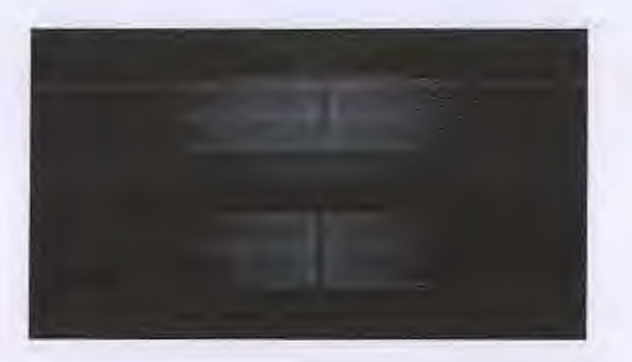

V-0-1

يستخدم في لحام كوابل الألياف الضوئية تْلاثة أنواع مختلفة من ماكينات اللحام هي:

- (Manual) • ماكينات اللحام البدويـــة
- (Semi-Automatic) ه ماكينات اللحام النصف ألية
	- ماكينات اللحام الآليـــة (Full-Automatic)

ماكينات اللحام اليدوية Manual

 $\Lambda$ 

يعتمد هذا النوع من ماكينات اللحام إعتماداً كلياً على مهارة القائم بأعمال اللحام من حيث دقة ضبط فرعتي اللحام وتمثل هذه الماكينات الأنواع البدائية لماكينات لحام الألياف الضوئية ويعيب هذا النوع من ماكينات اللحام الحاجة إلى كفاءة عاليه ومهارة فائقة من حيث الدقة  $X'_{\mathcal{P}}$ وحساسية اليدين كما يعيبها أيضاً طول زمن اللحام نظراً لإحتمال إعادة اللحام أكثر من مره .

ماكينات اللحام النصف اليه Semi-Automatic

.<br>يُنهُم كُمُ 'لَغْرَشْرْ) هي تطوير لماكينات اللحام اليدوية وتعتمد أولاً على مهارة القانع بأعمال اللحام من حيث فهمه الدقيق لأساسيات لحام كوابل الألياف الضونية وأيضاً دقة الحصول على أفضل وضع ممكن للفر عات على أن تقوم ماكينة اللحام بعد ذلك بضبط الفر عات أتوماتيكياً والوصول بها إلى الوضع الأمثل لعمل الإنصهار .

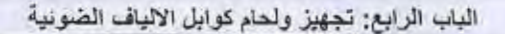

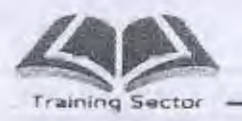

ماكينات اللحام الألية full Automatic

١٢٠، أحدث أنواع ماكينات اللحام المستخدمة حالياً وتعتمد على فهم القائم بأعمال اللحام لأساسيات اللحام فهماً تاماً لذلك فإن العمل بهذه الماكينات يتطلب مستوى معين من الدراسة للقائم بأعمال اللحام ٬ وتقوم هذه الماكينات يضبط الفر عات ضبطاً كاملاً دون الحاجة إلى دقة وضع الفرعات .

- ومثال لتلك الأنواع من ماكينة اللحام الألمانية الصنع سيمنز (SIEMENS)
- · أحدث الماكينات اليابانية الموجودة حالياً هي Fujikura (FSM-405) و FSM-Fujikura 50S)

Fujikura (FSM-60S) 3

ه وماكينه لحام سوموتومو تاتش c17

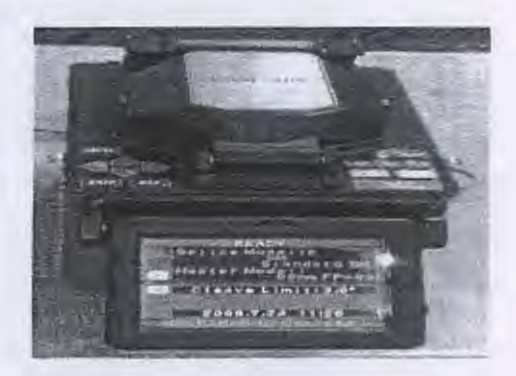

(FSM-40S) FUJIKURA

Ī.

19

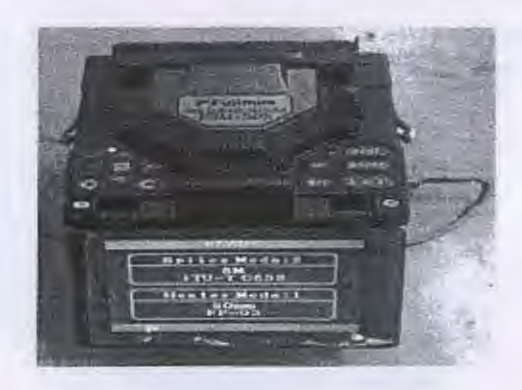

(FSM-50S) FUJIKURA

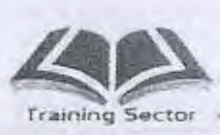

L

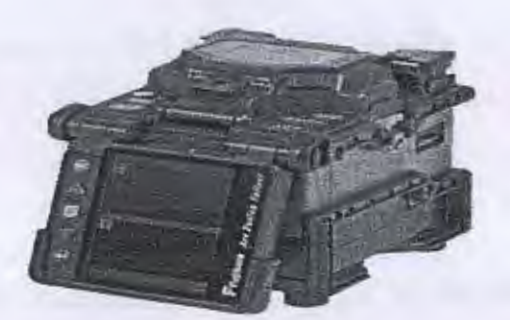

Fujikura (FSM-60S)

## Furukawa (S178 A) FITEL ماكينة اللحام

٢.

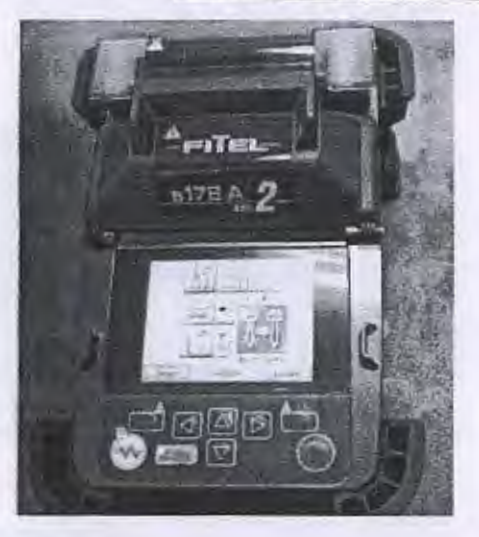

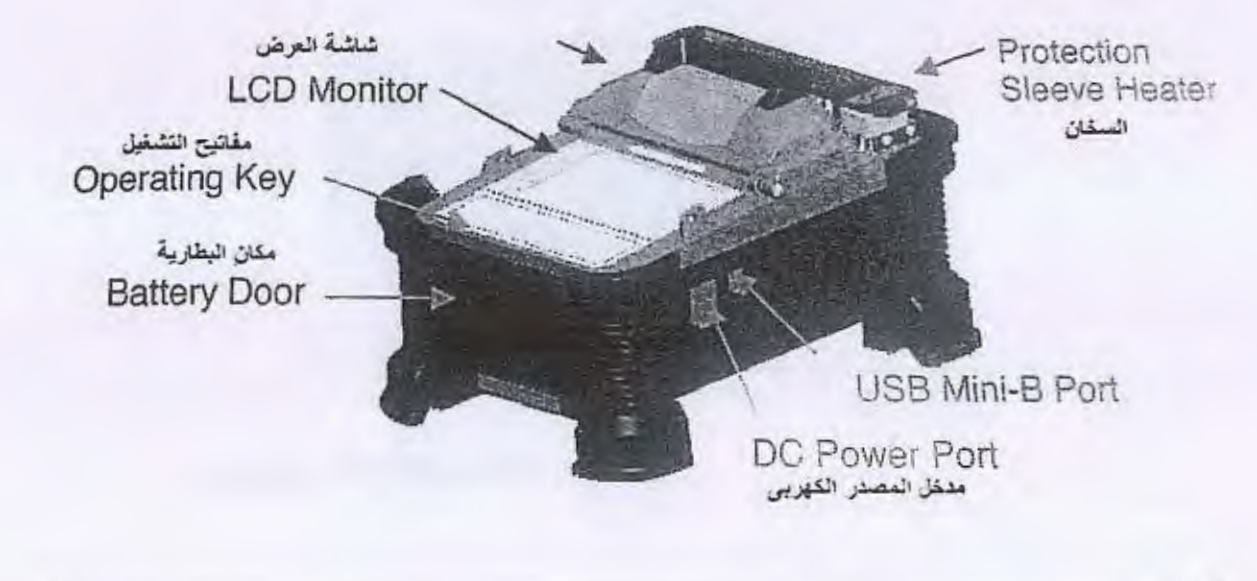

#### الباب الرابع: تجهيز ولحام كوابل الالباف الضونية

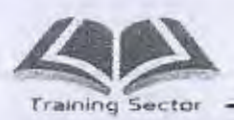

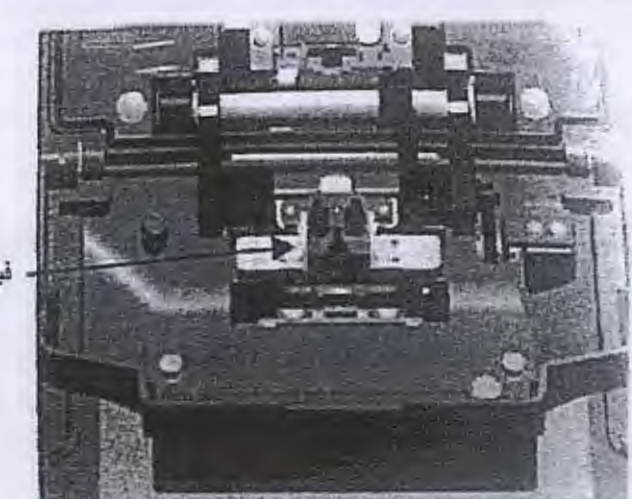

فيبر كلامب

مفاتيح التشغيل:

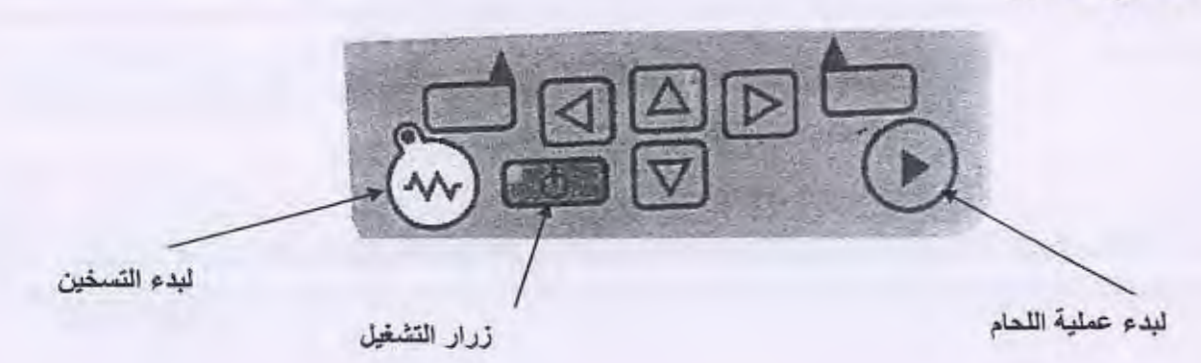

الشاشة الاساسية:

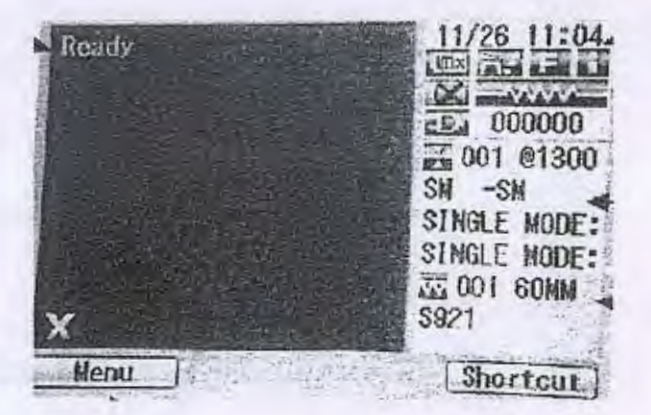

**Training Sector** 

Ĺ.

الباب الرابع: تجهيز ولحام كوابل الالياف الضونية

الشاشة اثناء اللحام:

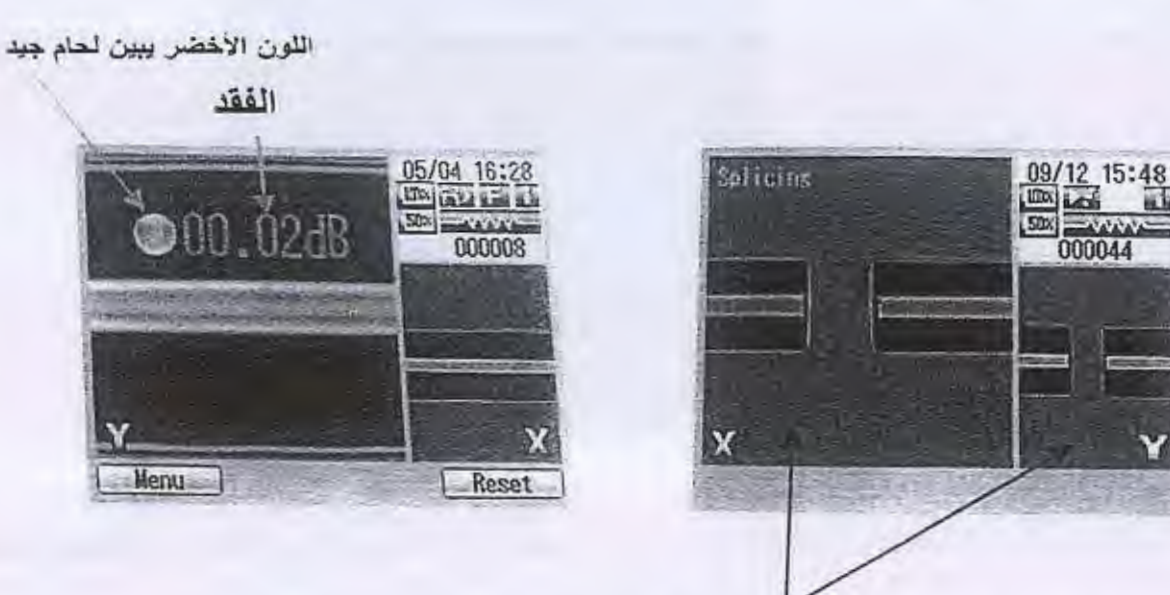

شكل الفيبر (كاميرتين امامية وخلفية)

نا- " النظرية العامة لعمل ماكينات اللحام الآلى General Theory of Automatic Fusion Machines

١ فعتمد نظرية عمل اللحام الآلي على فكرة الحقن والكشف المحلي

(Local Injection and Detection)

ويتم ذلك داخلياً أو خارجياً بماكينة اللحام ويتكون هذا الجهاز من ثلاثة أجزاء رئيسية هي :

- · جهاز الإرسال للضوء أو جهاز الحقن (Injection).
- · جهاز الاستقبال للضوء أو جهاز الكشف (Detection) .
	- . (Comparator) .

TY

٢. نظريه line access profile system) L P S) وهذه النظريه الموجوده في ماكينات اللحام داخل مصر حاليا لقله اسعار ها عن مثيلاتها

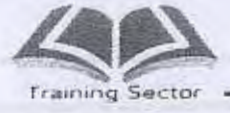

الباب الرابع: تجهيز ولحام كوابل الالياف الضونية

٤-٦-١ أسباب اللحامات الردينة

n

I

I

Ū

Ū

- انحراف قطري كلي: ناتج عن عدم تصفيف الشعيرات بدقة أمام بعضهما ويكون الفقد  $\bullet$ في هذه الحالة عالياً جداً
	- التباعد الأفقي بين الطر فين: يحدث نتيجة عدم ضبط المسافة بين الشعير تين المراد  $\bullet$ لحامهما
	- الانحراف الزاوي : نتيجة عدم ضبط إحدي الشعيريتن في المجري المخصصه لها  $\bullet$ بسبب عدم نظافة المجري أو وجود شوائب بها
		- عدم توافق أطراف الوصل: نتيجة عدم جلي أطراف الموصل جيداً

الباب الرابع: تجهيز ولحام كوابل الالباف الضونبة

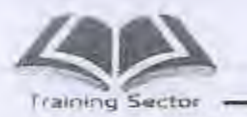

- V-٤ الاحتياطات الواجب اتخادها عند إجراء عملية اللحام Precautions to be taken when a splice process
	- تنظيف المكان الذي يجرى فيه اللحام تنظيفا جيدا وبصفة خاصة المنضدة التي توضع فوقها ماكينة اللحام ووصلة اللحام.
- وضع ماكينة اللحام في الكهرباء لمدة ١٢ ساعة على الأقل قبل أجراء عملية اللحام وذلك للإعتماد على بطارية الماكينة إذا لزم الأمر وتعذر وجود الكهرباء. وضع جميع أدوات اللحام بالكامل على يمين القائم باللحام وذلك لعدم تحرك القائم بعملية اللحام كثيراً من مكانه وذلك لتوفير الراحة التامة له.
	- إحكام مكان اللحام جيداً لمنع دخول الأتربة فيه مما يؤثر على ماكينات اللحام وبالتالي على عملية اللحام ونتائجها ونظر ألأن معظم لحامات كوابل الألياف الضوئية تتم في الخلاء مما يعرضها للأتربة لذلك يجب إحكام المكان وغلقه على قدر المستطاع بإستخدام خيمة لإجراء اللحام أو سيارة مجهزة للحام.
		- عدم جلوس أكثر من شخص مع القائم بعملية اللحام وذلك لعدم الإخلال بتركيز ه.
	- يفضل وجود ماكينة لحام أخرى إحتياطية إذا توافرت الإمكانيات وذلك لإحتمال تعطل الماكينة المستخدمة وذلك لسرعة لحام الكابل وإعادته إلى الخدمة.
الباب الرابع: تجهيز ولحام كوابل الالباف الضونية

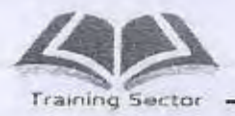

Occupational safety and health ٤-٨ اجراءات السلامه والصحه المهنيه measures

قبل البدء في تنفيذ عمليات تجهيز كوابل الالياف الضوئيه ولحامها لابد من وجود وسائل السلامه و الصحه المهنيه حفاظا على العاملين بهذا المجال من مخاطر الاصابه من الالياف الزجاجيه واشعه الليزروهي كالتالي .

ه جو انتي

B

Ũ

1

1

I.

Ū

 $\begin{bmatrix} 1 \\ 1 \end{bmatrix}$ 

U

Ц

٢o

ەنظاره واقيه من الليزر

ەخوذە

محذاء سفتى

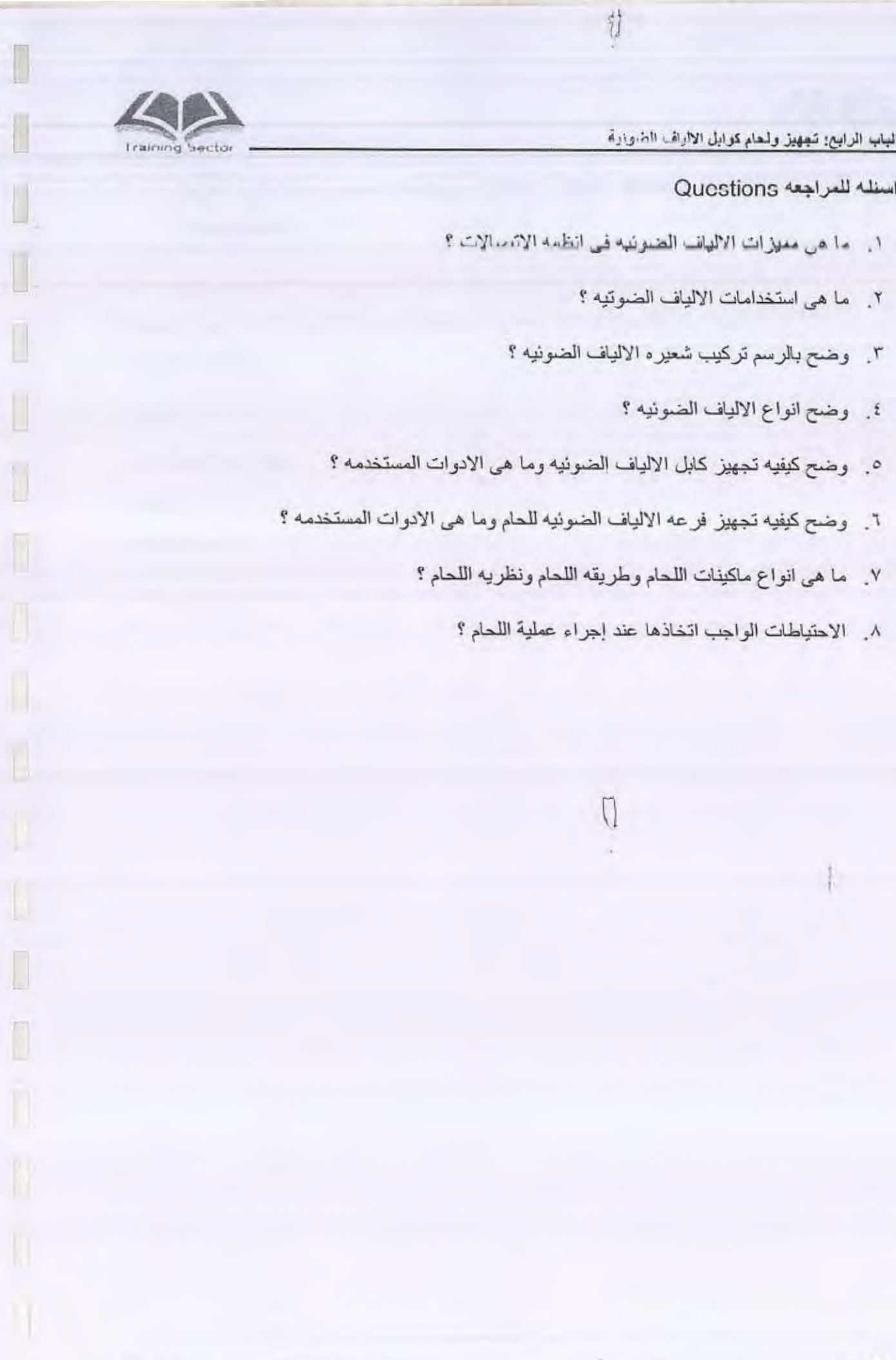

Ū.

 $\begin{array}{|c|} \hline \end{array}$ 

百五日日

٢٦

الباب الخامس: قياسات كوابل الألباف الضويبة

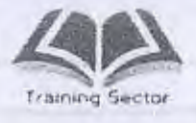

الباب الخامس : قَباسات كوابل الألباف الضونية

計

# الهدف

L

التعرف على انواع الفقد في كوابل الالياف الضوئية وطريقة حساب الفقد الكلي ونظرية تشغيل جهاز otdr واستخدام الجهاز ومكوناته .

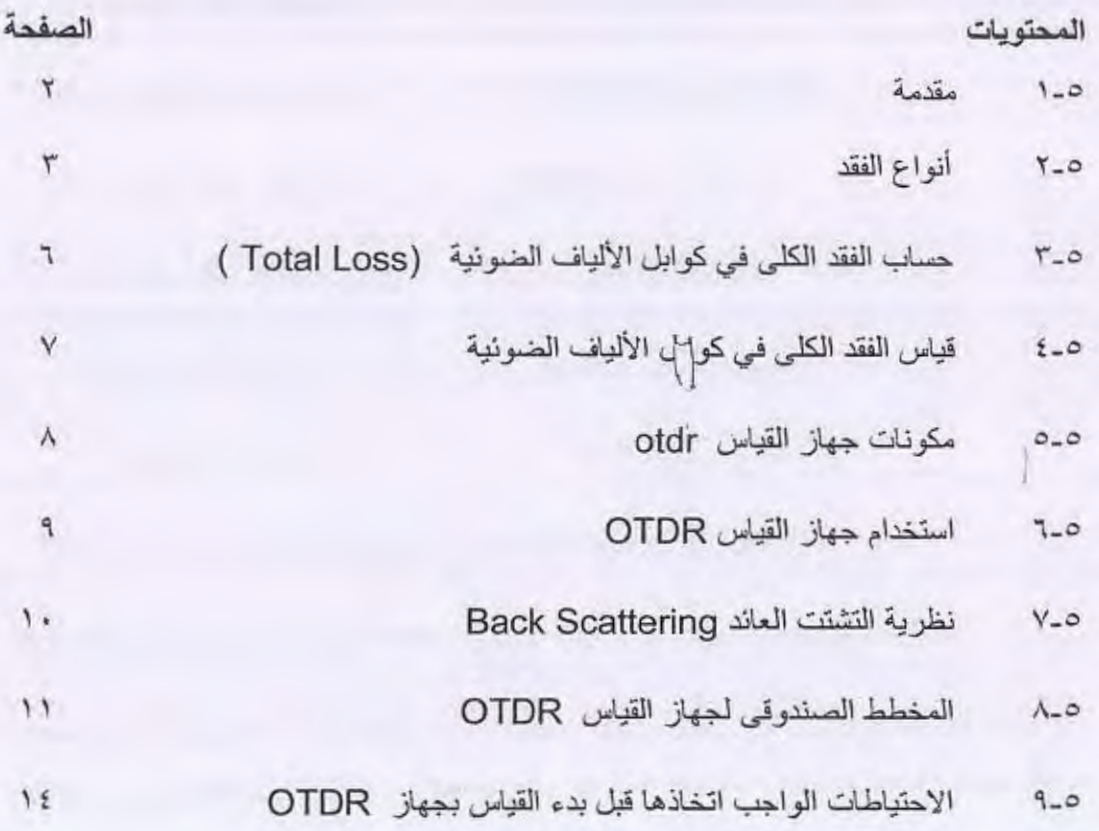

الباب الخامس: قياسات كوابل الإلياف الضونية

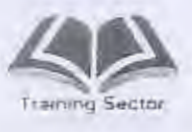

الباب الخامس قياسات كوابل الالياف الضونية

> مقدمة  $1 - 0$

لا تختلف كوابل الألياف الضوئية عن الكوابل النحاسية في القياسات التي يمكن أن تجرى عليها مثل قياس الاضمحلال وقياس المسافة ونحو ذلك .

والقياسات التي يمكن إجراؤها على كوابل الألياف الضوئية هي :

(OPTICAL) ١ – قياس القدر ة الضوئية

٢ \_ قياس عرض النطاق (BAND WIDTH)

(TOTAL LOSS) ٢ - قياس الفقد الكلبي

٤ – قياس الفقد لكل لكيلو متر (LOSS/KM)

0 – قياس فقد اللحام (SPLICE Loss)

7 - قياس فقد الموصل (CONNECTOR)

٧ - قياس موضع (مسافة) عطل (FAULT LOCATION)

ويتم قياس القدرة بواسطة جهاز قياس القدرة الضوئية (OPTICAL POWER)

وتقاس هذه القدرة إذا كان المطلوب هو تحديد القيمة الفعلية (AMPLITUDE) من موحد الليرز (LASER DIODE) لتحديد مدى كفاءته ويمكنه استخدام جهاز قياس القدرة الضونية في قياس الفقد الكلي (TOTAL LOSS) في الكابل بقياس القدرة الضونية من موحد الليرز قبل إرسال ضوء الليرز عبر الكابل وتدوين هذه القيمة بدون الكابل ثم يتم توصيل الكابل وأخذ القياس من الجانب الآخر للكابل ثم تطرح نتيجتي القياس وتكون النتيجة هي قيمة الفقد الكلى بينما يتم قياس عرض النطاق باستخدام جهازين أحدهما للإرسال والأخر للاستقبال

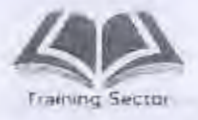

#### ٥-٢ أنواع الفقد

ا- فقد ناتج عن امتصاص المادة (Absorption Losses)

٢- فقد ناتج عن التشتت في المادة (Material Scattering Losses)

٣- فقد ناتج عن الإلتواء (Bending Losses)

٤- فقد ناتج عن الربط (Coupling Losses)

٥- فقد ناتج عن اللحام (Splice Losses)

## 1-٢-٥ الفقد الناتج عن الامتصاص للمادة (Absorption Losses)

الفقد الناتج عن الامتصاص هوجزء من الفقد الكلي وينتج عن تحول الطاقة الضوئية الى صورة اخرى من صور الطاقة (حرارية او اهتزازات وينتج عن الاتي) :

عوامل داخلية : لايعتمد على طبيعة مادة السيليكا وينتج عن امتصاص الضوء عند اطوال موجية معينة .

عوامل خار جيهَ : تنتج عن الشوائب التي توجد في الكابل اثناء التصنيع (حديد- كروم خيكل) والتي يحدث انتقال للالكترونات الموجودة بها من مدار اقل الى مدار اعلى ثم تفقد هذه الطاقة في صورة اخرى .

وكذلك من الاسباب الاساسية وجود ايونات الهيدروكسيل (OH IONS) التي لها خاصية امتصاص الضوء عند اطوال موجية معينة .

# 1-1-0 الفقد الناتج عن التشتت في المادة (Scattering Losses)

نتيجة لوجود جزئيات الشوائب وعدم انتظام درجة الحرارة والتركيب الداخلي تحدث إعاقة في مسار ات الأشعة الضوئية يؤدي إلى تشتيّتها.

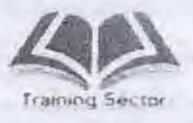

الياب الخامس: قياسات كوابل الألياف الضونية

وهداك نشتت أحر ناتج من عدم انتظام الحد الفاصل بين القلب والكسوة ويتسبب ذلك في تسرب جزء من الطاقة داخل الكسوة مما يؤدي إلى فقد في الطاقة الضوئية الكلية المارة في القلب

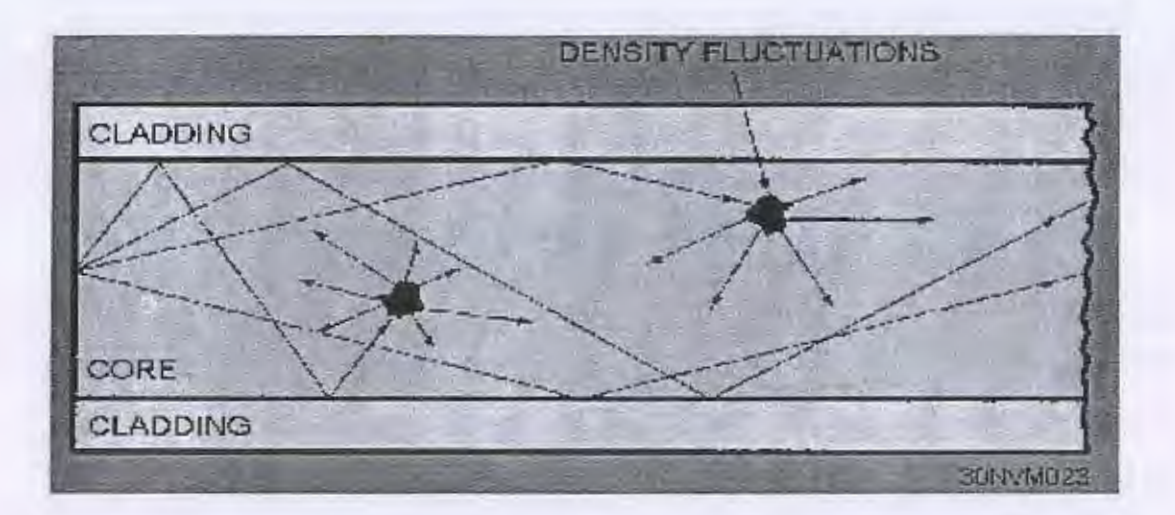

شكل (٥-١) الفقد الناتج عن التشتت

٣-٢-٥ الفقد الناتج عن الالتواء (Bending Losses)

وينتج عن حدوث تقوس أو التواء في فرعات الألياف الضونية والالتواء بصف عامة هو "انحناء حاد في الفرعة" ينتج عنه اصطدام بعض الأشعة بالحد الفاصل بين القلب والكسوة فتخترقه إلى الكسوة مما يؤدي إلى فقد جزء من الطاقة الضوئية وهذا الالتواء ينقسم إلى :

أ - الالتواء المتناهي في الصغر ( Micro Bending )

وهو عبارة عن التواءات منتظمة للفيبر انظر شكل (٢-٥)

عبارة عن التواءات صغيرة

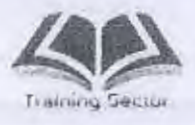

الباب الخامس: قياسات كوابل الألياف الضونية

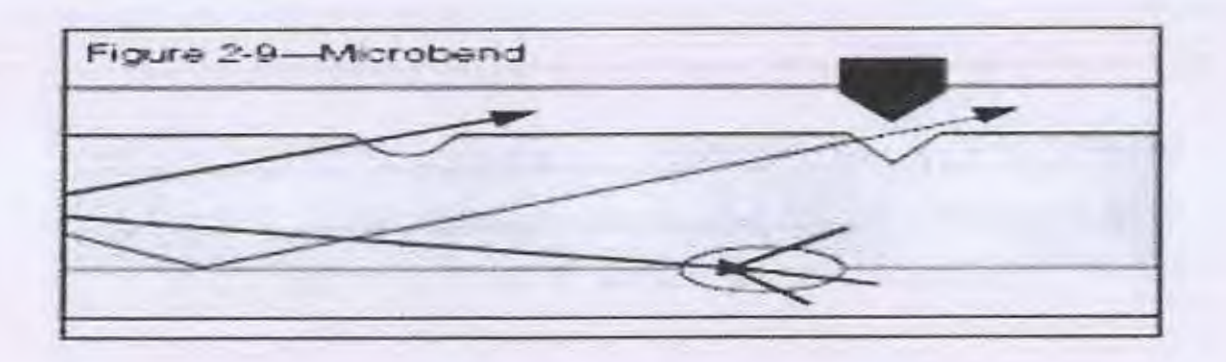

شكل (a۲-0) التواء متناهي الصغر

ب - الالتواء التعرجي (Macro Bending)

وهو عبارة عن بعض التعرجات الدقيقة جداً للفيير . انظر الشكل (٥- ٢)

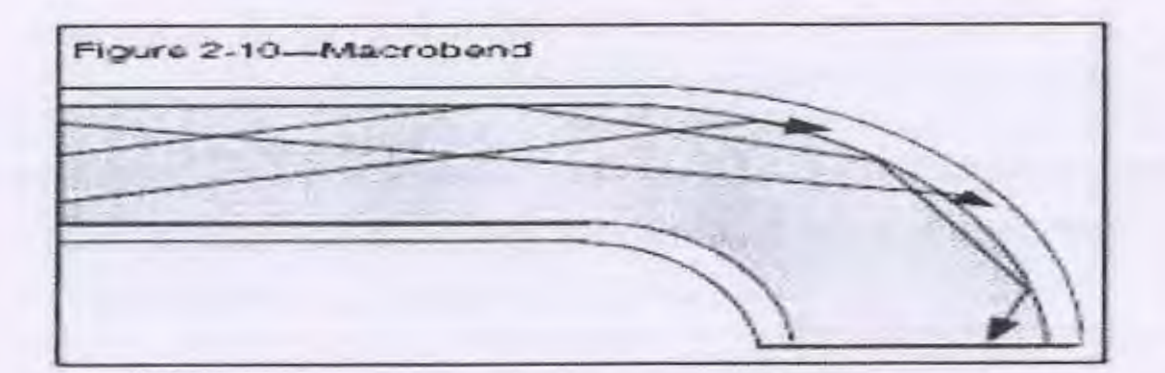

شكل (٥-٢ b) التواء تعرجي

1-0. 1-1 الفقد الناتج عن الربط ( coupling Losses)

 $\int_{\partial\Omega}$ 

U

وينتج هذا الفقد من وجود فجوة صغيرة بين الموصل (connector) والسوكيت (socket) المقابل له أو مابين الموصلين (2connectors) والرابط ينهما (coupler) ويكون هذا الفقد ثابتاً وإن اختلف بالنسبة لاختلاف نوعية الموصل من حيث جودة التصنيع ٠

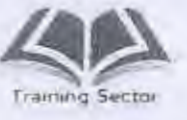

الباب الخامس· قياسات كوابا ، الالباف الضوئية

0-1-0 الفقد الناتج عن اللحام

٦

وهو فقد لايمكن التخلص منه وينتج من حدوث انصهار لجزئي فرعتي الألياف الضوئية.

ه تحسب قيمة الفقد الناتج عن الامتصاص وعن التشتت في المادة بمعرفة الشركة المصنعة على أساس قيمة الفقد لكل كيلو متر ويكتب على النحو التالي ( ٠,٥ ديسيبل / كم) مثلاً فإذا كان طول الكابل ٢ كم فإن الفقد في هذه الحالة يكون ٠,٥ ديسيبل / كم × ٢ كم = ١ ديسيل .

وكلما قلت قيمة الفقد في الكابل لكل كيلو متر كلما زادت تكاليف الكابل.

- ه الفقد الذي يحدث نتيجة الالتواء يكون ناتج عن عدم الفهم الدقيق لأساسية التعامل مع هذه النو عية من الكوابل وتكون فيمته تبعًا لحدة الالتواء .
- ه الفقد الذي يحدث نتيجة الربط (coupling) فتكون قيمته ثابتة ومعلومة لدينا تبعاً لنوعية الموصل (connector) والرابط (coupler) وعلى سبيل المثال فإن الموصل من نوعية (S T) يعطي فقداً ثابتاً قيمته ١ ديسيبل .
- الفقد الذي يحدث نتيجة اللحام فهو غير ثابت ولكن تتفاوت قيمته تبعاً لكفاءة عامل اللحام وكفاءة ماكينة اللحام ويتم تحديد قيمته عن طريق القياس .
	- حساب الفقد الكلي في كوابل الألياف الضونية (Total Loss )  $r_{-}$

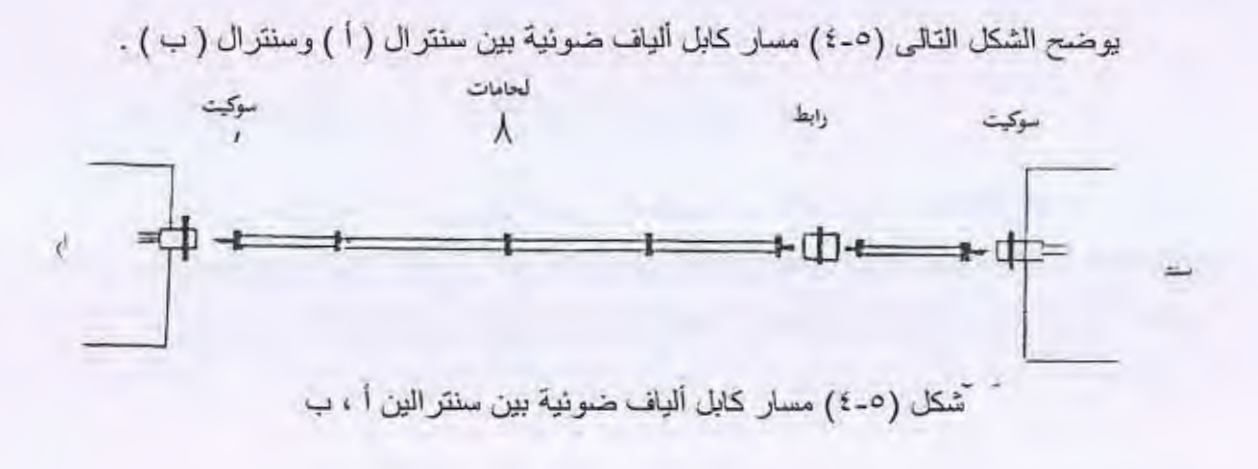

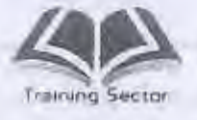

فإذا كان طول هذا الكابل (ل) كم ويتكون من : أربع موصلات اثنين موصلين منهم بالسنتر الين من خلال سوكيت واثنين منهم موصلين برابط ، وبه ثلاث لحامات فإن الفقد الكلي (Total Loss) يساوي الفقد في الموصل x طول الكابل + الفقد في اللحام (١) + الفقد في اللحام (٢) + الفقد في اللحام (٣) ٠

مثال : احسب الفقد الكلي لكابل طوله ٤ كم إذا علمت أن الكابل مصمم على أساس أنه يعطي فقد لكل كيلومتر مقداره ٤,٠ ديسيبل وبه موصلين للإشارة قيمة الفقد لكل واحد منهم ٥,٠ ديسييل ورابط فقده ١,٥ ديسييل وبه لحام واحد قيمة الفقد له ٠,١ ديسييل ٠

#### الحال

الفقد الكلي = الفقد في الموصل ×عدد الموصلات + الفقد في الرابط × عدد الروابط + الفقد لكل كم x طول الكابل + الفقد في اللحام (١)

الفقد في الموصل الواحد = ٠,٥ ديسيبل عدد الموصلات = (٢)

- $(1) = |A|$  عدد الروابط الفقد في الربط = ١,٥ ديسييل
- طول الكابل = (٤) كم الفقد لكل كم = ٤, ٠ ديسيبل

 $(1) =$  عدد اللحامات $(1)$ فقد اللحام = ٠,١ ديسيبل

فيكون الفقد الكلي =0, • × ٢+ ٥, ١×١ + ٤, • × ٤ + ١, • = ٤, ٤ ديسيبل\_

## هـ: { فَياسِ الفَقِّدِ الكلِّي فِي كوابِلِ الأليافِ الضونيةِ

تعتمد فكر ة قياس الفقد الكلي في كوابل الألياف الضوئية على وجود جهازين أحدهما جهاز إرسال ضوئي (optical Transmitter) والآخر جهاز استقبال ضوئي (optical) (Receiver ويتم ضبط جهاز الإرسال لإرسال قدرة معينة محسوبة فيقوم جهاز الاستقبال بعمل مقارنة بين القدرة المرسلة والقدرة المستقبلة ويحسب على أساسها القدرة الضوئية · (Optical power Loss) •

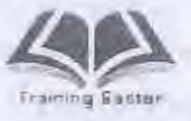

الساب السَّاسى: قَياسات كوابل الألياف الضوارة

ويتَم عمل معايرة مبدئية (calibration) قبل البدء في عملية القياس عن طريقة وصلة (جِمَيْر) صَغَيْرَة مَابِينَ جِهَازِي الإرسالِ والاسْتَقِبَالِ وَهَذَهِ الوَصَلَةِ لا تَتَّعْدَى ٢ متر ( حَتَّى يكون فقدها صغيراً) فإذا كانت قراءة الجهاز لاتساوى صفراً فيتم معايرة الجهاز بواسطة معامل التصحيح

(Correction Factor) حتى نصل إلى فقد مساوى للصفر •

وتختلف أجهزة قياس الفقد في كوابل الألياف الضوئية متعددة المسارات عن أجهزة الفقد للكو ابل أحادية المسار كما تختلف أيضـاً قياسات كو ابل الألياف الضـونية التي تتميز بالموجات الطويلة (Long wave) التي يتراوح طولها الموجى بين ١٣٠٠ ، ١٥٥٠ نانو متر (Nano meter) عن قياسات الكوابل القصيرة الموجات (short wave) والتي يكون طولها الموجى ٨٥٠ نانومتر (Nano meter) واختلاف هذه الأجهزة في المصدر الضوني سواء كان هذا المصدر موحد مشع للضوء (LED Light Emitting Diode) أو موحد الليزز (LD Laser Diode) .

ويفضل استخدام الأجهزة التي تحتوي على موحد الليرز (Laser Diode) في المسافات الطويلة (Long Distance) نظراً لما يتمتع به موحد الليرز من تماسك شعاعه وارتفاع قيمة القدر ة الضوئية المنبعثة منه ،

## 0-0 مكونات جهاز القياس otdr

المصدر الضوئي : يرسل نبضات ضوئية ويتم تحديد مدى القياس وعرض النبضة المرسلة والطول الموجى حسب اعدادات الجهاز

المستقبل الضوئي : يحول الاشارة الضوئية المستقبلة ( الضوء المنعكس) الى اشارة كهربية يتم تكبير ها عن طريق ( amplifierمكبر الاشارة )

Coupler يسمح بمرور الضوء في اتجاه واحد فقط

Clock: لقياس الزمن بين خروج النبضة من المرسل الضوئي حتى استقبالها .

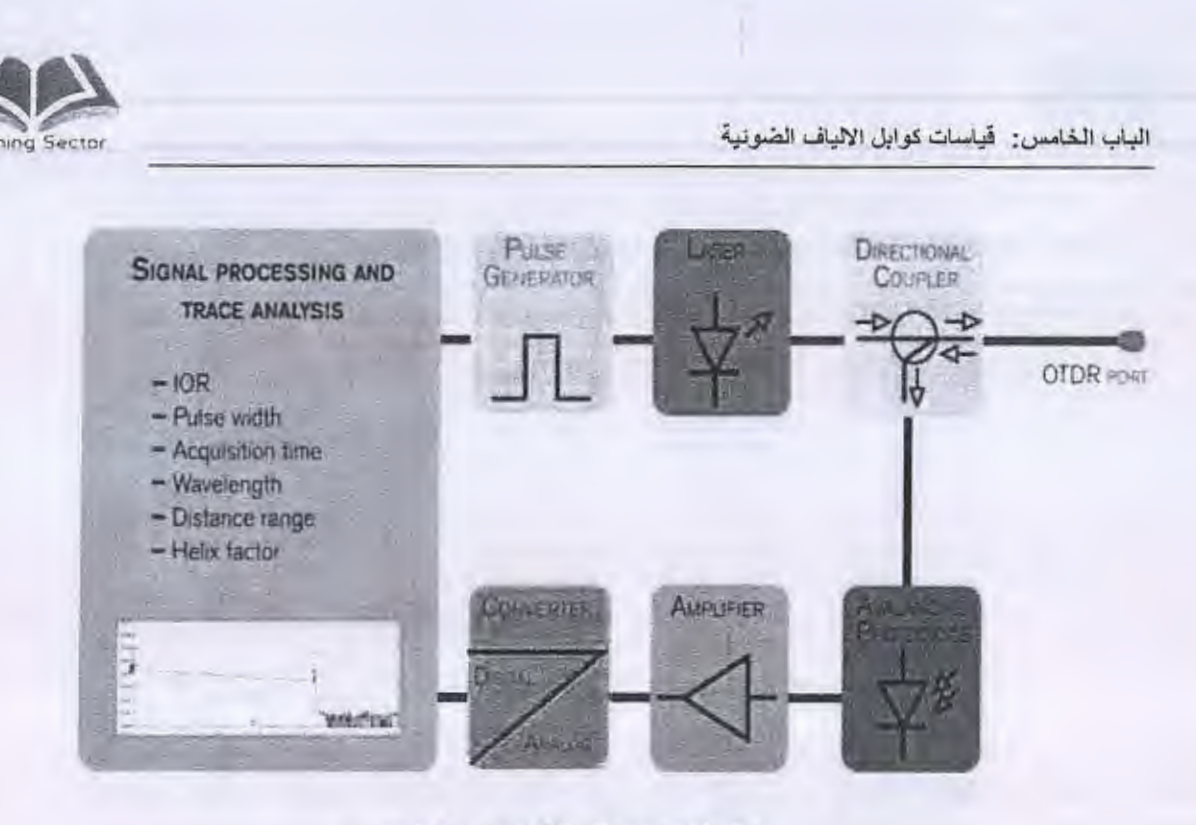

مكونات جهاز القياس otdr

## هـ ٦ - استخدام جهاز القياس OTDR

أعطال كو ابل الألياف الضوئية سواء كانت هذه الأعطال هي قطع كامل أوجزئي في الكابل أوحدوث إجهاد للكابل أو كلِّل في أحد لحامات وصلة اللحام ويسمى جهاز OTDR بجهاز قياس الانعكاس الضوئي الميداني OPTICAL DOMAIN REFLECTOMETER وبالتالي فإن إستخدامات جهاز (OTDR) هي:

١- قياس الفقد الكلى (Total loss) بطول الكابل .

٢- قياس الفقد لكل كيلومتر من الكابل (Loss/ km)

٣- قياس فقد اللحام (Splice loss) وفقد الموصل (Connector loss).

وبالنسبة لقياس الفقد الكلي (Total loss) يفضل استخدام جهازي الإرسال والاستقبال لقياس الفقد كما سبق شرحه ولا يفضل استخدام أجهزة (OTDR) نظراً لأن هذه الأجهزة تحتوى على منطقة في بداية المنحنى المعبر عن الكابل تسمى المنطقة الميتة Dead) (zone أي أن الجهاز يقيس بداية الكابل بعد مسافة معينة •

الرابر، الخامس: قياسات كرايا، الألباف الضمنية

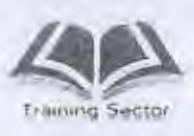

و لا تختلف فكرة قياس أعطال كوابل الألياف الضونية كثيراً عن فكرة قياس أعطال الكوابل النحاسية بواسطة جهاز قباس صدى النيضات (Pulse Echo Meter) حيث تكون الموجة المنعكسة في حالة قياس أعطال كوابل الألياف الضوئية موجة ضوئية بينما تكون في الكوابل النحاسية موجة كهربية.

## ٧-٥ نظرية التشتت العائد Back Scattering

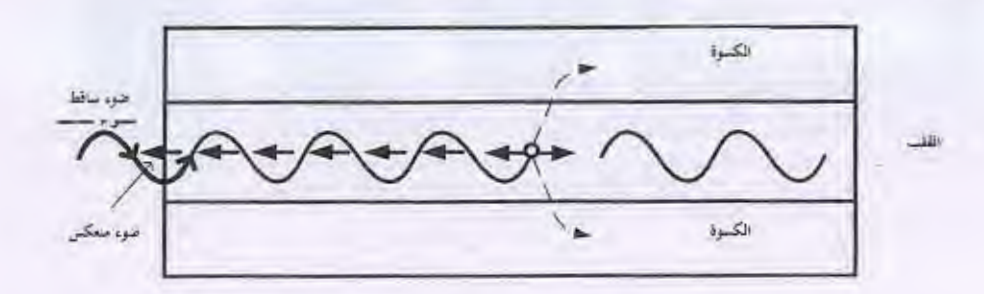

شكل (١-٧) التشتت العائد

تتعرض الإشارة الضوئية المرسلة من جهاز (OTDR) خلال كوابل الألياف الضوئية إلى تشتيت الضوء في كل الاتجاهات (Scattering) وذلك بسبب وجود تعرجات في القلب (Core) لفرعة الكابل أو وجود بعض الشوائب في الألياف الزجاجية (Fiber glass) أو حدوث تغير في خواص المادة ناتج عن عمليات اللحام مثلاً أو الوصول إلى نهاية الكابل (end of cable) حيث يفقد جزء من الضوء في الكسوة (cladding) بينما يستمر جزء أخر إذا كان لدينا طول أخر للكابل وجزء قليل يعود في الاتجاه العكسي ليرتد ثانية إلى جهاز القياس شكل (١-٧) . وبناء على الجزء العائد يتم تحديد القياسات المختلفة سواء كانت هذه القياسات لحصر عطل أو إيجاد الفقد نتيجة حدوث لحام أو إيجاد الفقد لكل كيلو متر أو إيجاد الفقد الكلي بطول الكابل.

وتعتمد فكرة حساب المسافة في هذه الحالة على أساس إرسال الضوء من الجهاز بسرعة معينة فيكون ارتداد الموجة إلى جهاز القياس في زمن معين وعلى ذلك تكون المسافة هي حاصل ضرب السرعة x الزمن .

الباب الخامس: قياسات كوابل الألباف الضونية

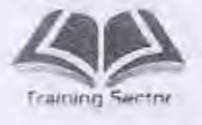

# هـ٨ المخطط الصندوقي لجهاز قياس الانعكاس الضوني الميداني (OTDR)

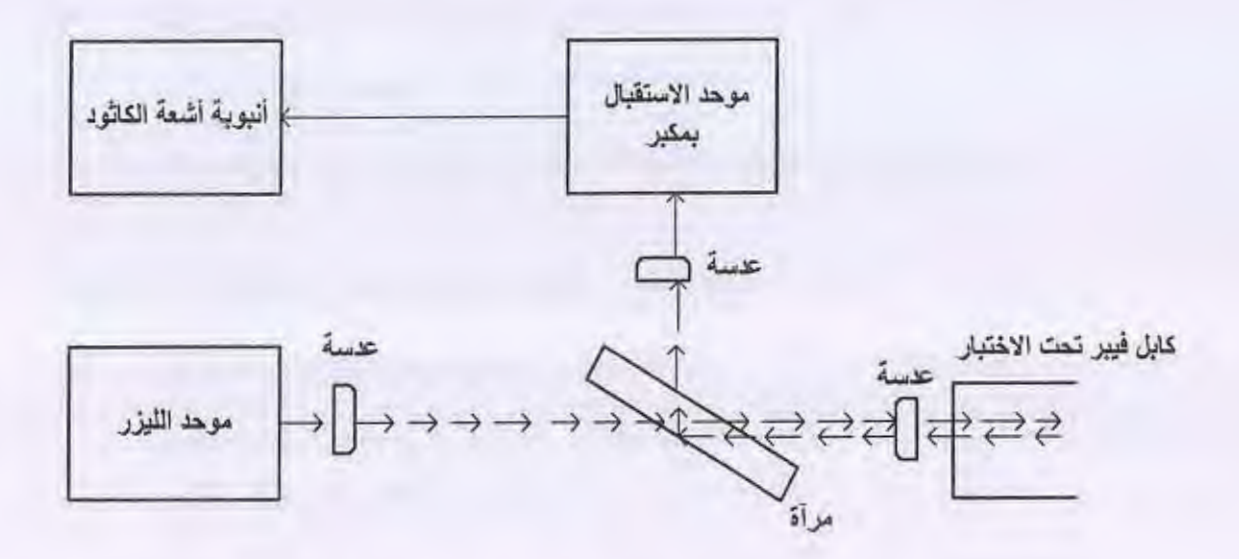

شكل (٥-٨) المخطط الصندوقي لجهاز قياس الانعكاس الضوئي (OTDR)

يبين شكل (٥-٨) المخطط الصندوقي لجهاز قياس الانعكاس الضوئي (OTDR) وفيه يتضح أن مكوناته هي : أ - موحد الليرز : (LASER DTODE) وهو من أهم مكونات جهاز قياس الانعكاس الضوني (OTDR) وهو المسئول عن إرسال

أشعة الليرز إلى الكابل ، ويصنع عادة من مادة الجاليوم أرسيثيد وهي من أشباه الموصلات التي تشع الضوء .

ويختلف موحد الليرز من جهاز إلى أخر باختلاف الطول الموجى (wave Length) فيكون إما طويل الموجة (Long wave). ١٢٠٠ نانو متر أو ١٥٥٠ نانومتر أوقصير الموجة (Short wave) ٨٥٠ نانو متر .

 $\frac{1}{2}$ ب - عدسات لامة

هي عدسات مجمعة للأشعة في بؤرة واحدة لكي تكون أكثر تماسكاً وتركيزاً .

ج - مرآه عاكسة:

 $11$ 

و هي مرأه لتعكس الشعاع العائد من الكابل ليكون أمام موحد الاستقبال

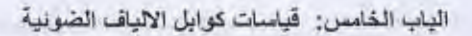

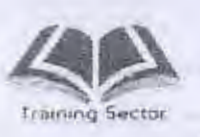

ی لانیا

Π

وتستخدم لبيان النتائج المختلفة والشكل العام للمنحنى المعبر عن الكابل.

0\_A\_1 معامل الانكسار وعرض النبضة لجهاز : (OTDR)

معامل الانكسار (Refractive Index) يعرف معامل الانكسار لوسط ما أنه النسبة بين سرعة الضوء في الفراغ إلى سرعة الضوء في الوسط وتحسب قيمته بالمعادلة الأتية :

> معامل الانكسار لوسط = سرعة الضوء في القراغ سرعة الضوء في الوسط

مثال : إذا كانت سرعة الضوء في الفراغ هي ٢٠٠٠, ٣٠٠كم/ ث ومتوسط سرعة الضوء في الزجاج هي ٢٠٠,٠٠٠ كم / ث فأوجد قيمة معامل الانكسار للزجاج ٠ الحل: معامل الانكسار للزجاج = ٢٠٠, ٢٠٠ / ٢٠٠, ٢٠٠ = ١,٥

ويلاحظ من المعادلة أن معامل الانكسار يتناسب عكسياً مع سرعة الضوء في الوسط ونظراً لأن السر عة تتناسب طردياً مع المسافة فإن معامل الانكسار يتناسب عكسياً مع المسافة أي أنه بزيادة معامل الانكسار تقل المسافة والعكس صحيح . لهذا يجب مراعاة ضبط معامل الانكسار حتى يتم قياس المسافة بدقة وتكون نتيجة القياس

صحيحة

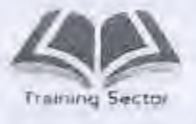

#### عرض النبضة Pulse Width  $Y - \Lambda = 0$

يعتبر عرض النبضة المرسلة من موحد الإرسال بجهاز (OTDR) من النقاط الهامة التي يجب مراعاتها قبل وأثناء القيلس وكلما زاد عرض النبضة زادت القدرة الضوئية المرتدة وبالتالي يمكن لجهاز القياس أن يقطع مسافة أكبر من الكابل أثناء القياس وبزيادة عرض النيضة تزداد المنطقة الميتة (Dead Zone) وذلك لأنه كلما زاد عرض النبضة زادت القدرة الضونية المرسلة وبالتالي فإن التشتت العائد (Back Scattering) سيكون أكثر والتالي يحدث تشبع لموحد الاستقبال الضوني (Photo Diode) وبالتالي لايتم رسم العلامة الخطية بين المسافة والاضمحلال (المنحنى المعبر عن الكابل ) أثناء حالة التثنيع مما يؤدي إلى رسم هذا المنحني بعد مسافة معينة ( و هي المنطقة الميتة ) ولذلك يفضل تقليل عر ض النبضة بقدر الإمكان في المسافات القصير ة

# ٥-٨ -٣ المدى الديناميكي Dynamic Range

المدى الديناميكي لجهاز قياس الانعكاس الضوئي الميداني (OTDR) هو أقصى مسافة ممكنة يمكن أن تقاس من المسافة الكلية للجهاز وذلك عن طريق القدرة الضوئية المرسلة من المرسل الضونى.

والمدى الديناميكي لأي جهاز من مواصفات الجهاز الأساسية وهو مرتبط ارتباطاً وثيقاً بمواصفات الكوابل .

مثال ١: إذا كان المدى الديناميكي لجهاز قياس OTDR طراز أنرتسو (ANRITSU) الياباني هو ٢٧ ديسيبل والمسافة الكلية للجهاز هي ١٤٠ كيلومتر وطول الكابل المراد اختباره ٢٥كم واضمحلال الكابل قدره ٣٨. • ديسييل / كم وبه عدد ٢٠ لحام بمتوسط فقد ٠,١ ديسيبل لكل لحام و عدد ٢ موصل طر از (D4) الآلماني احسب الفقد الكلي لهذا الكابل الحل :

فقد الكابل = ٢٢, • × ٢٥= ٢٤, ٢ ديسيبل فقد اللحامات = ١x٢٠, ٢ = ٢ ديسييل فقد الموصلات = ٢x٠,٢= ٦,٠ ديسييل  $\text{Liar} = \text{V}$ الفقد الكلى = 1, 1+7+٢٤, + = ٢٧,٢ديسيبل وبمقارنة قيمه الفقد الكلي مع المدى الديناميكي للجهاز نجد أن الفقد الكلي يزيد عن المدى

الدینامیکی بمقدار ۰٫۳ دیسیبل ای ما یوازی ۵۱م تقریباً ۰

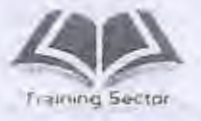

الباب الخامس: فَبِاسات كوابل الألباف الضونية

أي أن هذا الجهاز له مدى ديناميكي لكي يغطي مسافة ٢٤كم فقط أو أقل بالنسبة لمواصفات العسار د

مثال ٢ :

إذا كان المدى الديناميكي لجهاز قياس OTDR طراز H.P هو ٣٠ ديسييل وأقصى مسافة هی ۲۰۰کم

أي أن حساب المدى الديناميكي للجهاز يتم بالنسبة للمواصفات الفنية لجهاز OTDR على أساس المدى الديذاميكي مقسوم على المسافة الكلية للجهاز فيعطى المواصفات المطلوبة للجهاز ولكنه بدون لحامات ومثال ذلك جهاز OTDR طراز (H.P) فإن حساب المواصفات الفنية التي يجب أن يكون عليها الكابل بدون لحامات هي كالآتي : الاضمحلال لكل كيلومتر = ٢٠٠ / ٢٠٠ =١٥,٠ ديسيبل لكل كيلومتر لهذا لايمكن أن يستخدم أي OTDR بأقصى مدى له.

- 0\_4\_2 المدى الأفقى والمدى الرأس لجهاز قياس OTDR تقسم الشاشة في جهاز OTDR إلى خطوط رأسية (Vertical) وخطوط أفقية (Horizontal) وتمثِّل الخطوط الرأسية المدى الرأسي المعبر عن المسافة تبعاً للتدريج المأخوذ بينما تمثِّل الخطوط الأفقية المدى الأفقى المعبر عن الاضمحلال تبعاً للتدريج المَأْخُوذُ ويُمكنه قَيَاسُ الْمُسَافَةَ والاَضْمَحَلالُ عَنْ طُرِيقٌ عدد المربعَاتِ الرَّأْسِيةِ والأفقية الموجودة بشاشة القياس
- الاحتياطات الواجب اتخاذها قبل بدء القياس بجهاز OTDR  $9 - 0$ ١- قبل توصيل المصدر الكهربائي يجب توصيل أرضي الجهاز أي أرضي موجود بالصالة وذلك حتى نتسرب أي شحنات زائدة عبر الأرض و هذا يؤدي بدور ه إلى حماية الجهاز ١٠ ٢ ـــ بجب معر فة كافة بيانات الكابل المختلفة إذا كان القياس كتجر بة عادية مثل الاختبار الدوري (Routine Test) أوالاستلام في نهاية المشروع وهذه البيانات هي معامل الانكسار – طول الكابل – الطول الموجى – عدداللحامات – المسافة بين كل لحام والأخر - الاضمحلال لكل كيلومتر . ٢- يجب معر فة نوع الموصل (Connector) المستخدم بالكابل حتى يتم مواءمة الجهاز عليه.

任

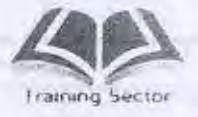

النباب الخامس: قياسات كوابل الألياف الضونية

I

U

 $\sqrt{2}$ 

١٠- يفضل أن تستخدم شنطة (DRUM) بداخلها ١,٥ كم أواكثر وذلك تفادياً لوجود العطل داخل المنطقة المبتة.

١١- يجب ضبط الجهاز في وضع البداية بحيث تكون بداية القياس من الصفر ٠

# جهاز القياس EXFO - MaxTester

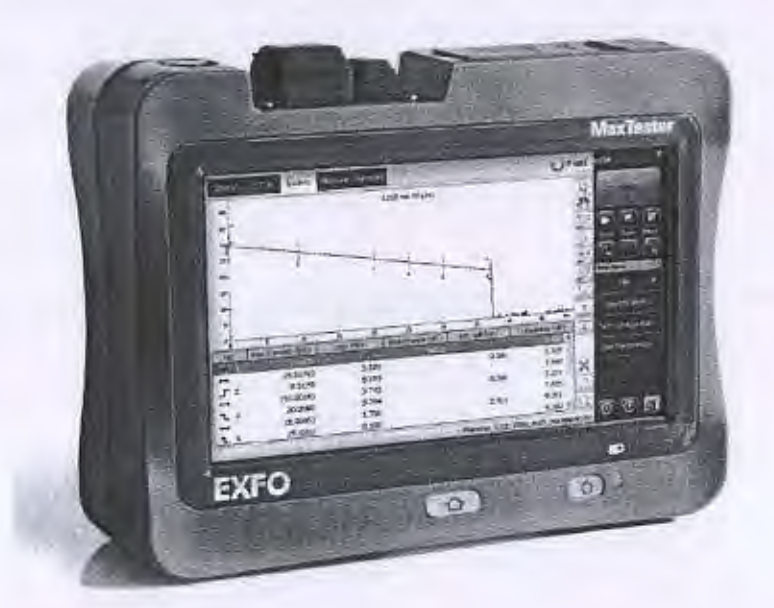

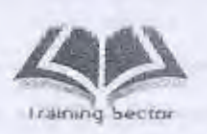

Ū

D

J.

Π

D

 $\begin{array}{c} \hline \end{array}$ 

الباب السادس : جهاز القياس wave tek

 $\sqrt[3]{}$ 

الهدف

التعرف على مكونات جهاز wavetek وكيفية اعداد الجهاز للتشغيل كيفية اختيار موديولOTS والتعرف على كيفية استخدام موديول OTDR والتعرف على خطوات وتشغيل وتخزين الMacro

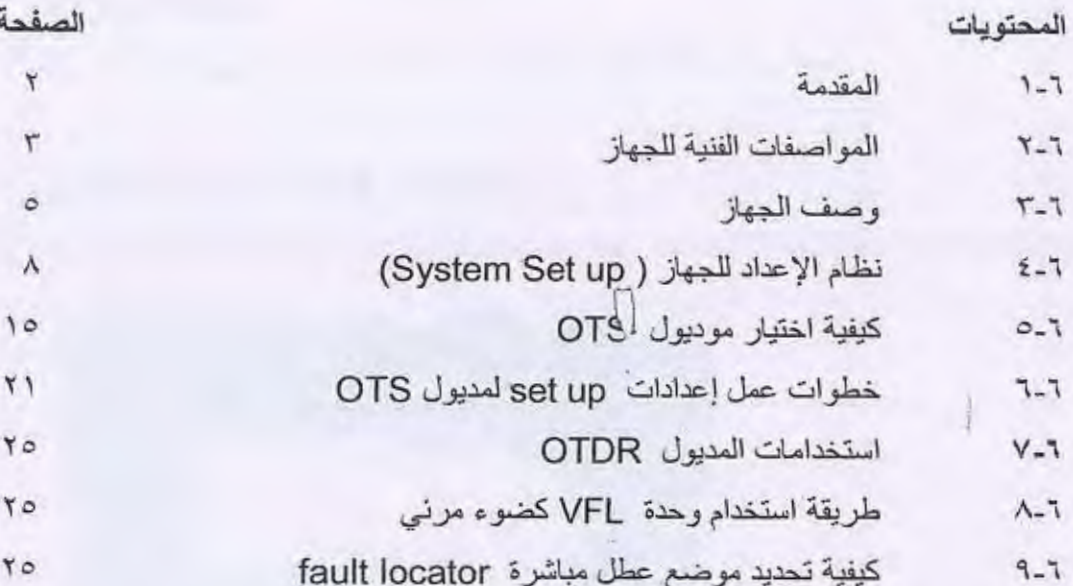

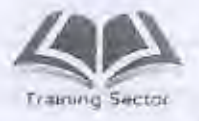

الباب السادس

## Wave tek القباس

#### المقدمة  $1 - 1$

يتكون جهاز القياس Wave Tek من طراز MTS 5100 من عدة موديولات هي:

(- موديول قياس OTDR) (Optical Time Domain Reflectometer)

٢- موديول Visual Fault Locator)VFL )

引

T- موديول Optical Transmitter System ) OTS

1- موديول (Fault Locator)

### • فواند وحدة OTDR

أ - قياس المسافة وتحديد موضع العطل .

ب - قياس الفقد الكلى total losses.

ج- قياس الفقد لكل كيلو متر db/km.

د – قياس فقدي اللحام (Splice loss ) والموصل (connector loss)

- فوائد موديول VFL يستخدم لإرسال ضبوء إ] ني في الليفة الضوئية لتحديد بعض الأعطال الخبيثة لمسافة لا تزيد عن ٥ کم
	- فوائد موديول OTS

أ- إرسال قدره ضوئية معينة أو عيارية بالمرسل الضوئي (Light Source) ب- قياس مستوى الإشارة الضوئية بالمستقبل الضوئي (Optical Power meter) ج- قياس الفقد الكلي بالألياف الضوئية وذلك بواسطة المرسل الضوئي ( Light (Source) والمستقبل الضوئي (Optical Power meter)

فوائد موديول ( Fault locator) تحديد موضع العطل باستخدام إعدادات قليلة مقارنة بإعدادات الـ OTDR.

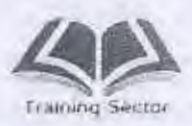

الباب السادس: <br />إلا القياس wave tek

المواصفات الفنية للجهاز  $Y - 7$ 

١- الجهاز بعمل على مصدرين للقدرة الكهربية هما :

- أ- AC/DC adapter وهو جهاز للتحويل من التيار المتردد أحادي الوجه بجهد من ١٠٠ الي ٢٥٠ فولت و تردد من 50 Hz الي 60 Hz إلي تيار مستمر بجهد قدره ١٢٥ فولت وتيار ٤,٢ أمبير
- ب- بطاريتان جافتان من نوع ( نيكل فينيل هايدريد ) قيمة كل منهما ١٠,٨ فولت ، ٢,٨ أمبير إحداهما تعمل بينما الأخري تستخدم كاحتياطية في حالة وصول البطارية الأولي إلى قيمة أقل من القيمة المقررة لتشغيل الجهاز ( Backup ).
- ٢-موديول ال VFL.OTDR برقم 5026 (HD ) له المواصفات الموضحة بالجدول الآتي: (عند درجة ٢٥ م).

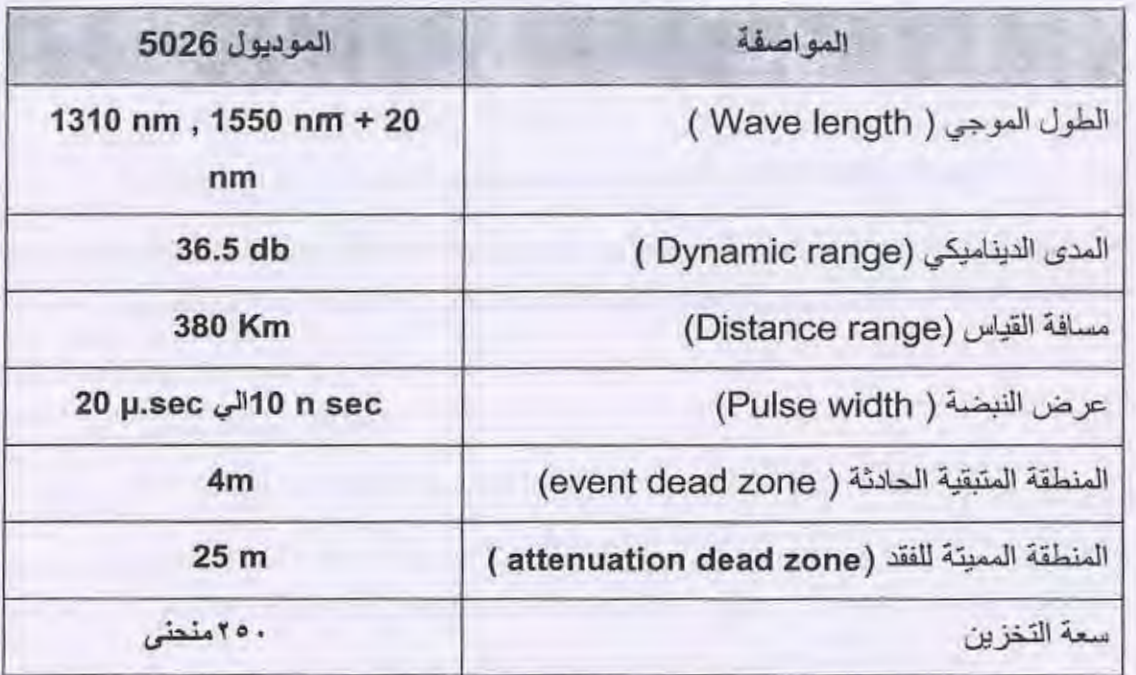

٣-موديول OTS بجزئية المصدر الضوئي والمستقبل الضوني المواصفات الأتية (عند درجة حرارة ٢٥م)

H

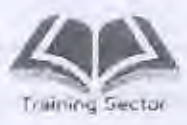

أولا : المصدر الضوئي ( Light Source):

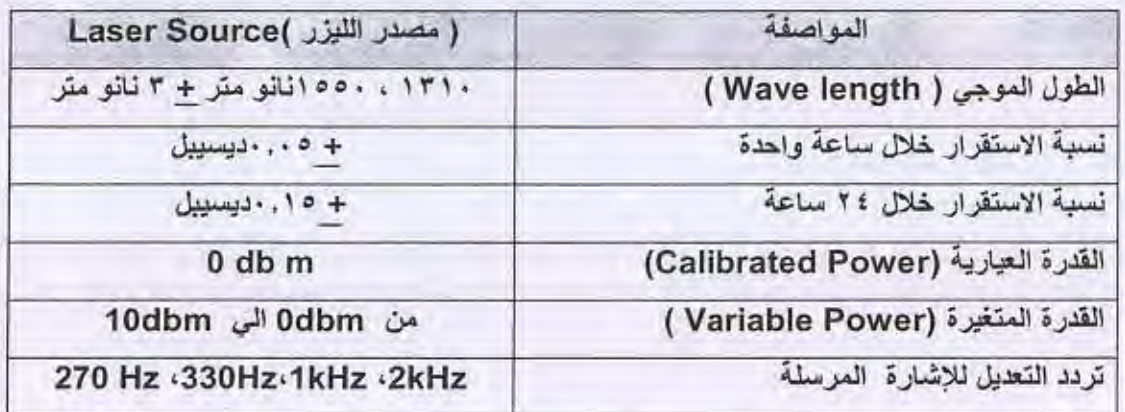

ثانياً : المستقبل الضوئي Optical Power meter :

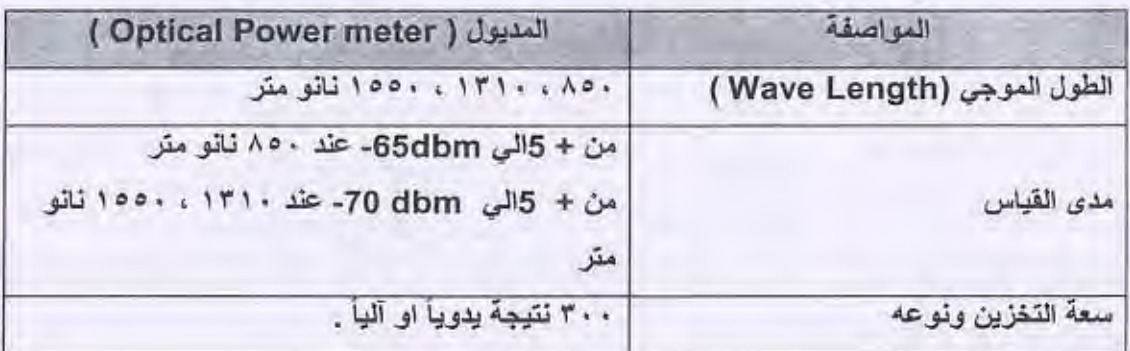

٤-موديول OTDR بما فيه الضوئي المرئي VFL يعمل على طول موجي ٦٣٥ نانو متر + ١٥ نانو متر عند درجة ٢٥ م لطول لا يزيد عن ٥ كم .

٥-له دخل عام لأي موصل Connector

٦-له شاشة ملونة (٨ بوصة ) ذات وضوح عالي (High resolution ) وذات حماية

(Screen Saver)

٧-وضوح بيان المدى الرأسي حتي 0.01db

٨-وضوح بيان المدى الأفقي حتي 0.01 m

1-له وحدة دخل / خرج (Input Output) Rs232c

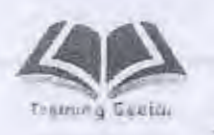

n

 $\overline{\phantom{a}}$ 

B

H,

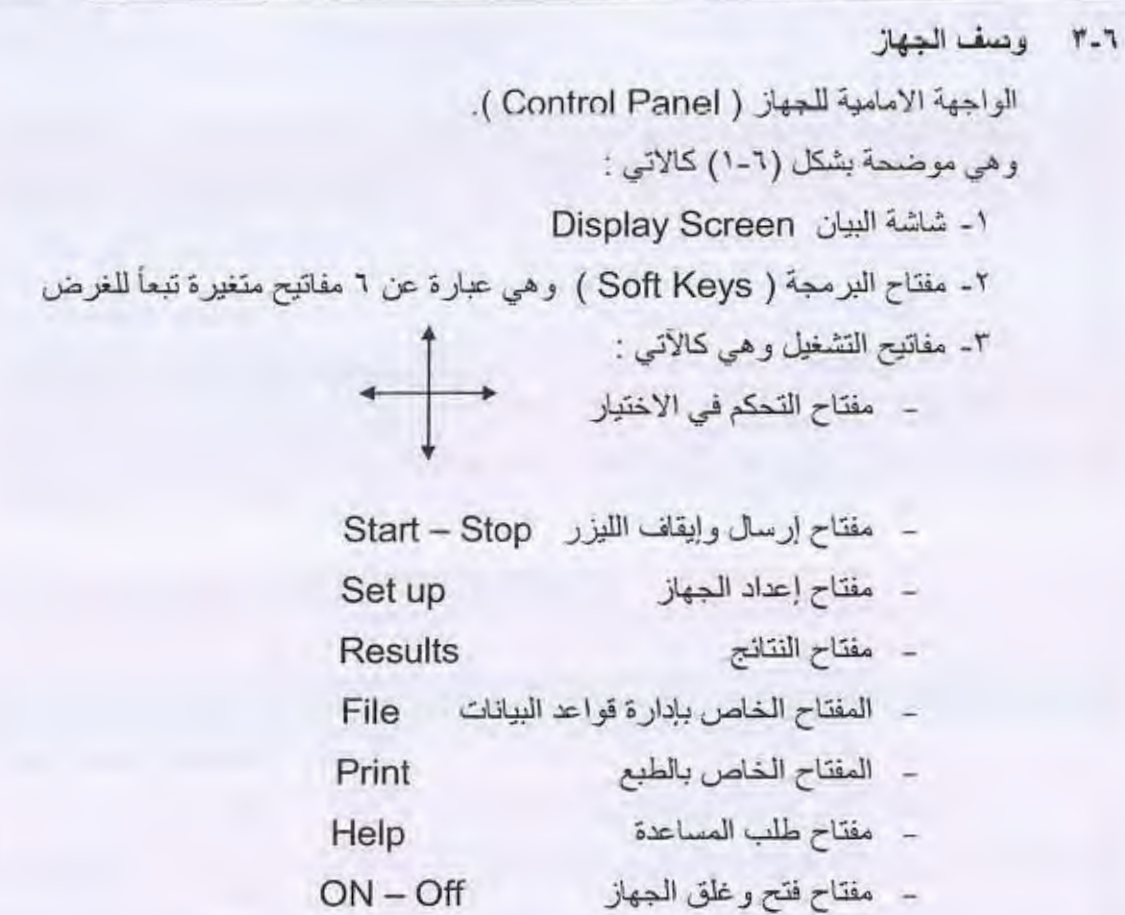

ويوجد بالواجهة الأمامية ثلاث مبينات إحداهما خاصة بإيقاف وتشغيل الليزر ويشير المبين الثاني إلى بيان شحن البطارية بينما يشير المبين الثالث الى غلق وضع جهاز القياس .

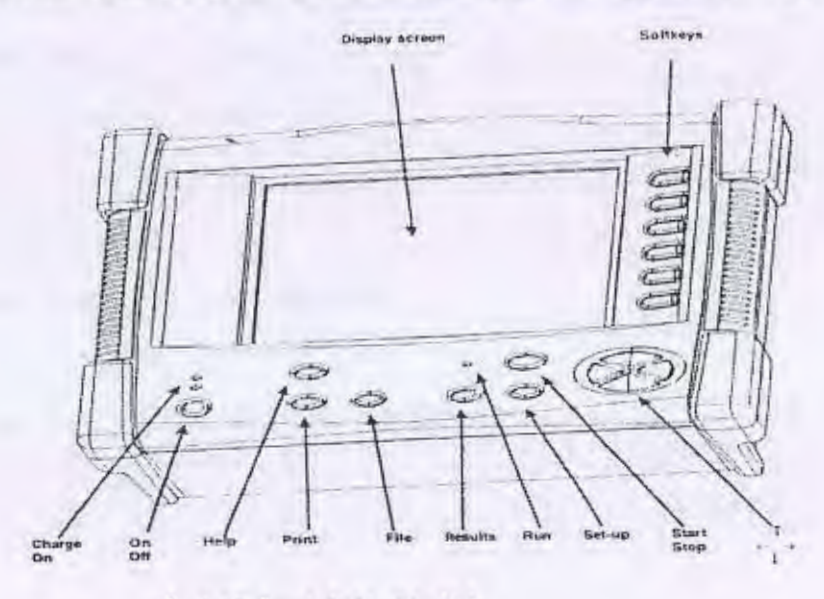

شكل (٦-١) الواجهة الامامية

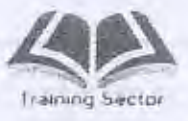

I

 $\begin{array}{ccc} \hline \end{array}$ 

- ٦-٣-١ الواجهة الخلفية وهي كما بالشكل (٢-٢) كالأتي : ١- بطارية الجهاز ٢- مجرى بطارية الجهاز ٣- سوكت اليطارية ٤ - حامل الجهاز ( مسند الجهاز )
- ٥ ، ٦ مسماري تثبيت غطاء البطارية .

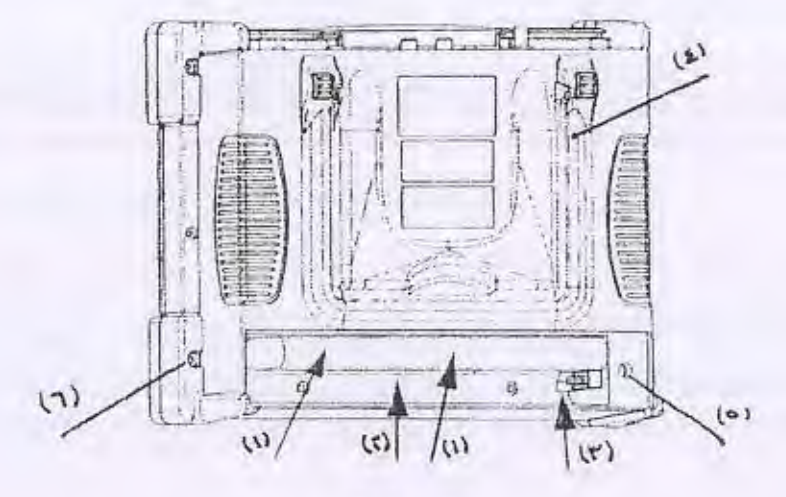

شكل (٢-٢)

٦-٣-٢ الواجهة الجانبية العلوية

بوضحها شكل (٢-٢)

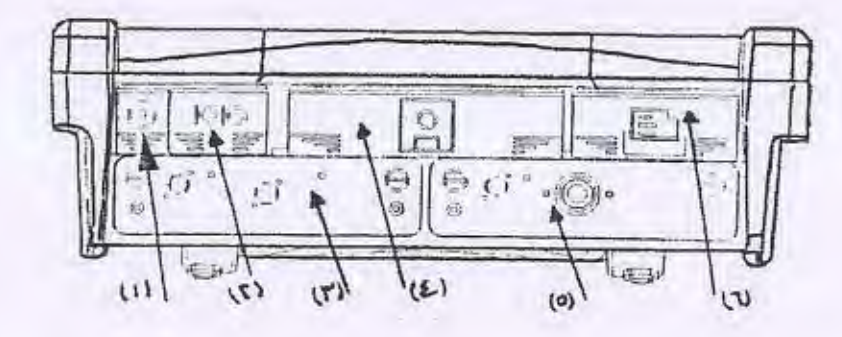

شكل (٢-٢)

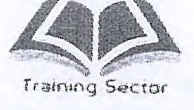

وهي أغطيه للأتبي : ١- مدخل لمصدر التغذية الخارجية للجهاز ٢- سوكت للـRS232 كوحدة إدخال أو إخراج للمعلومات . ٢ ، ٥ موديولي تشغيل الجهاز ٤- مدخل للقرص المرن ٦- سوكت لوحدة الطبع الخارجية ( external Printer ) شحن البطاريات : يتم شحن البطاريتين بتوصيل الـ ( Adapter ) الى الجهاز وذلك في وجود البطاريتين  $\overline{a}$ فيتم الشحن اتوماتيكياً لمدة ساعتين ونصف إذا كانت البطاريتين خاليتين تماماً وذلك والجهاز في وضع off ونلاحظ إضاءة المبين الخارجي بالشحن . ملحوظات:

- ١ إذا كان الشحن للبطاريتين 0.95 ≤ فإن الشحن لن يبدأ .
- ٢\_ إذا كانت درجة الحرارة فوق المعدل الطبيعي للجهاز فإن الشحن يتوقف اتوماتيكياً.
- ٣- لو لم يستخدم الجهاز لعدة أسابيع ينصح بنزع البطارية وإعادة شحنها بالكامل قبل استخدام الجهاز وذلك لإطاله العمر الافتراضي للبطاريات (Life time)

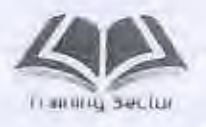

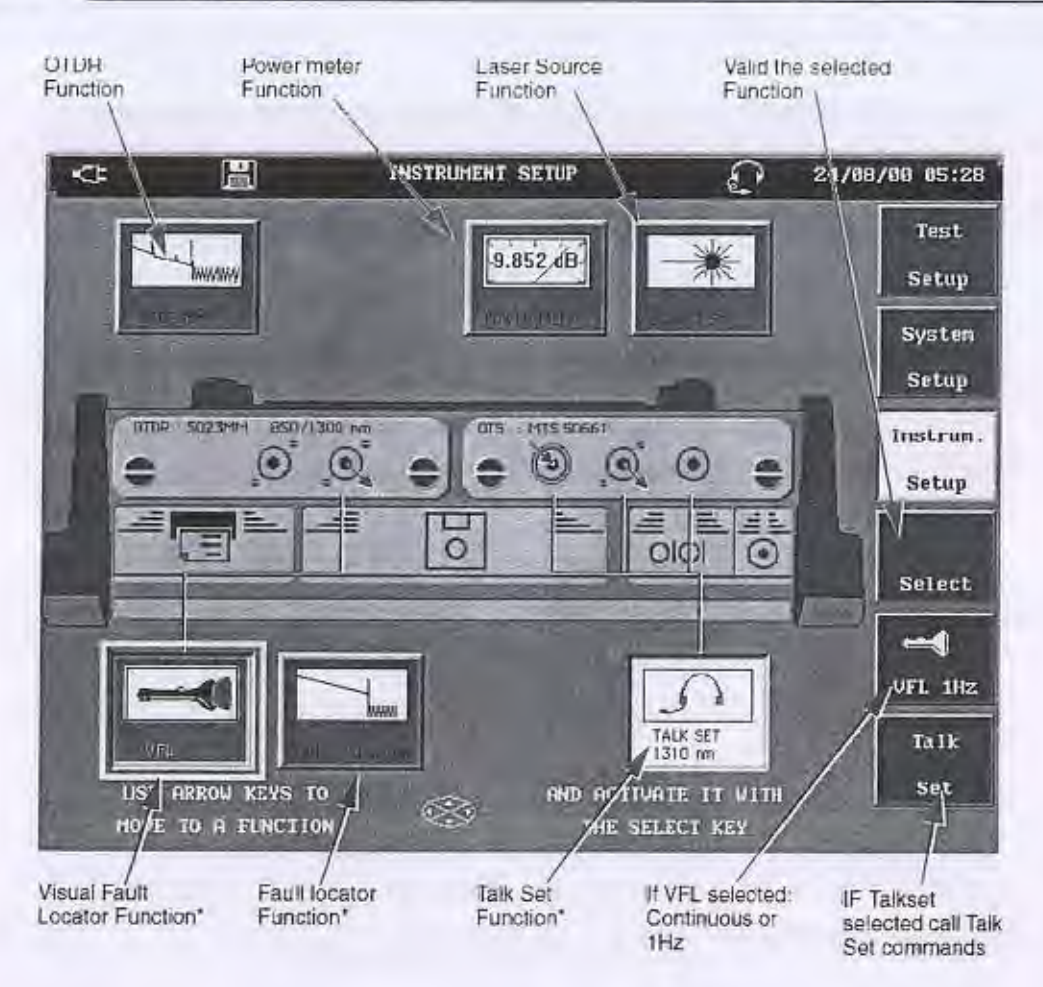

## 1- ٤ نظام الإعداد للجهاز ( System Set up)

بعد فتح الجهاز والانتظار حتى ظهور الرسالة على الشاشة يتم الضغط على مفتاح System Set up على يمين الشاشة فتظهر القوانم الخاصة بنظام الإعداد وهي كالأتي :

١- قائمة الشاشة (Screen)

تَحْتَوِي قَانِمَةِ الشَّاشَةِ Screen على الأتي:

- أ- Contrast: وتعني درجة التباين الخاص بالشاشة وتؤثر في درجة وضوح الشاشة وهي من 20 - الى 20 +
	- Tracebackgroundتحديد لون الخلفية للمنحنى (ابيض/ اسود)
- ب Auto off : وفيها يتم غلق الجهاز اتوماتيكياً خلال فتره من 5 الى 15 دقيقة أو عدم غلق الجهاز اتوماتيكياً (No) طوال فترة التشغيل .

ج- Back Light:- وهي العملية الخاصة بالإضاءة الخلفية للشاشة ويتم تقليل إضاءة

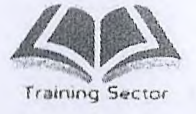

الشاشة حتى تختفي بعد فترة زمنية محددة إذا لم يتم العمل بالجهاز وهذه الفترات هي( Always ، 3min ، 30 sec) أو عدم التحكم في هذه الوظيفة نهائياً عن طريق (No) ويتم هذا التحكم في إضاءة الشاشة وذلك حفاظاً على البطارية . د- Welcome message: وهي رسالة الترحيب في بداية التشغيل أي ان نظهر عن طريق (Yes) اولا تظهر عن طريق (No). تتحكم هل ستظهر الشاشة شكل (١) ام لا عند كل مرة يفتح فيها الجهاز ٢- قائمة البلد ( Country menu ) وهي القائمة الخاصة بنظام التشغيل لأي قطر وهي كالأتي : -: Language -اللغة و هي إما انجليزية او فرنسية أو إيطالية أوالمانية أو اسبانية او صينية او تايو انية او بر تغالية او يابانية او روسية او تركية . ب- Time :- ضبط الزمن من خلال الاسهم . ج- Date :- لضبط التاريخ .

د- Format :- وهي لتحديد ترتيب ظهور التاريخ

إما dd/mm/yy يوم / شهر / سنة

وإما mm/dd/yy شهر / يوم / سنة

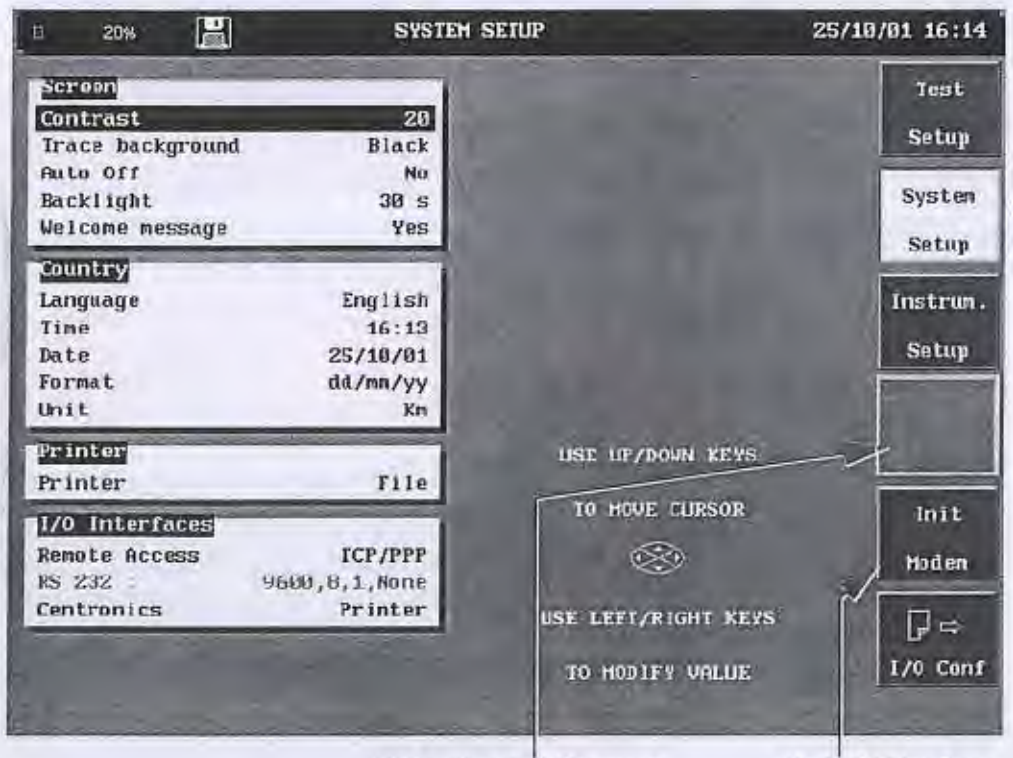

VGA softkey if a VGA screen

If a TCP/IP interface

 $\Lambda$ 

#### ٣- قائمة الطبع Printing Parameters:

وهي القائمة الخاصة بالطبع والطابعة وتتحكم في كيفية عمل الطبع سواء خارجي عن طريق طابعة خارجية (external Printer) أو لا يوجد طبع ( None) ويوجد في بعض الاجهزة ميزة وجود طابعة داخلية (internal).

- عند اختيار الطبع الخارجي External فإنه يظهر الآتي :
- ا- Printer Type : وهي الأتواع المختلفة للطابعة ويتم اختيار إحداهما طبقاً لنوع الطابعة المستخدمة
- ب- Printer Contents : وهو محتوى الطبع إما أن يتَم الطبع لمنحنى Trace أو طبع لجدول Table أو طبع منحنى وجدول معاً ( Trace – Table ) أو طبع الشاشة **Screen** 
	- ج- Printing mode : ويوجد نوعين من انظمة الطباعة Normal ومعناه الطباعة باتجاه طول الورقة Compress و معناه الطباعة في اتجاه عرض الورقة .
		- ؟- Remote access line ) I/o interfaces) وحدة الدخل والخرج .

يوجد عدة مداخل يمكن ان تستخدم لتبادل المعلومات على جهاز الـ Wave tekو هما :

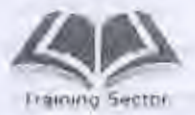

U

الباب السائس : جهاز القياس wave tek

 $\sqrt{2}$ 

أ - IEEE ويستخدم في حالة اجهزة الـ OTDR الكبيرة جداً (Mainframe only) ٢- RS232 بالضغط على مفتاح(RS232) لاختيار المتغيرات الخاصة به وضبطها وهذا المدخل خاص بالتحكم عن طريق جهاز الكمبيوتر عن طريق برنامج مخصص واوامر معينة (Software) وشكل (٢-١٤) يوضح الشكل العام للاختيارات العديدة بجهاز Wave tek بينما شكل (٣-٤ب) القائمة الأساسية لضبط التشغيل ( System Set  $(up)$ 

وظيفة help

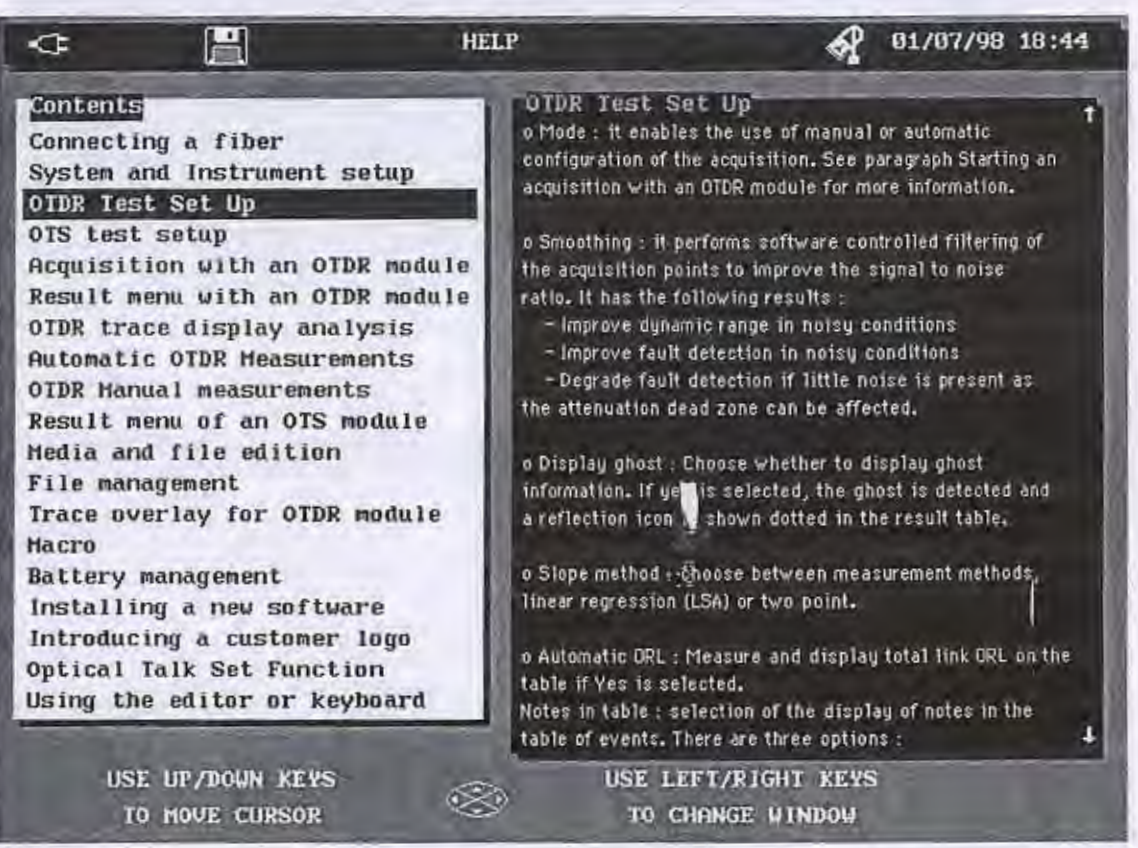

 $\mathbf{H}$ 

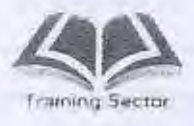

D

Ţ

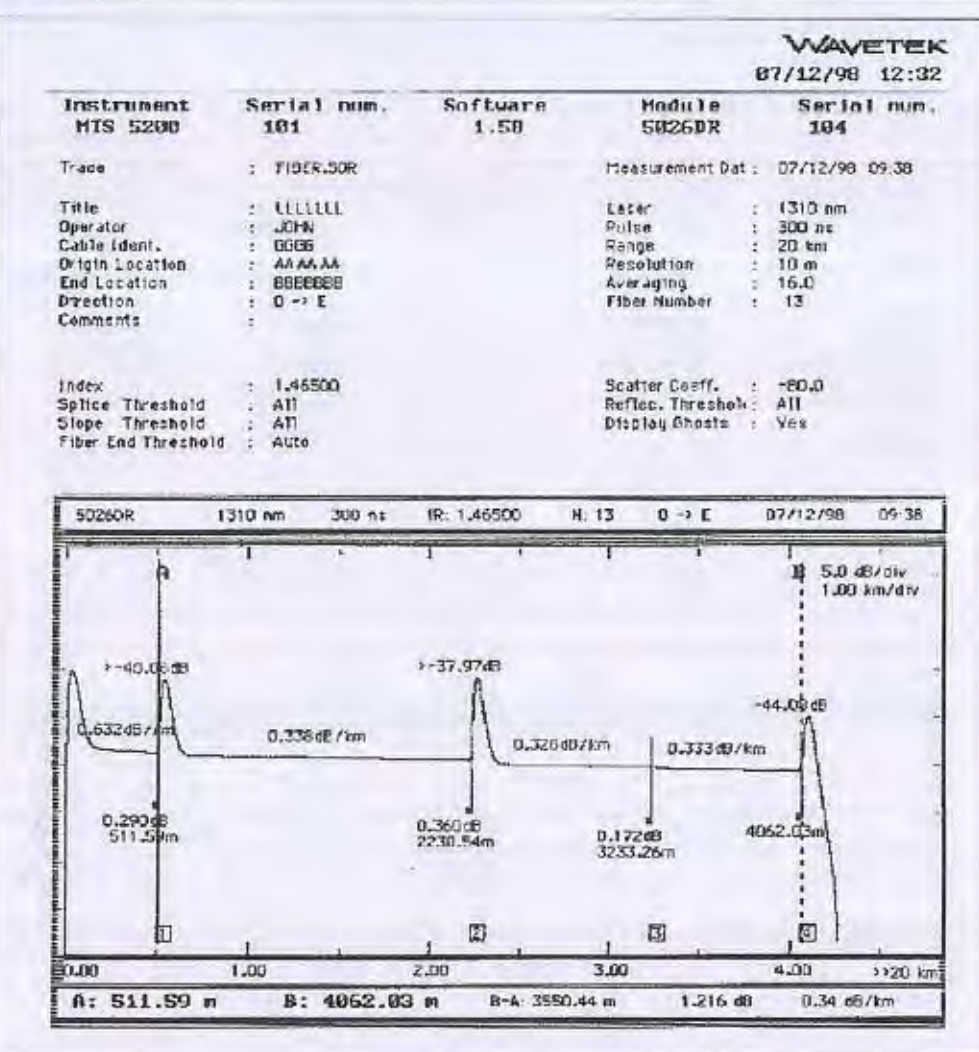

Example of printed "Trace"

 $\mathbf{1}$ 

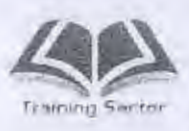

 $\begin{array}{c} \hline \end{array}$ 

ſ

I

ı

I

الباب السادس : جهاز القياس wave telt

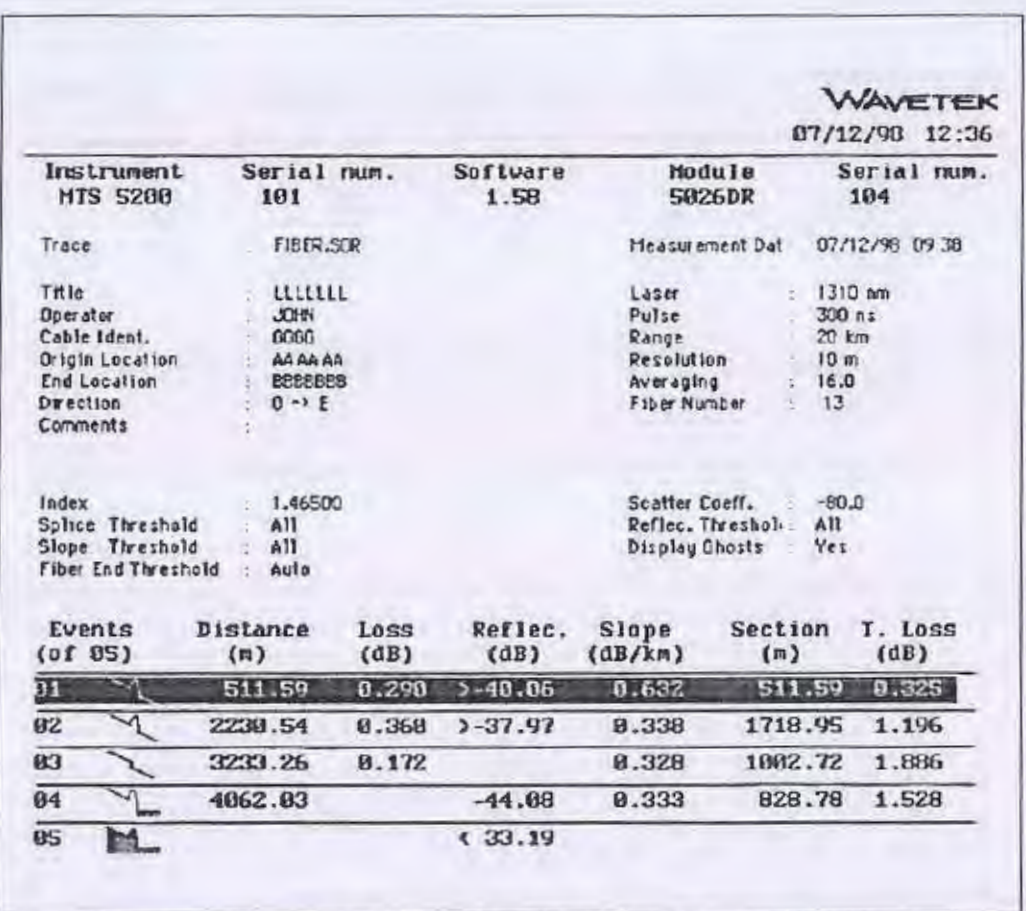

Example of printed "Table"

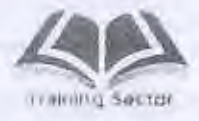

 $V^+$ 

 $\mathcal{X}_{\xi}$ 

Ľ

ill.

٤.

غث

ä,

 $\mathsf{I}$ 

ų

 $\ln$ 

×X  $2c$ 

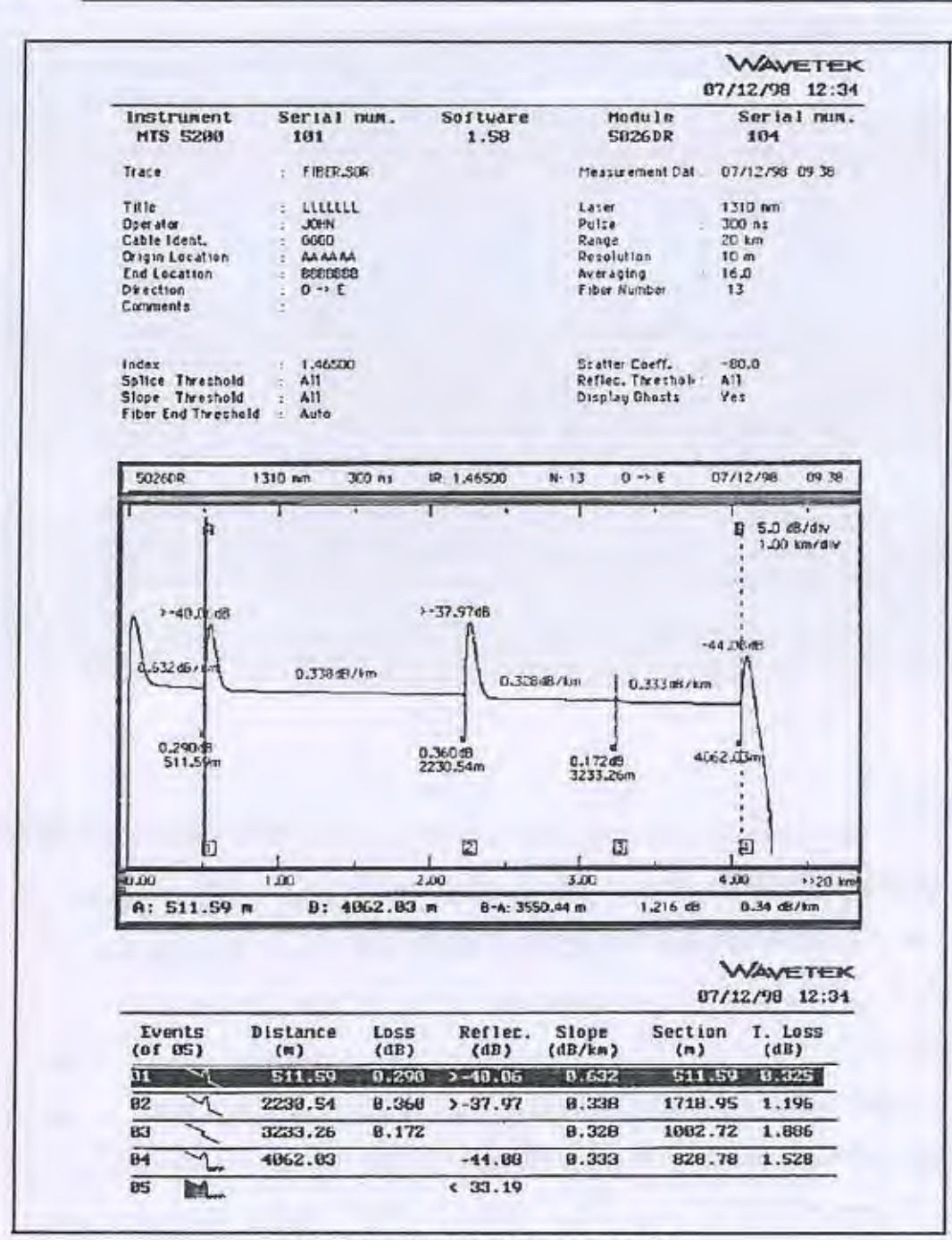

Example of printed "Trace + Table"

 $1.5$ 

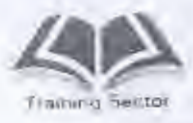

R

I

D

B

D

T

الباب السادس : جهاز القياس wave tek

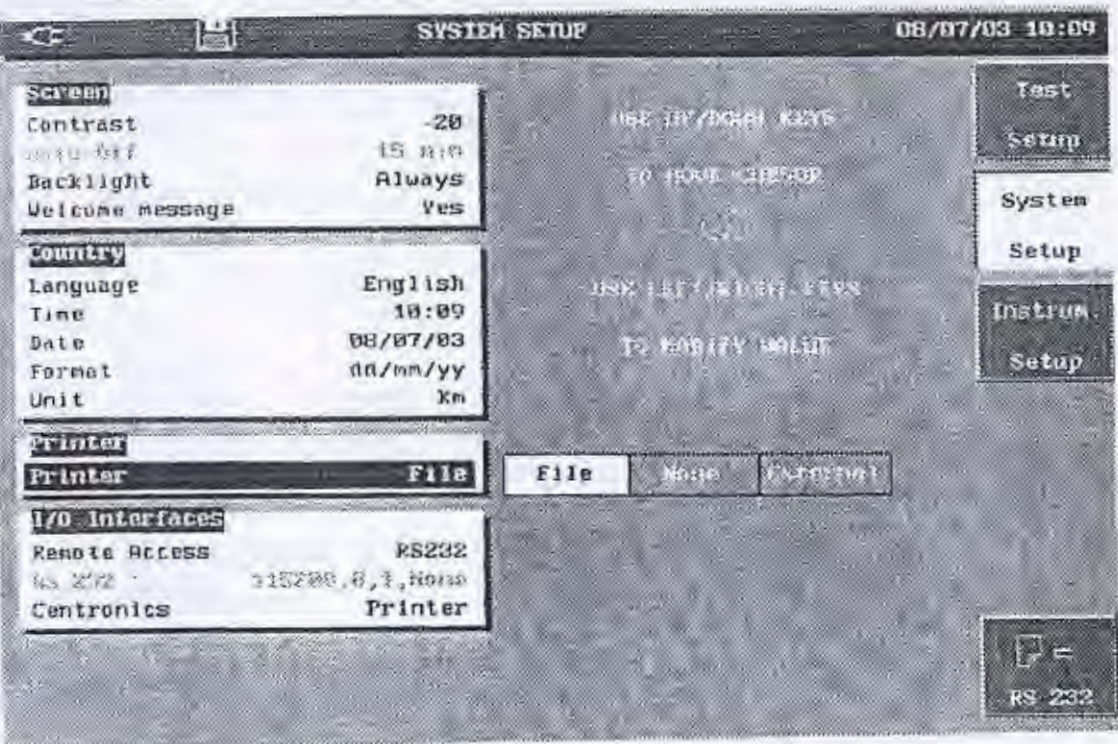

شكل(٦-٤)

- ٥.٦ كيفية اختيار موديول OTS
- ١- بعد عمل فتح (ON) للجهاز والانتظار فترة لحين ظهور الرسالة على الشاشة يتم الضغط على مفتاح Set up وهو من المفاتيح الثابتة (Hard key) أسفل الشاشة .
- ٢- يتم بعد ذلك الضغط على مفتاح Instrument Set up وهو من المفاتيح المتغيرة بيمين الشاشة
- ٣- يظهر علي الشاشة الأختيارات العديدية لجهاز Wave tek فيتم اختيار للمصدر الضوئي (Light Source) أو المستقبل الضوني Power meter أو كلاهما وذلك عن طريق مفاتيح التشغيل أسفل الشاشة متحجج

٤- يتم تأكيد الاختيار وذلك بالضغط على مفتاح Select من يعين الشاشة انظر شكل (٦-٥)

القوائم الاساسية لموديول OTS  $1 - 0 - 1$ 

 $10$ 

وهي كما يوضحها شكل (٦-٥) عبارة عن ثلاثة مربعات علي يمين الشاشة . المربع الأول من اعلي يشير الي القائمة الخاصة بالمرسل الضوني Light Source المريع الثاني من اعلي يشير الي القائمة الخاصة بالمستقبل Power meter

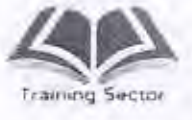

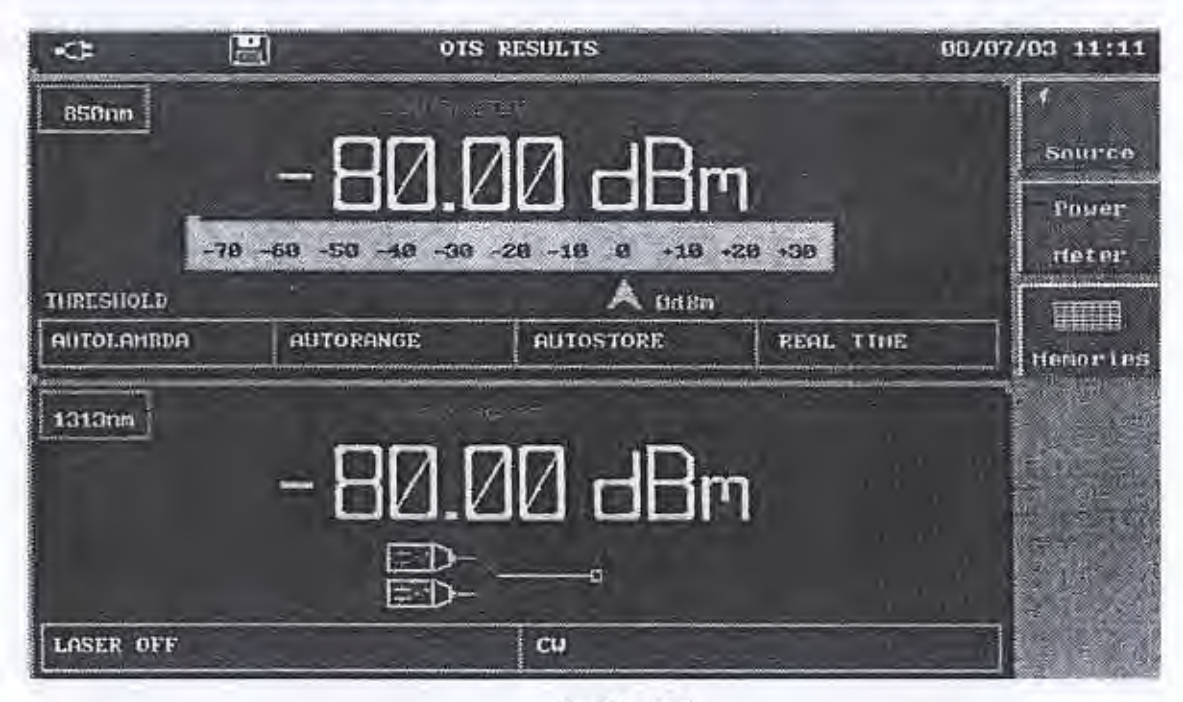

المربع الثالث من اعلى يشير الى القائمة الخاصة بالذاكرة Memories

شكل (٦-٥)

٦-٥-٢ القوانم الفرعية لموديول OTS

اولا:- قائمة المصدر الضوئي Light Source

بالضغط على المفتاح الخاص بهذه القائمــة يظهر علــى يمين الشاشة ستـة مربعات شكل (٦-٦) وتعني هذه المربعات الأتي :

- لتشغبل وابقاف اللبزر Laser off -
- Send Lambda وهي تستخدم لإرسال إشارة مصاحبة لليزر وضبطها للطول الموجى مع الطول الموجى للـ Laser المرسل و لابد في هذه الحالة ان يكون الطول الموجى لله Power meter مضبوط Auto
- Mode وهو نمط الارسال وهو فقط في حالة اختيار القدرة المرسلة متغير (Variable)
	- ON) Scanning) تستخدم للتنقل آلياً بين الاطوال الموجية كل عشرة ثواني (Off) لَتُبات قَيْمة Wave length المختارة .
		- Return يستخدم للرجوع مرة أخرى الى القائمة الأصلية.

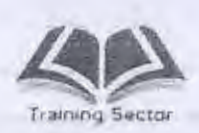

D

 $\overline{\mathfrak{h}}$ 

Ü

 $\overline{\phantom{a}}$ 

L

 $\parallel$ 

الباب السادس : جهاز القياس wave tek

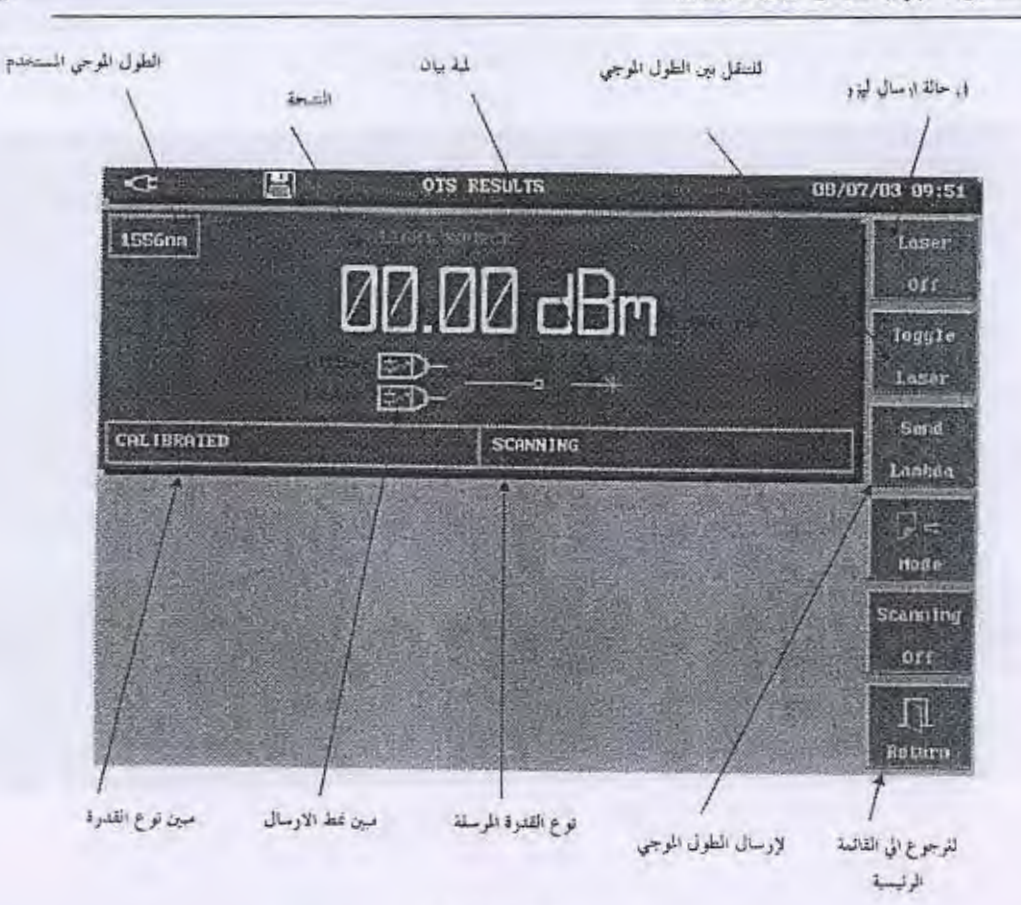

شكل (٦-٦)

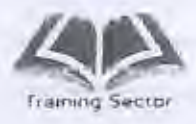

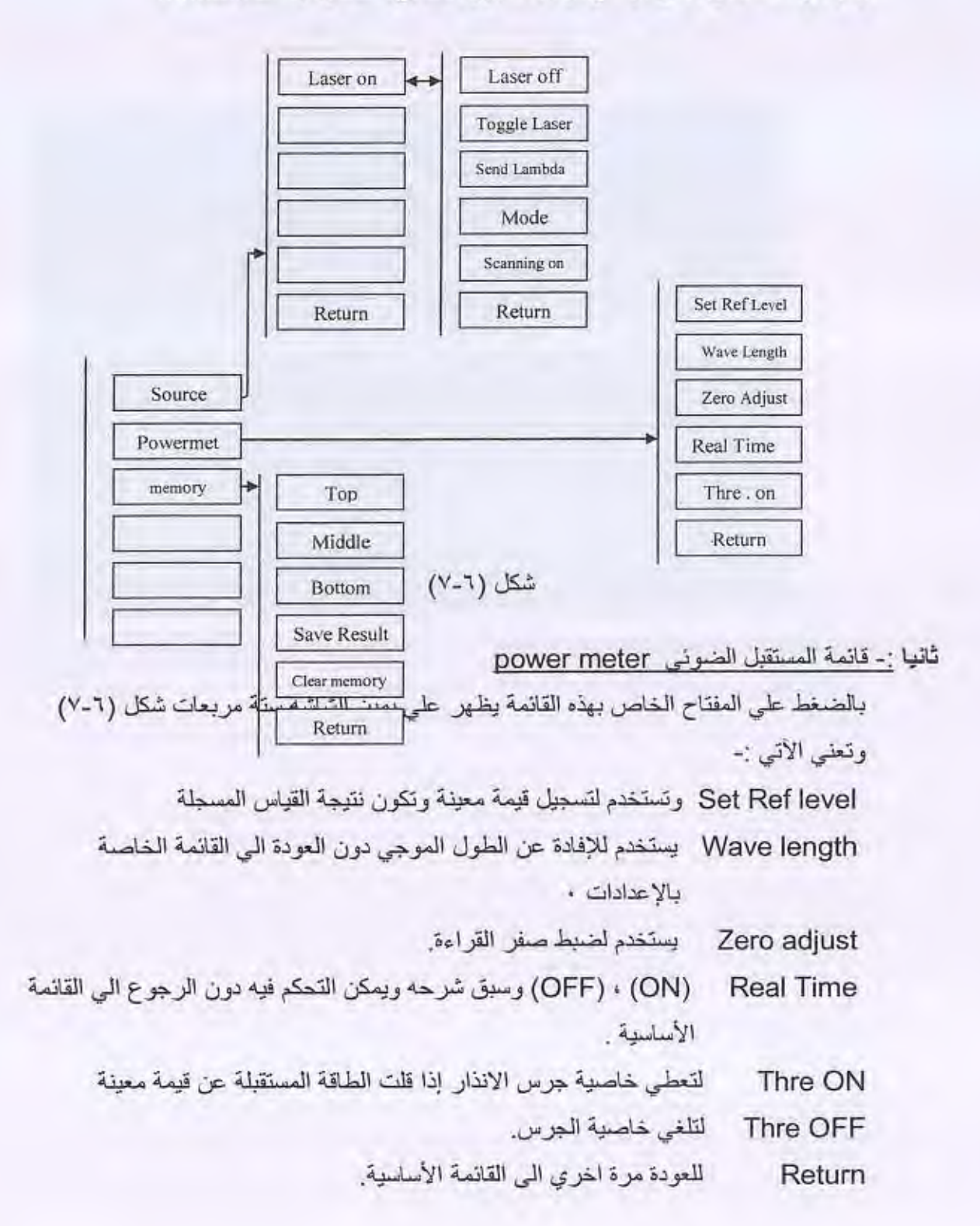

والرسم التخطيطي الآتي يوضح ترتيب ظهور المفاتيح الخاص بهذا الـ module

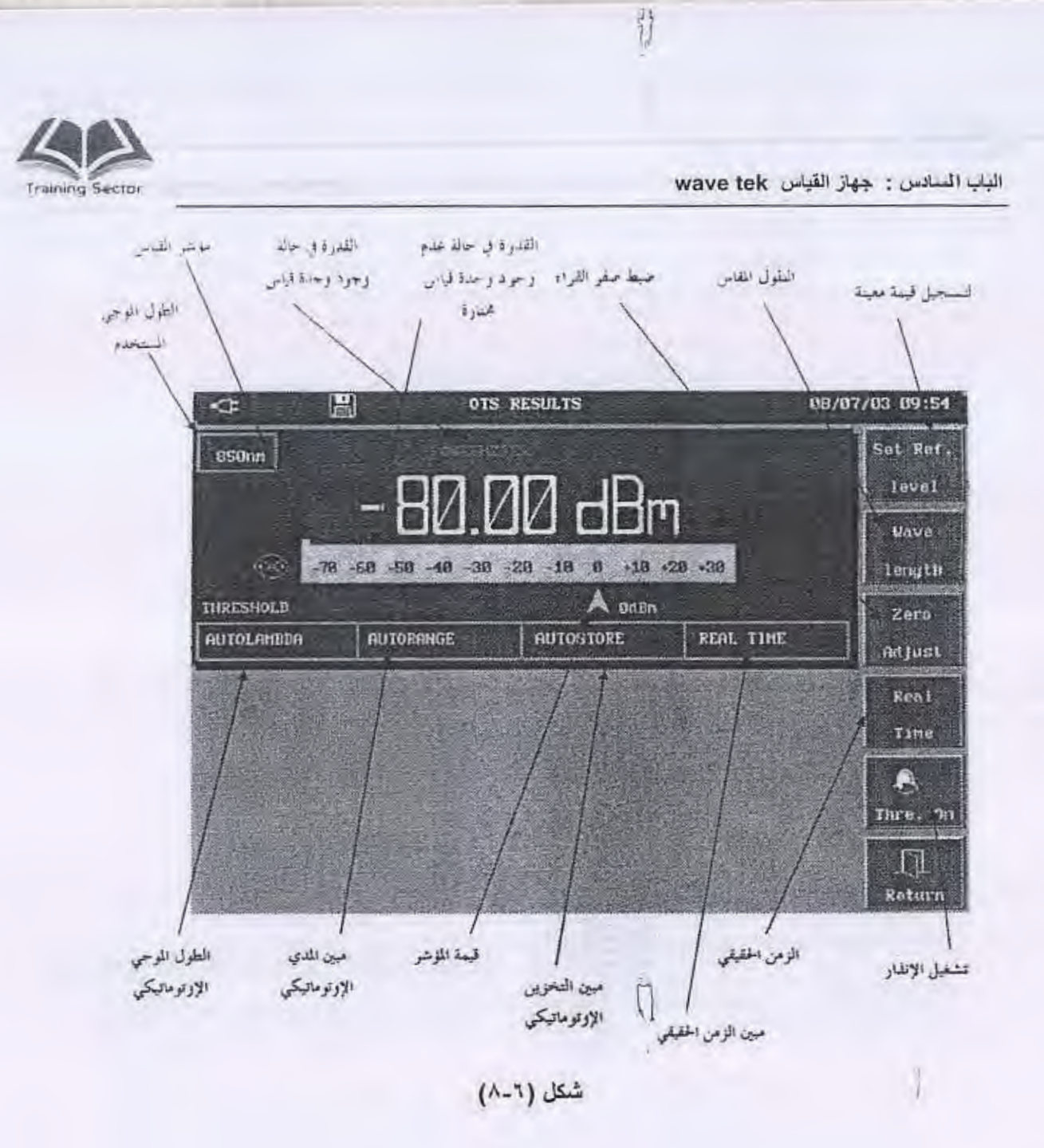

I

I
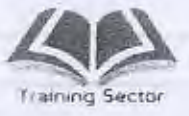

ثالثًا : القائمة الخاصة بالذاكرة ( memories)

بالضغط على المفتاح الخاص بتلك القائمة يظهر على مبين الشاشة ستة مربعات شكل (٦-٩) وتعلي الآتي :

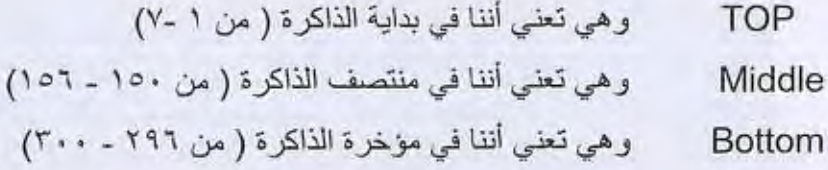

莉

## ملحوظة :

٢.

الذاكرة الداخلية لموديول OTS حتى ٣٠٠ نتيجة بجهاز مستقبل القدرة الضوئية

(Optical Power meter)

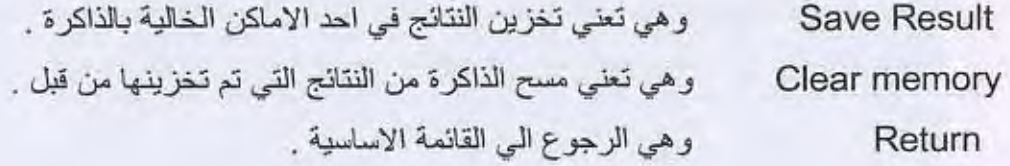

 $\overline{a}$ 

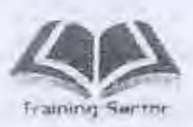

 $(\mathfrak{r}$ 

الباب السادس : جهاز القياس wave tek

|                           |                                        |                        | <b>OTS</b>                                                                |                                                                        |            | اسقل الذاكرة                            | $L$ and $E/D_L$            | اطل الذاكرة                     |
|---------------------------|----------------------------------------|------------------------|---------------------------------------------------------------------------|------------------------------------------------------------------------|------------|-----------------------------------------|----------------------------|---------------------------------|
| $\sqrt{2}$                |                                        | 圖                      |                                                                           | <b>OIS RESULTS</b>                                                     |            |                                         |                            | 25/06/03 14:00                  |
| <b>1300am</b>             | REF LEVEL:                             |                        |                                                                           | L <i>UV</i> dHr<br>-70 -68 -50 -48 -38 -28 -18 8 -18 -29 -38           |            |                                         |                            | ET<br>Top<br>ē-<br>Hiddle       |
|                           | THRESHOLD<br>AUTOLAHUDA                | <b>AUTORANGE</b>       |                                                                           | AUTOSTORE                                                              | $A_{14Bn}$ |                                         | REAL TIME                  | el.<br><b>Botton</b>            |
| л.<br>2<br>3 <sup>1</sup> | 11/06/03 09:13:20<br>11/06/02 09:13:38 | 11/06/03 09:13:10 1310 | 1310<br>1310                                                              | a mulla de casa y<br>$-00.00 - 0.00$<br>$-80.00 -$<br>$-60.00 - 60.00$ | $-0.00$    | $-0.00C$<br>$-80.00$ Cil<br>$-80.00$ CV | - 154-16                   | Save<br>Result                  |
| 5                         |                                        |                        |                                                                           |                                                                        |            |                                         |                            | <b>Clear</b><br><b>Hemories</b> |
| 6<br>$\overline{7}$       |                                        |                        |                                                                           |                                                                        |            |                                         |                            | Л<br>Return                     |
| رقع الذاكرة من (١         |                                        |                        | اختيار إحدي<br>لسلكن الذاكرة<br>$Li2$ in $\overline{4}$ is $\overline{J}$ |                                                                        |            |                                         | تغزين النتاتج<br>من ا۔۲۰۰۰ |                                 |

شكل (٢-٩)

خطوات عمل إعدادات set up لمديول OTS  $7 - 7$ بعد اختيار الجزء الخاص بالمصدر الضوئي او المستقبل الضوئي او كلاهما ثم الضغط على مفتاح Select لتثبيت الاختبار يتم عمل إعداد Set up بالخطوات الأتية : أولا :- المصدر الضوئي (Light source) ١ - يتم ضبط الطول الموجى (Wave Length) وهو اما (1310 nm, 1550 nm) ٢- يتم ضبط نمط الارسال (Mode) وهو اما C.w أو من الترددات الأتية : OLS mode (1330 Hz, 1 KHz, 2 kHz (1) ٢ - يتم عمل ضبط لطريقة المسح Scanning للقدرة المرسلة وهي اما Yes او NO

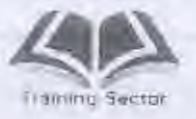

ملحوظة :

يعني الاختيار Yes ان المسح يتم عن طريق قدرة عيارية calibrated أي يتم الارسال بمستوى Odb يعني الاختيار No ان المسح عن طريق اما قدر ة عبارية او قدر ة متغير ة . يتم اختيار القدرة Power طبقاً للاختيار السابق يتَم اختيار القدرة المرسلة Unit وهي اما watt او dbm

ثانيا : المستقبل الضوني Power meter

- ١- يتم اختيار الطول الموجى لمستقبل Wave length وهو اما Auto أي اختياره اتوماتيكياً او اما من الاطوال الموجية الاتية (150 B50 nm , 1310 nm , 1310) اما الاختيار User فهو طبقا لاختيار المستخدم إذا كان هناك طول موجى مختلف عن الأطوال الموجية الموجودة بالقائمة .
- ٢ يتم اختيار الطول الموجى User select إذا كان الاختيار في الخطوء الاولى user للتَحكم في اختيار أي قيمة للطول الموجى كما سبق ذكره وذلك في المدى من 800 nm -1650 nm

T- يتم اختيار العدى Range وهو اما (M.W ,n.w, m.w or (Auto)

٤- يتم اختيار نمط نتائج الوحدة ( mode ) وهو اما Auto store أي تخزين اتوماتيكي Autoprint أي يطبع اتوماتيكياً للنتائج او None أي لا يخزن ولا يطبع النتائج .

ملحوظة : يتم الطبع او التخزين بالضغط مباشرm على مفتاح Run Stop بعد الضبط المسبق .

يتم اختيار زمن التخزين او الطبع عن طريق Time Auto

0- يتم اختيار Real Time وهو الزمن الحقيقي للأرسال بالنسبه للعينات والتي يتم تَخْزِينَها اتو ماتيكياً خلال تلك الفتر م

7- يتم اختيار الوحده Unit وهي اما ( dbm , w (watt) , dbr ). ٧- يتم ادخال مو هن خارجي ( Ext . Atenwaten) في المدى من ( 0-300db ) ٨- يتم ضيط خاصية الانذار Alarm threshold في المدى من (70db - -70db) والشكل التالي يوضح كيفية عمل اعداد لموديول OTS.

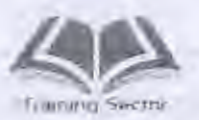

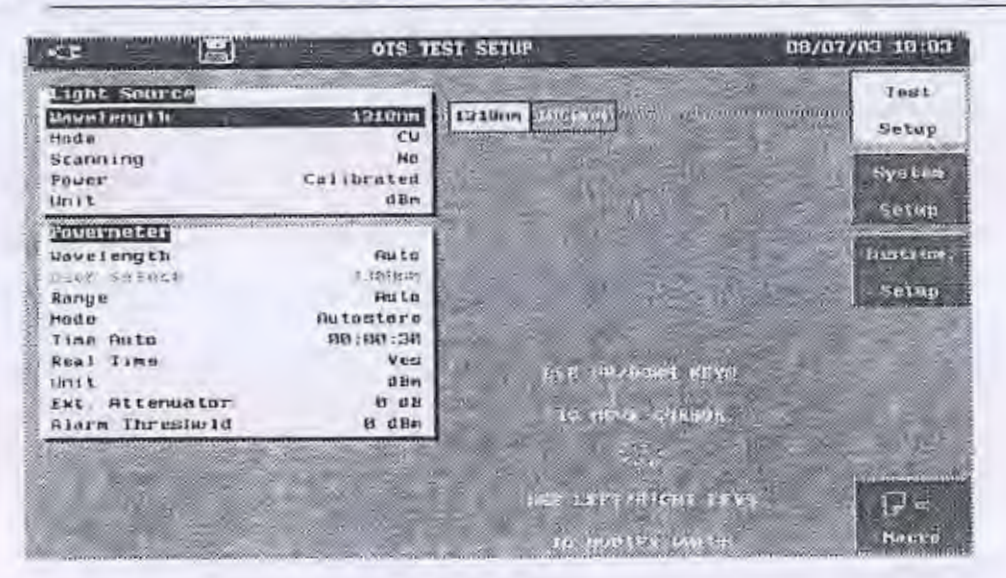

# شكل (٢-١٠)

#### عمل اعداد لموديول (OTS)

يوجد بقائمة الاعدادات في شكل (٦-١٠ ) القائمة الخاصه بعمل Macro ويتم شرحها فيما بعد .

### ٠-٠-١ قياسات مديول OTS

**TP** 

يمكن لمديول OTS ان يقوم بالقياسات الاتية :-

اولا : قياس مستوى القدرة الضوئية لمصدر ضوئي Power meter

بعد اتمام اعداد موديول OTS كجهاز قياس مستوى القدرة Power meter يتم ادخال خرج المصدر الصوئي المراد قياس مستوى القدرة له الى دخل قياس مستوى القدرة الضوئية ويتم أخذ القراءة مباشرة من على شاشة البيان وتكون المعبرة عن قيمة المصدر الضوئي .

ثانياً : قِياس الفقد الكلي للالياف الضوئية Total losses

١- بعد اتمام عمل اعدادات set up لجزئي OTS بجهازين للقياس طراز Wave tek يتم وضع احدهما بأحد المحطتين بينما يوضع الأخر بالمحطة الاخرى ( المقابلة ) ٢- بِنَم الضغط على مفتاح Result بالجهازين في ثلاث مر بعات شكل (٦-٢). ٣- يتم الضغط على القائمة الخاصة بالمصدر الضوئي @light sourc بأحد المحطنين بينما يتم الضغط على القائمة الخاصة يقياس مستوى الأشارة power meter بالمحطة الاخرى

٤ - يتَم وضع فر عهِّ الإلياف الضوئية المر اد قياس الفقد الكلي لها بجهاز قياس مستوى

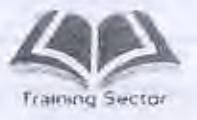

الاشار Power meter أو لا على أن توضع نفس الفر عة ثانياً بجهاز الارسال . light source

- 0- يتَم الضغط على مفتاح Source اعلى يمين الشاشة ويتم تحويله الى ON و ذلك في حالة المرسل الضوني light Source .
	- ٦- بِتَم اخذ قر اءات المستَقبل الضوئي للقدر power meter و يتم حساب الفقد الكلي من المعادلة الآتية :

Total loss  $(dB) = P1(dBm1) - P2(dBm2)$ 

```
حيث ان p1 هي القدرة المرسلة من المرسل الضوني light source
```
p2 هي القدر ة المستقبلة بقياس مستوى القدر ة عن طريق المستقبل الضوئي

Power meter

#### ملاحظات .

- p1 اما ان تكون calibrated أي عيارية وفيها (o dbm ) أي (1 m.w ) او متغيرة باي قيمة

- إذا كانت القدر s المرسلة عبارية فإن قيمة الفقد الكلي total loss هي القراءة المباشرة

كجهاز قياس Power meter بوحدة الديسييل على اساس ان القدر m العيار يm قيمتها صغر ( odbm )

-إذا كانت القدر ة المرسلة منغير ة فإن قيمة الفقد الكلي هي الفرق بين (p1,p2)

ملحوظة :

وحدة الديسييل db :

هي وحده قياسية تر اسلية للتعبير عن النسبة بين قدرتين بطريقة لو غاريتمية

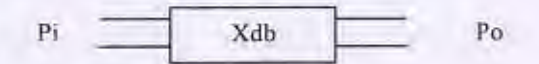

 $Xdb = -10 log$ Po

Pi

وحدة ال dbm :

هي وحدة قياسية تراسلية للتعبير عن القدرة في أي نقطة منسوبة الى ١ ميلي وات

where  $pi = 1$  m.w Xdbm=-10 log Po Pi

۲£

و حدة dbr :

40

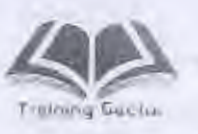

هي وحدة قياسية تر اسلية للتعبير عن القدرة في أي نقطة منسوبة الى نقطة اساسية (نقطة المرجع )

Po  $P<sub>r</sub>$ 

Xdbr=-10 log

V-1 استخدامات المديول OTDR ١- وحدة VFL كضوء مرنى ٢- تحديد موضع عطل مباشرة Fault locator ٢- وحدة OTDR بوظائفه العديدة

- طريقة استخدام وحدة VFL كضوء مرنى  $A-1$ بعد اختيار جزء VFL وتثبيت الاختيار عن طريق الإختيار VFL 1 Hz او ضوء مستمر عن طريق الإختيار VFL cont وذلك لمسافة ٥ كم كحد اقصى وطول موجى ٢٦٥ + ١٥ نانو متر .
- كيفية تحديد موضع عطل مباشرة fault locator  $9 - 7$ وهي طريقة جيدة عن طريق إعداد Set up لتحديد موضع عطل مباشرة بالخطوات الأتية: بعد الاختيار لوضع fault locator وتثبيت الاختيار ( عن طريق select) يتم الضغط على مفتاح Set up لعمل الاعدادات اللازمة لبدء القياس .
- يتم ضبط الطول الموجى المستخدم بالمحطة وهو اما ١٣١٠ نانو متر أو ١٥٥٠ نانو متر وكذلك ضبط معامل الانكسار طبقاً للمواصفات الفنية للألياف .
- يتم ضبط Fiber end threshold اما Auto او أي قيمه تتراوح بين ( 3db < الى 15db/>) ويفضل ان تكون Auto
	- يتم الضغط على مفتاح Run Stop أو الانتظار حتى يتم عمل Average .
	- بعد الانتهاء من عمل Average يتم كتابة نهاية الالياف مباشرة على الشاشة سواء كان هذا الطول الفعلي او مسافة عطل .

وشكل (٦-١) يوضح كيفيه عمل الاعداد للجهاز Set up لبدأ القياس بينما شكل (٦-٢) يوضح الشكل العام للمنحني بعد القياس وكذلك المسافة الكلية للكابل ( أي نهاية الكابل )

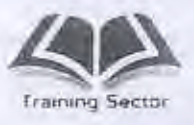

الباب السادس . معال القياس wave lek

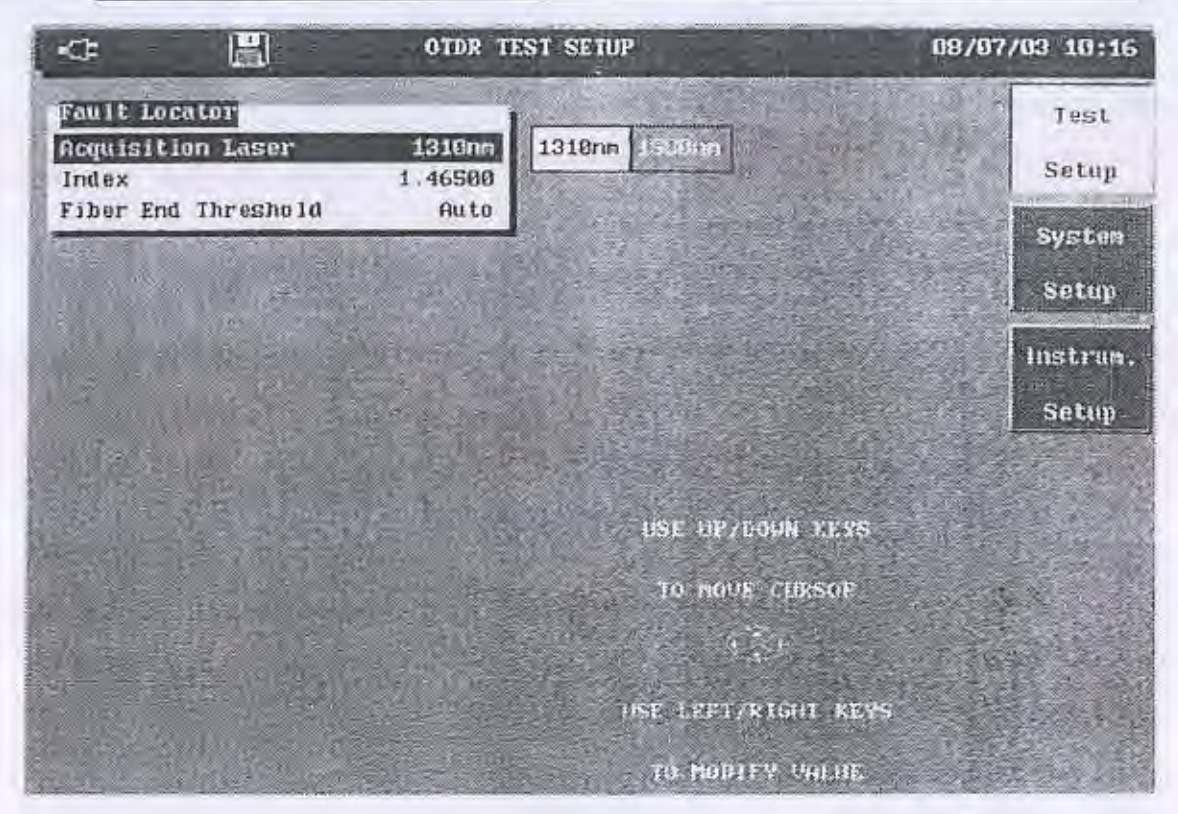

شكل (٦-١)

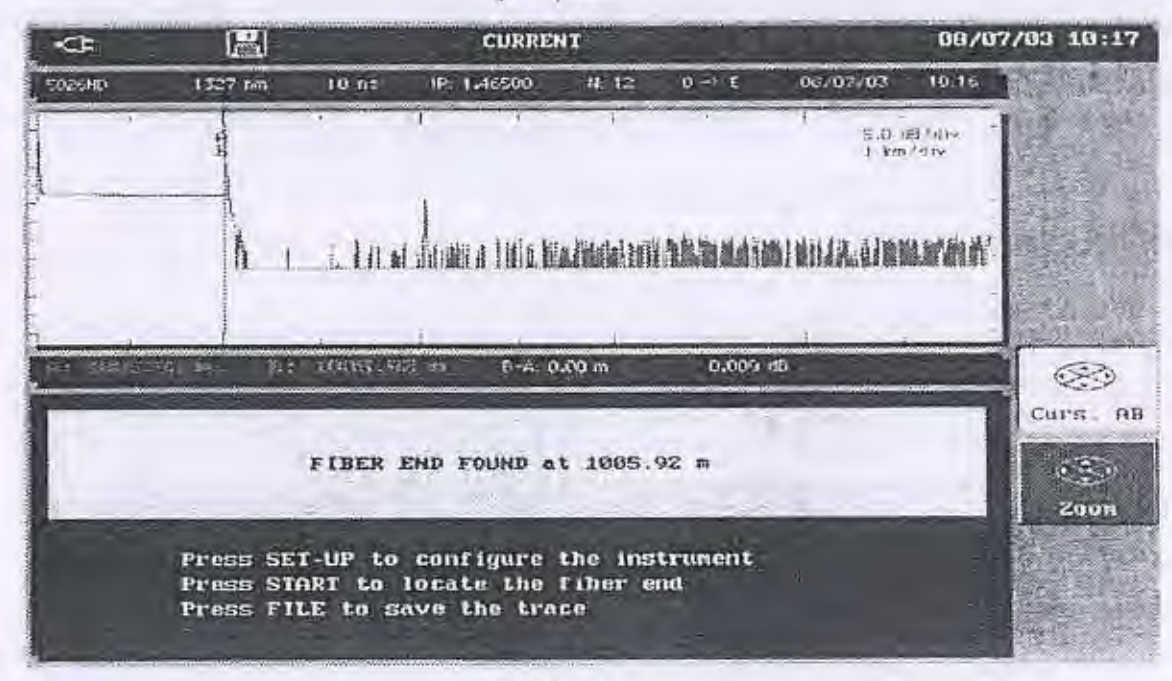

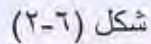

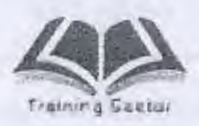

П

I

I

Ū

ľÍ

N

الياب السادس : جهاز القياس wave lek

فكرة القياس باستخدام موديول otdr

ij

يتكون الجهاز من مصدر ضوئي لارسال النبضات الضوئية بطول موجى nm,١٣١٠nm ١٥٥٠ويتم قياس الموجة المنعكسة ومن خلال هذا الضوء المنعكس يتم قياس الأتي :

- الفقد الكلي
- مسافة العطل
	- $-$  الفقد/ كم

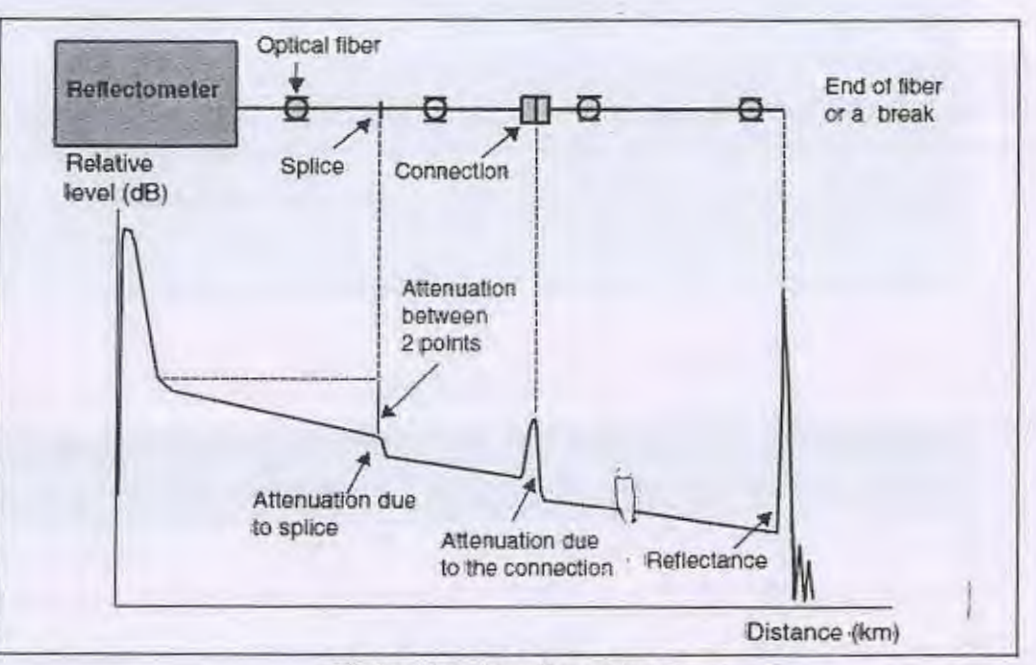

Typical backscattered trace

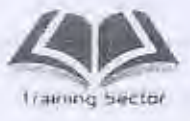

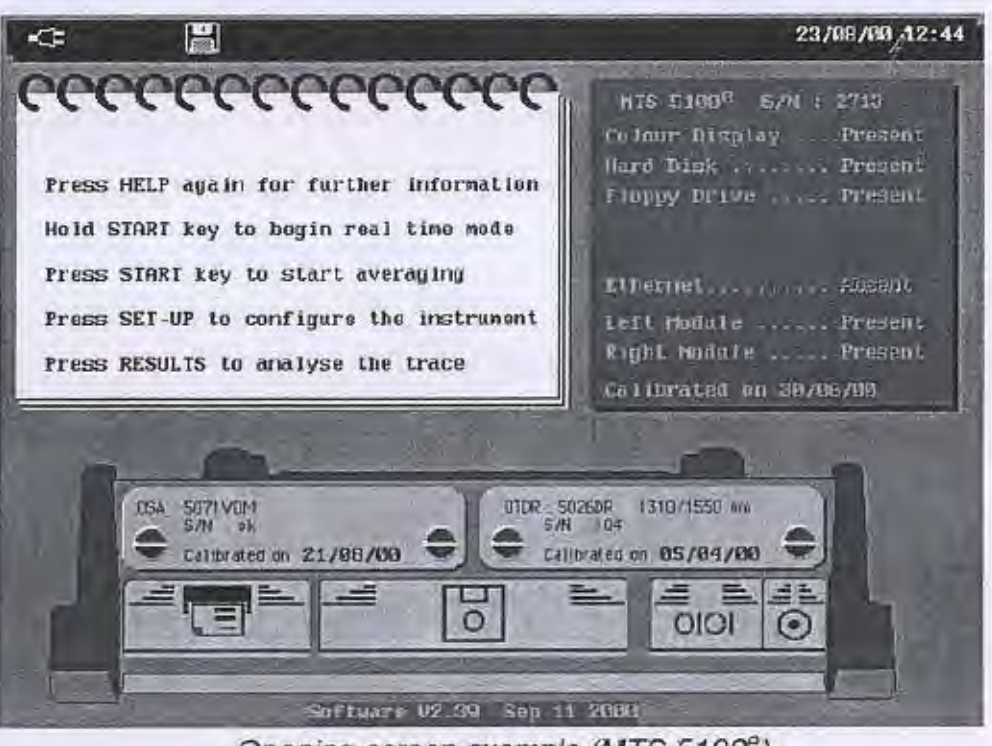

11

Opening screen example (MTS 5100°)

اختيار جزء OTDR  $1 - 9 - 7$ 

بعد اختيار جزء OTDR||رتثبيت الاختيار بالضغط على مفتاح select يتم الدخول علي قائمة الاعداد \_ test set up وتكون القائمة مكونة من ثلاث اجزاء رئيسية شكل (٢-٢) يتم عمل تهيئة للجهاز عن طريق الضغط على otdr test set up واختيار القائمة المطلوبة التي تتكون من الآتي :

- اولا : Acquisition : هي مجموعة من المتغير ات يتم تحديدها قبل اجر اء القياس setup وتشمل
- الطول الموجي الذي سيتم استخدامه للقياس وهو اما 1310 , ALL ,1550 nm , 1310,  $(nm)$
- ـ نمط الارسال (يدوى / أوتوماتيك ) عند اختيار نمط الارسال الاوتوماتيك يقوم الجهاز يتحديد عرض النبضو ومدى القياس ودرجة وضوح المنحنى طبقا للضبط الافتراضي للجهاز

- عرض النبضة التي سيتم ارسالها من · nsec:201اميكرو

٣٨

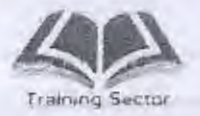

ľ

I

D

ť

الباب السادس: جهاز القياس wave tek

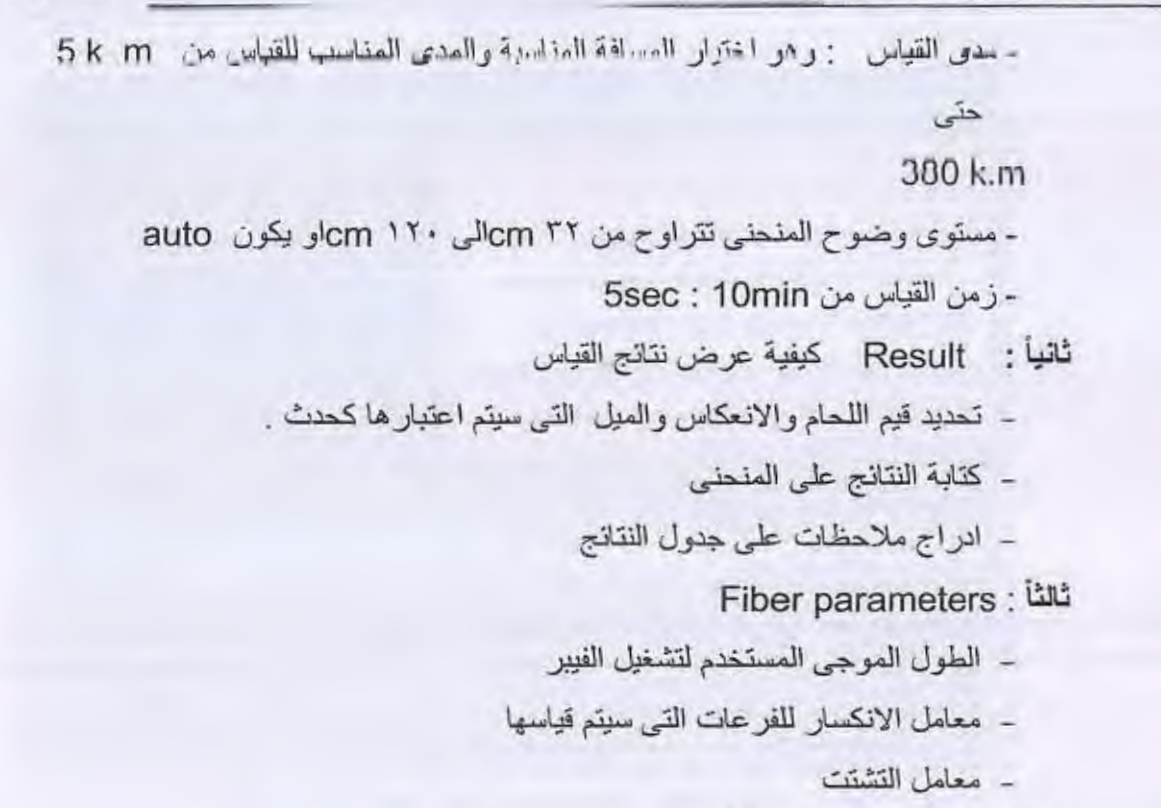

عند اختيار الطول الموجى ALL

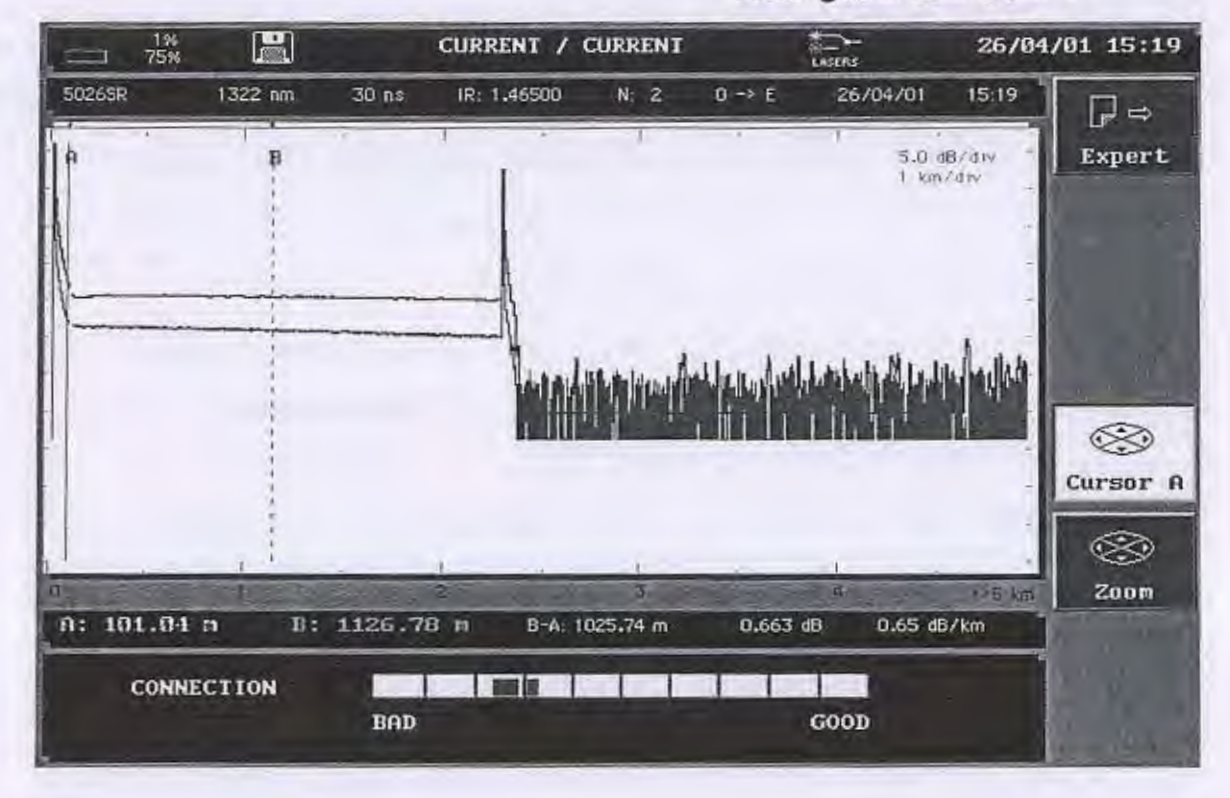

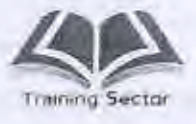

U

ï

U

J)

Iľ

 $\begin{bmatrix} 1 \end{bmatrix}$ 

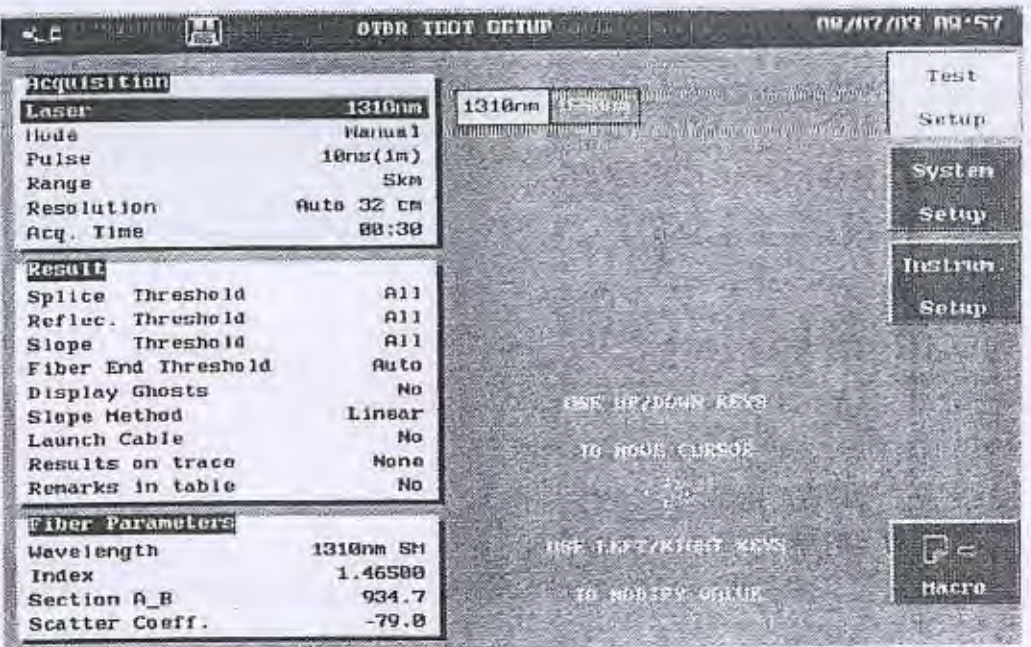

شكل (٢-٢)

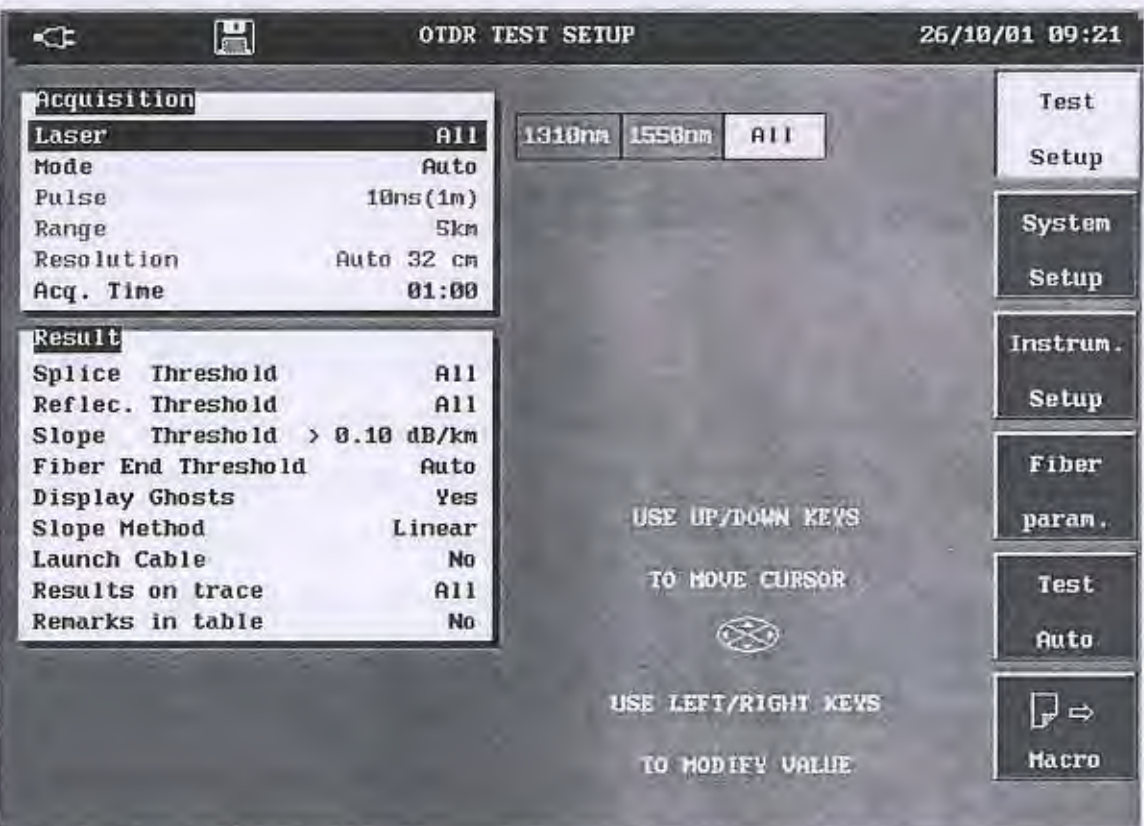

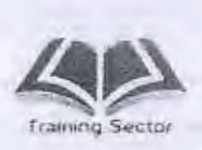

 $\Box$ 

D

I

П

W

الباب السادس : جهاز القياس wave tek

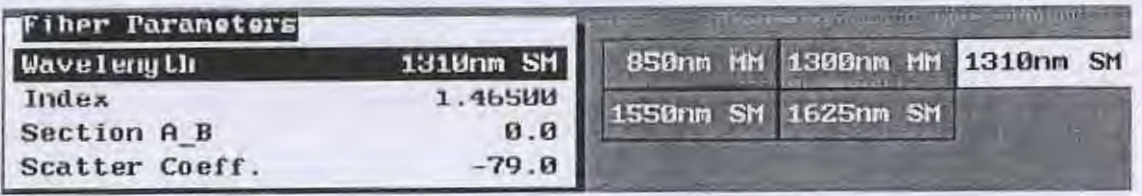

## OTDR TEST SETUP window

- يمكن أن يتم القيام أوتوماتيك بدون أدخال أي متغيرات عن طريق الضغط على مفتاح autotest من قائمة المفاتيح المنغير ة و هنا يقوم الجهاز بادخال المنغير ات النالية :

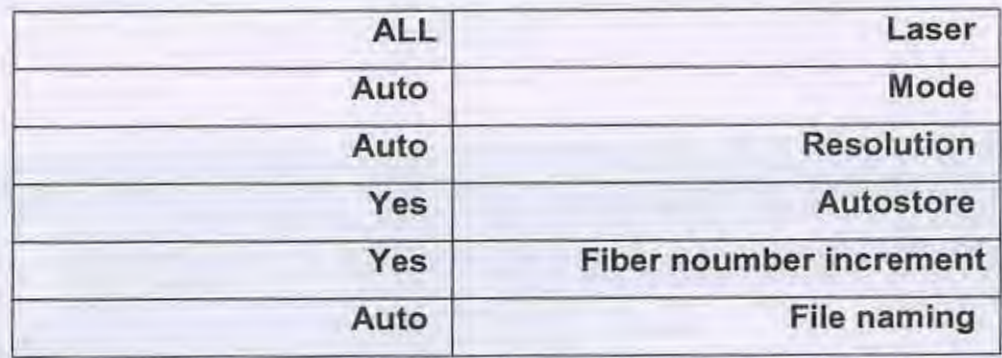

ثانياً: القائمة الخاصة بالنتائج Result

 $\mathsf{r}$ 

و هي القائمة الخاصة بنتائج القياس وذلك بعد اتمام عملية القياس و هي كالآتي :-

ا- Splice threshold: اختيار قيمة اللحام التي ستظهر كحدث

None وهو عدم ظهور أي لحام بأي قيمة كحدث

All وهو ظهور كل اللحامات كأحداث

----- وهو التحكم في ضبط قيمة معينة للحامات المراد ظهور ها بحيث لا يظهر الحدث الا إذا كانت القيمة اعلي من الموضحة المضبوطة وهي من (0.01dB حتى 5.99  $(dB)$ 

٣٣

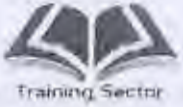

مثال : اذا كان قبمة splice threshold =3db قان جميع قيم اللحامات اعلى من db ٢ تظهر كحدث اسا الاقل فلا يظهر كخدث . الضبط الافتراضى ALL ٢- Reflecthreshold : وهو التحكم في قيمة الانعكاسات التي ستظهر كاحداث ويوجد به ثلاث اختيار ات و هم: None وهو عدم ظهور أي انعكاسات بأي قيمة كحدث All وهو ظهور كل الإنعكاسات كأحداث ------ وهو التحكم في ضبط قيمة معينة للانعكاسات بحيث لا يظهر الحدث الا إذا كانت القيمة اعلى من القيمة المضبوطة وهما من ( 99 99- حتى 11 11-) الضبط الافتراضى ALL r - slope threshold : وهو عبار ة عن بيان ميل المنحنى كحدث وبوجد به ثلاث اختيارات وهم: None وهو عدم ظهور أي ميل بأي قيمة كحدث All وهو ظهور أي ميل بأي قيمة كحدث ------ وهو التحكم في ضبط قيمة معينة للميل بحيث لا يظهر الحدث الا إذا كانت القيمة أعلى من القيمة المضبوطة وهي من (1.99 db / km حتى ) 0.01 db / km الـ ضبط الافتر اضى ≥ 1 db/km. ٤- Fiber end threshold : وهي تحديد نهايه الإلياف كحدث وهي اما تكونAuto او تحدد بأي نهاية Manual من (.................) الى (................) Oisplay Ghosts - ٥ : وهي ظهور تكرار للانعكاس بعد مسافات منتظمة هي تضارب من المسافة المسببة للانعكاس الشديد (كنهاية الكابل او connector) وهي أما Yes او No ويفضل طبعاً ان يكون No – عند اختيار yes يظهر الحدث منقط في جدول النتائج ٦- Slope Method : وهي طريقة تحديد ميل المنحنى وهي اما ان تكون 2pt أي النقطتين او طريقة (LSA) ضبط المصنع LSA launch Cable - V : تحديد النقطة التي سيتم القياس بالنسبة لها كالآتي : - NO نقطة البداية هي بداية الفيبر الذي سيتم قياسه

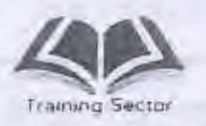

MARKER نقطة البداية هي احد ال MARKER 3 Marker 1,2,3 أي ان جميع النتائج يتم اسنادها الى نقلة السيزات ( Markor) سواء (1و٢) او (٣) عن طريق المفتاتيح ( < → + ) الضبط الافتراضى NO Results on trace -۸ :وهو بيان النتائج على المنحنى وهو اما None أي يظهر المنحنى فقط بدون أي نتائج عليه أي يظهر كل النتائج على المنحني مع المميزات  $All$ 

Graphics only يظهر فقط كل النتائج مع المميز ات دون سرد النتائج الضبط الافتراضى ALL

أ- Remarks intable : وهي اضافة بعض الملاحظات في الجدول ويوجد ثلاث اختيار ات و هي:

None عدم إضافه أي ملاحظات في الجدول . Notes بيان النقاط التي تم ادخالها بواسطة المستخدم . Uncertainities بيان النقاط التي نَم ادخالها بو اسطة المستخدم وكذلك الملاحظات الشخصية بالنسبة لنتائج القياس .

ثالثا: Fiber parameter

و هي متغير ات الإلياف طبقاً لمو اصفاتها الفنية و يو جد بها القائمة الآتية :

- Wave length : وهو الطول الموجى المستخدم في اللألياف الضونية من بين الأتي : 850nm multimode- 1300nm multimode- 1310nm singlemode-1550nm singlemode- 1625 nm singlemode.

(- Index : وهو معامل الانكسار |R. للألياف ويتم ضبط قيمته إما يدوياً او عن طريق الاختيار لمعامل الانكسار لإحدى الشركات ثم الضغط على مفتاح confirm لتأكيد الاختيار طريقة اختيار قيمة معينة :

- الضغط على fiber parameters

- اختيار index

- الضغط على preset index تظهر قائمة باسماء الشركات المصنعة للكوابل يتم اختيار النوع المطلوب عن طريق الاسهم

٣٣

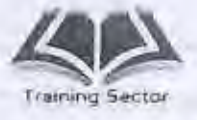

- تاكيد الاختبار بالضغط على confirm ثم exit
- Gection A-B : وهي عمل معايرة لمعامل الانكسار وذلك في المسافة بين (A,B) والتي يتم ضبطها من قبل .
	- scatter coeff : و هي لضبط معامل التشتت العائد.
- back scattered coefficient : وهي قيمه ثابتة من القيم الأتية ( وذلك بالنسبة للألياف احادية النمط (S.M))
	- 79db- عند 1310 nm
	- 81 db عند 1550 nm
	- أما بالنسبه للـ M.M ( الإلياف متعددة النمط )
		- 70 db عند 850 nm
		- 1300 nm  $\frac{1}{2}$  -75 db •

٢-٩-٢ القياسات المختلفه لموديول OTDR

ملحوظة :

يجب قبل عمل start - Stop التأكد من جودة الموصل هل هي ( bad إم bad) فإذا كانت سيئة فلابد من الآتي :

- وجود اكثر من موصل بالقرب من الموصل الاول
	- الموصل عير نظيف ويحتاج الى كحول لتنظيفه
- توصيل ال pigtailعير صحيح يحتاج الى اعادة توصيله
	- عدم وجود كابل للقياس

بعد عمل الاعدادات (test set up) للموديول يتم الضغط على مفتاح Run- Stop والانتظار حتى يتم الانتهاء من عمل (average) في خلال الفترة الزمنية المحددة من قبل (Acquisition)

بعد الانتهاء من عمل Run -Stop يتم رسم المنحنى المعبر عن الالياف وكتابة كل الاحداث على الشاشة والتي تعبر عن مختلف القياسات ويتم التنقل بينها عن طريق مفتاح (enter) بالجدول الموجود ( اسفل الشاشة ) واخد أي قراءة مطلوبة وشكل (٦-٤) يوضح الشكل العام للمنحني بعد القياس بينما يوضح شكل (٦-٥) الأحداث بأنواعها المختلفة .

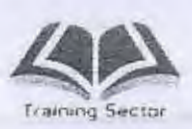

 $\overline{\phantom{a}}$ 

ſ

L

D

الباب السادس : جهاز القياس wave tek

30

÷

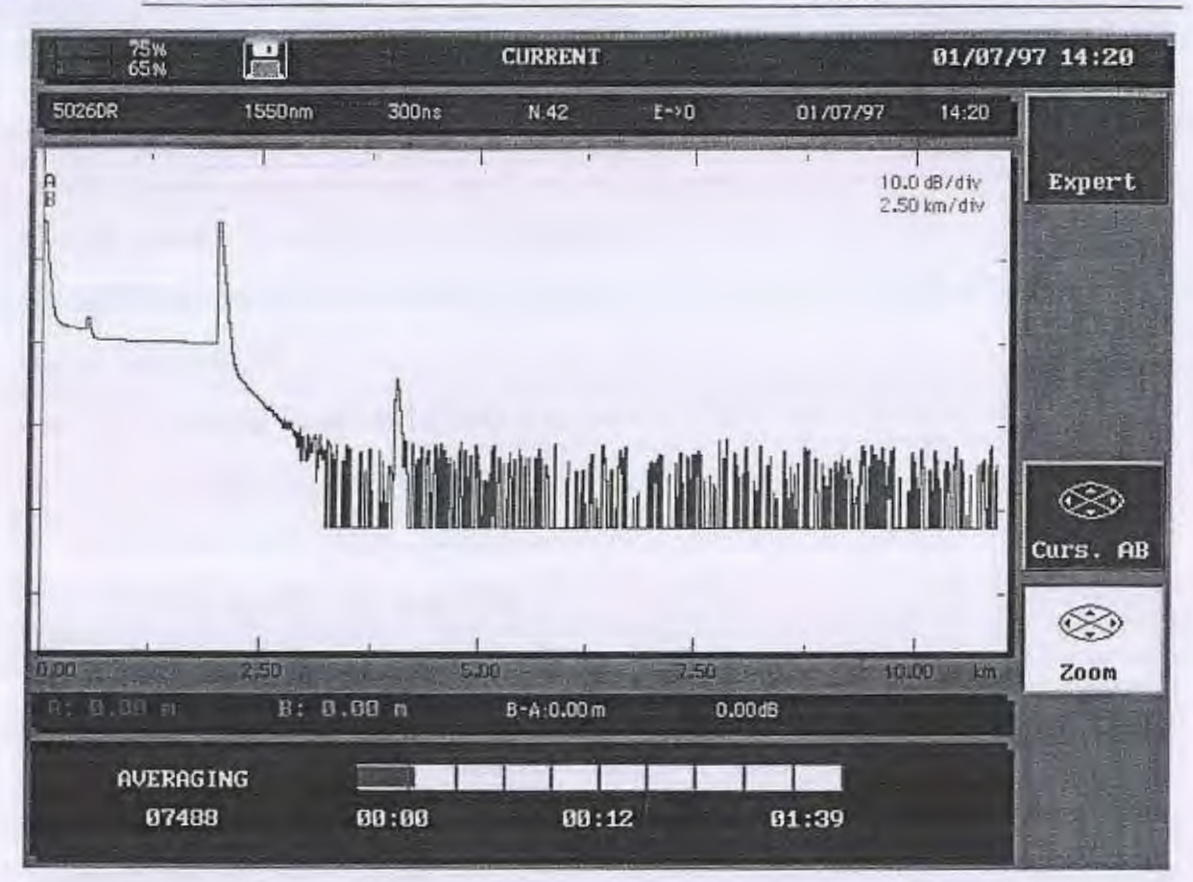

التأكد من التوصيل قبل القياس

ector Training S

الباب السائس : جهاز القباس wave tek

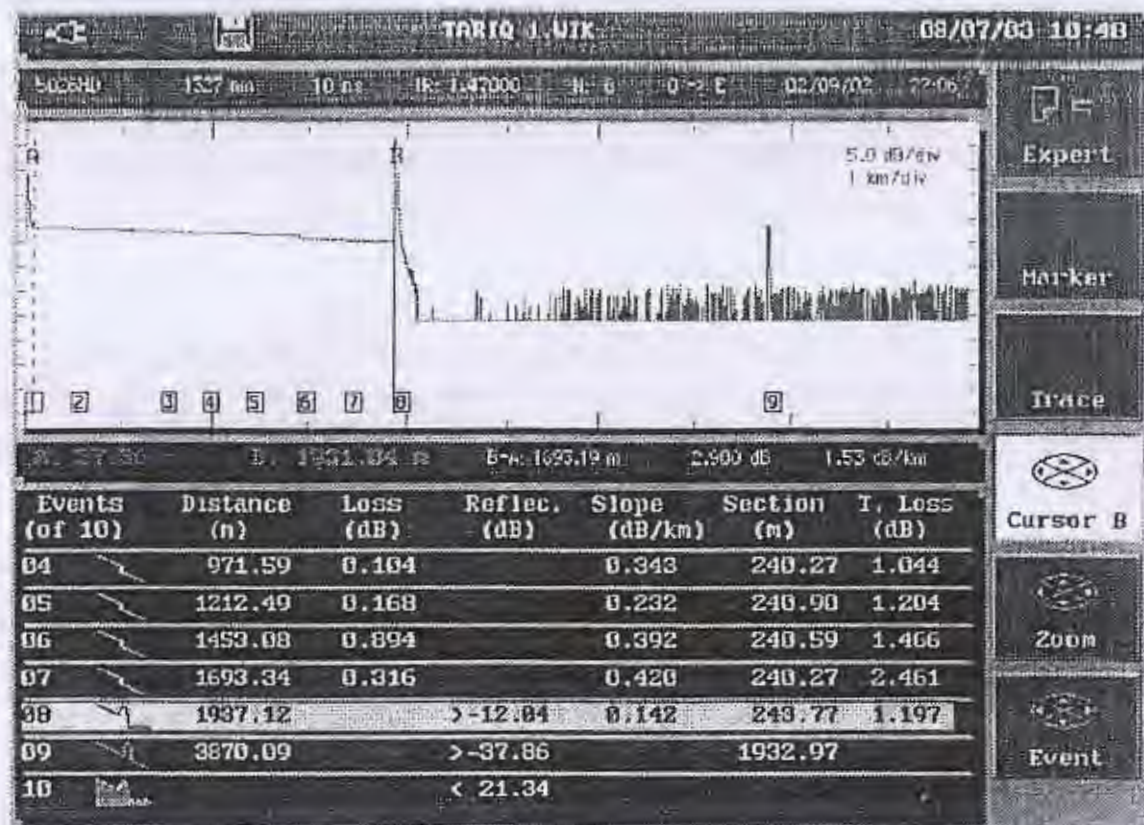

IJ

# $(5 - 7)$  شكل

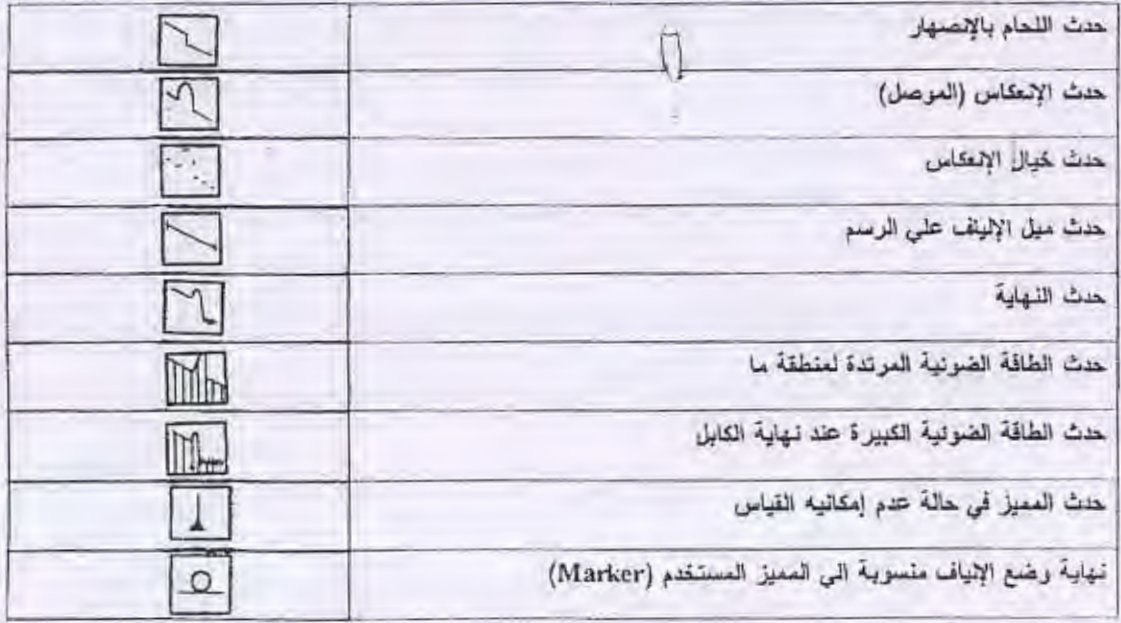

شكل (٦-٥)

I)

í J

I

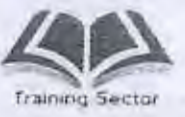

 $\Box$ 

• تحليل النتائج التي تم قياسها - استخدام ال Cursors يستخدم لتحليل حدث معين عن طريق الضغط على مفتاح cursors وتنشيط ال cursor المطلوب بحيث ان النشيط يكون متصل والاخر يكون غير متصل (dotted) اسفل المنحني يظهر الآتي : \* المسافة بين A,B ونقطة البداية \* المسافة من A,B \* ميل جزء المنحنى الواقع بين A,B \*الفقد الخاص بالجزء الواقع بين A,B \*مفتاح ZOOM/ SHIFT يقوم مفتاح ZOOM بتوضيح حدث معين داخل المنحنى كالأتي : \* اختيار (CURSOR(A,B,AB ووضعه عند الحدث المطلوب تكبيره \*الضغط على ZOOM \*التكبير والتصغير عن طريق الاسهم \* للرجوع الى الوضع الاصلى وادراج المنحنى بالكامل يتم الضغط على "<" and ">" لحظى **SHIFT** لتحريك المنحنى افقيا او راسيا عن طريق الاسهم EVENT للتنقل بين الاحداث ادراج الجدول TABLE \* صف واحد يحدد نوع ومواصفات الحدث القريب من CURSOR \* ٨ صفوف تحدد جميع الاحداث بحيث ان الحدث الافرب لل CURSOR يكون مضاء تحليل بيانات الجدول - رقم الحدث - المسافة بين الحدث وبداية الفيبر - الفقد الخاص بالحدث ـ الانعكاس الناتج عن هذا الحدث ان وجد - ميل المنحنى قبل الحدث - طول المقطع بين الحدث الحالي والسابق

٣V

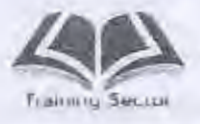

\* ادراج ملاحظات في الجدول - يتم اختيار حدث معين من الجدول - الضغط على expert - اضغط على notes table - فتح قائمة editو ادخال الملاحظة المطلوب ادخالها

- اضغط على exit

- يوجد أعلى الشاشة شريط يحتوي على الطول الموجى له عرض النبضة والتاريخ وكذلك معامل الانكسار ||R ويمكن استخدامه في حساب الفقد الكلي يدوياً وكذلك للفقد لكل كيلومتر وذلك عن طريق تحديد Marker B \ Marker A حتى مسافة معينة ويتم كتابة الفقد Loss بوحدات الديسييل وكذلك الفقد لكل كيلومتر db \ Km بهذا الشريط - يمكن استخدام التكبير والتصغير عن طريق مفتاح Zoom مع المفاتيح مثل.

> قياس القدرة الضونية المرتدة ORL  $F - 9 - 1$

وهي قدرة ضوئية مرتدة سواء كانت تلك القدرة نتيجة الانعكاس من الموصلات (Connector) او نهاية الألياف ويتم قياس فقد القدرة الضوئية المرتدة ORL بالخطوات الأتية :

- ١ بعد عمل Start -Stop ورسم المنحنى المعبر عن الالياف الضوئية يتم تحديد المنطقة المراد قياس فقد القدرة الضوئية المرتدة بها وذلك عن طريق , Marker A Marker B
- ٢- يتم الضغط على مفتاح Expert فتظهر علي يمين الشاشة القائمة الخاصة بهذا المفتاح

٢- يتم الضغط على مفتاح |Manua الموجود على يمين الشاشة

٤- يتم الضغط على مفتاح ORL الموجود على يمين الشاشة

0-. يظهر في الجدول الخاص بالإحداث قيمة فقد القدر ة المرتدة كحدث إضافي. وشكل (٦-٦) يوضح الشكل العام للمنحنى وطريقة قياس القدرة الضوئية المرتدة

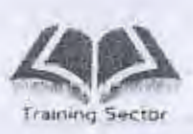

n

D

Π

١

الباب السادس : جهاز القياس wave tek

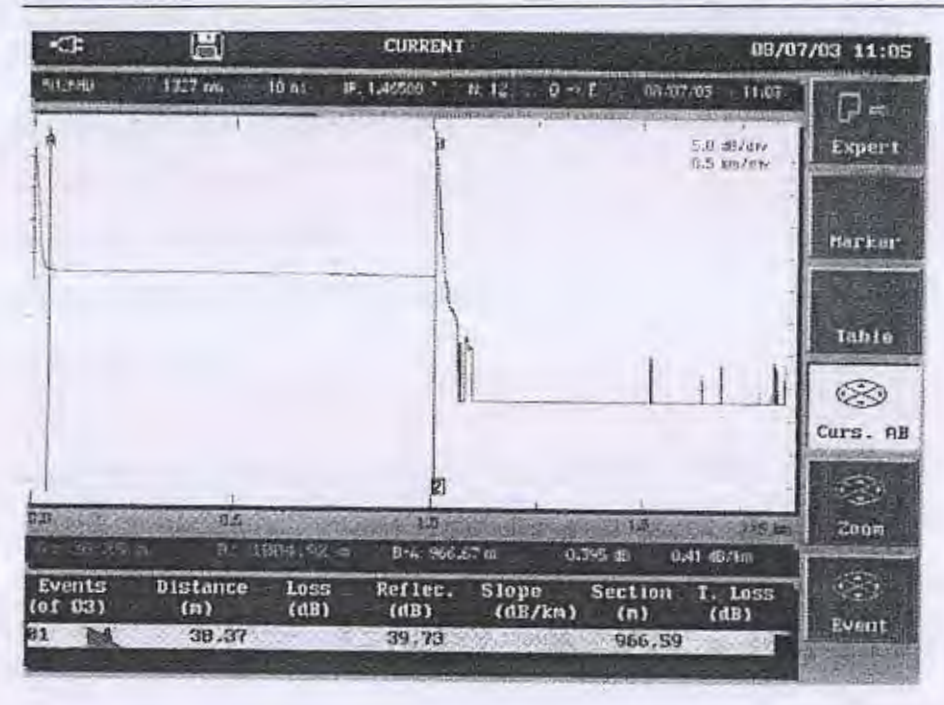

شكل (٦-٢)

الشكل التوضيحي التالي بِبين الرسم التخطيطي للمفاتيح المتغير ة الخاصة بهذا الموديول .

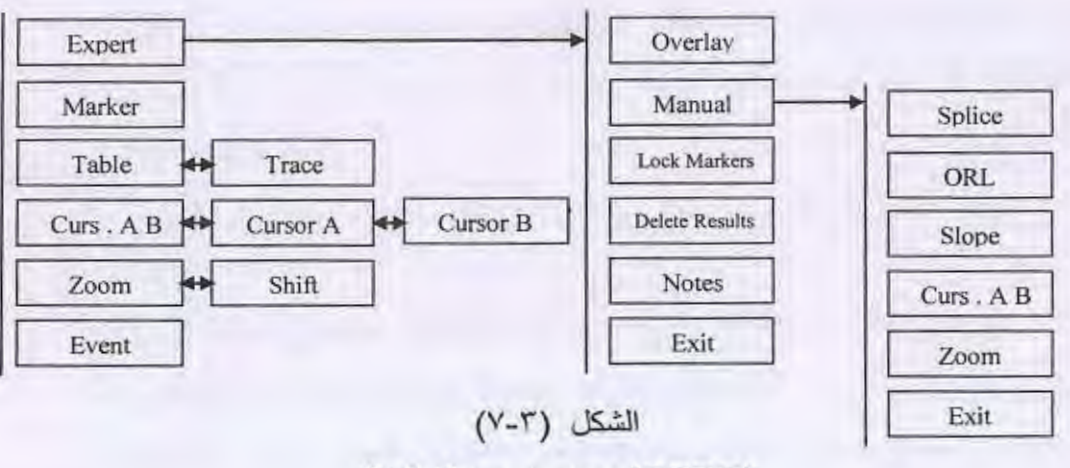

Soft Keys menu (OTDR)

٣٩